# ATIVIDADES EXPERIMENTAIS DE CONTEXTUALIZADAS NO<br>ENSINO DAS CIÊNCIAS AMBIENTAIS

Desenvolvido por: Antônio Jadson Gomes Vieira Henrique dos Santos Pereira

Este roteiro foi desenvolvido como resultado da dissertação de mestrado intitulada "Práticas motivadoras para a aprendizagem da mecânica para estudantes do ensino médio, contextualizadas no ensino das ciências ambientais" apresentada ao Programa de Pós-graduação em Rede Nacional para o Ensino das Ciências Ambientais, como requisito para obtenção do título de mestre em Ciências Ambientais.<br>
TERMO DE LICENCIAMENTO

Esta dissertação e o seu respectivo Produto Educacional estão licenciados sob uma licença Creative Commons atribuição uso nãocomercial/compartilhamento sob a mesma licença, visite o endereço [https://creativecommons.org/licenses/by-nc-sa/4.0/](https://creativecommons.org/licenses/by-nc-sa/4.0) ou envie uma carta para Creative Commons, 171 Second Street, Suite 300, San Francisco, California

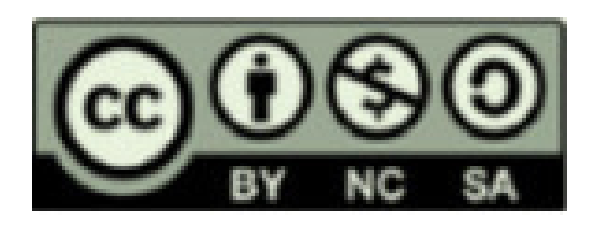

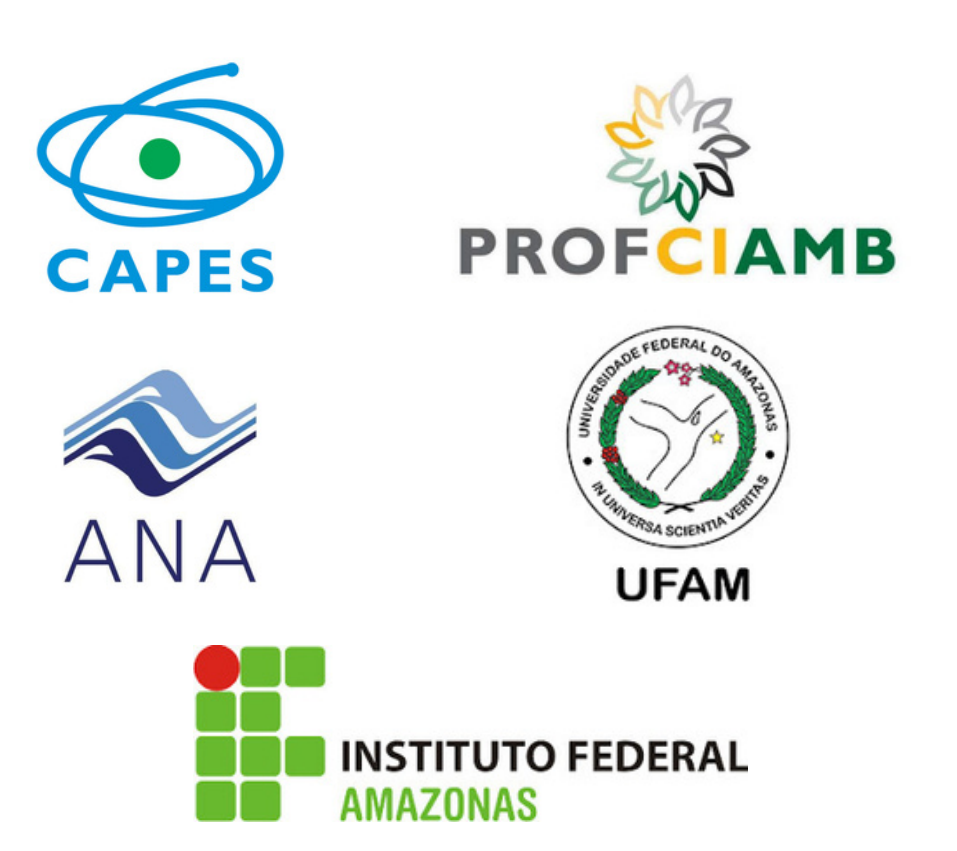

# Sumário

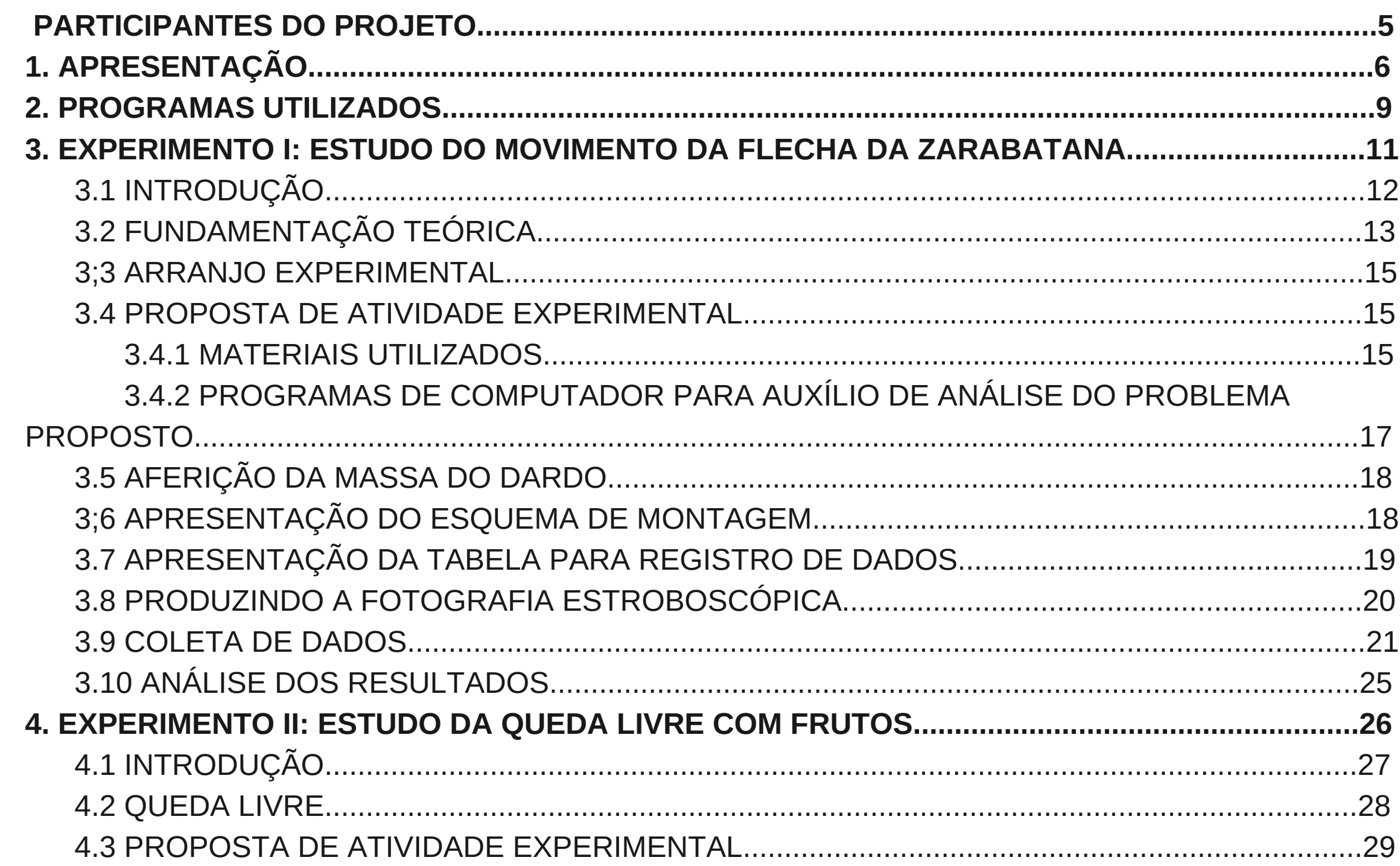

# Sumário

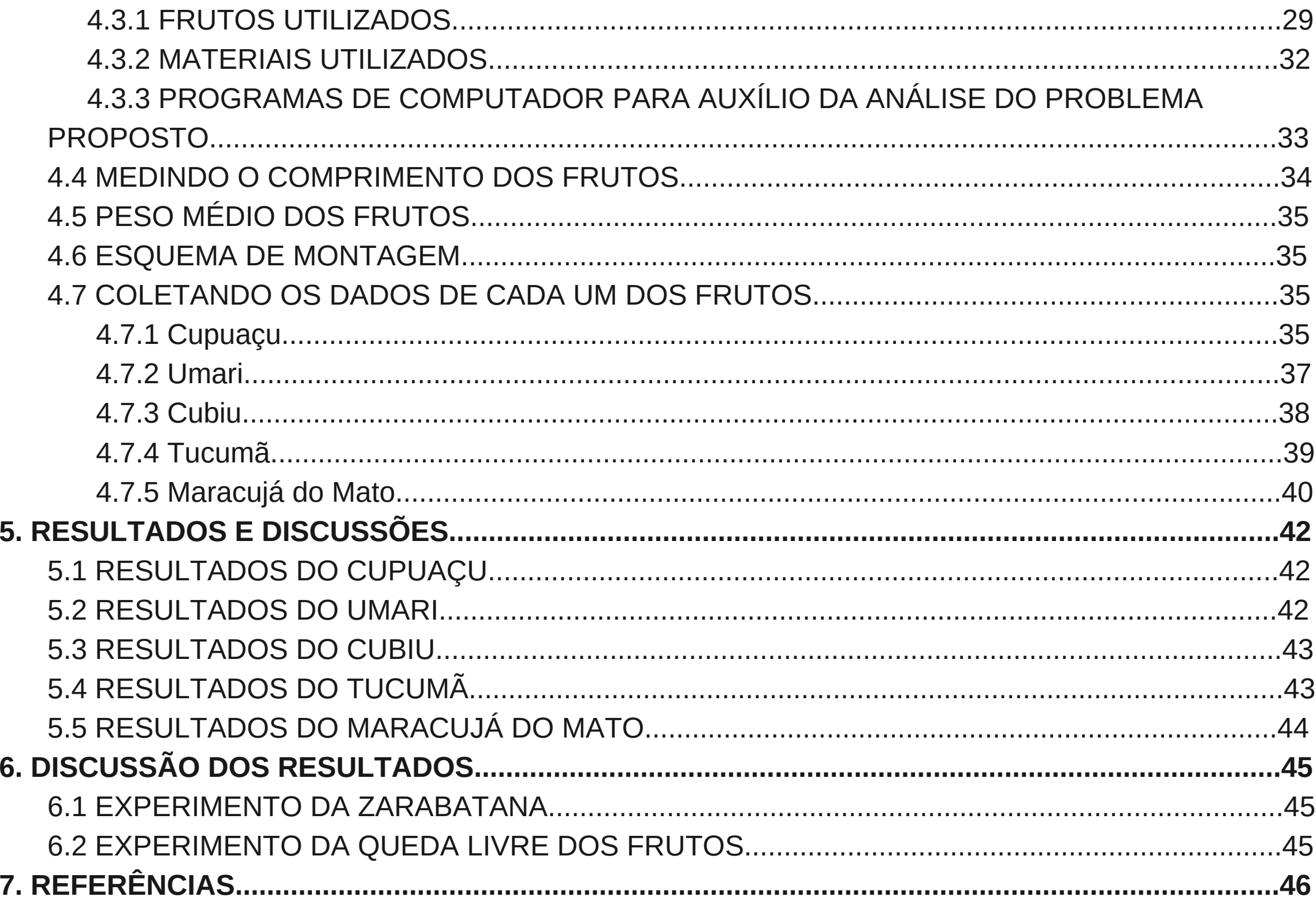

Antonio Jadson Gomes Vieira- AUTOR

Licenciado em física pela Universidade Federal Rural do Rio de Janeiro-UFRRJ

Professor de Ensino Básico Técnico e Tecnológico, disciplina Física: Instituto Federal do Amazonas- Campus São Gabriel da Cachoeira-AM Instituto Federal do Tocantins- Campus Dinópolis Mestrando pelo Programa de Pós-Graduação em Rede Nacional para o Ensino das Ciências Ambientais- PROFCIAMB

Prof. Dr. Henrique dos Santos Pereira: COAUTOR Doutor em Ecologia pela The Pennsylvania State University Professor titular da Faculdade de Ciências Agrárias e do Centro de Ciências do Ambiente da Universidade Federal do Amazonas, onde atua como membro da coordenação do programa de pós-graduação em Ciências do Ambiente e Sustentabilidade na Amazônia- PPGCASA da UFAM e do Programa de Pós-Graduação em Rede Nacional para o Ensino das Ciências Ambientais- PROFCIAMB

Daniele Gomes Carvalho- COLABORADORA Doutorado em Ciência dos Materiais pelo Instituto Militar de Engenharia Professora do Centro Universitário Tocantinense Presidente Antônio Carlos- UNITPA

Patrícia Rossi dos Reis- COLABORADORA Mestre em Ensino das Ciências Ambientais pelo PROFICIAMB Professora do Colégio Militar do Rio de Janeiro- Rio de Janeiro- CMRJ

Caio Rossi Reis de Almeida- COLABORADOR Professor graduado em Educação Física pelo Instituto Federal do Sudeste de Minas- Campus Rio Pomba

Frederico Alan de Oliveira Cruz- COLABORADOR Doutor em Ciências, pela Universidade do Estado do Rio de Janeiro Professor (Associado II) e líder do Grupo de Pesquisa em Ensino-Aprendizagem de Universidade Federal Rural do Rio de Janeiro

Anderson Gomes Vieira- COLABORADOR Mestre em Física com ênfase em Instrumentação Científica Professor Assistente da Universidade Federal do Tocantins

### **Participantes do projeto**

## 1.**Apresentação**

Segundo Leff (2012), a degradação ambiental se manifesta como sintoma de uma crise de civilização, marcada pelo modelo de modernidade regido pelo predomínio do desenvolvimento da razão tecnológica sobre a organização da natureza, preconizado pelo modelo produtivista, impulsionado pelo culto ao crescimento econômico e nível de consumo desigual dentro e entre os diversos países dos continentes.

Sabe-se que o meio ambiente engloba não somente fatores ambientais como também fatores sociais. Dessa forma nota-se que há um diálogo entre ambiente e sociedade e por consequência todo o conhecimento que cerca as ciências de maneira geral.

Segundo o relato de Coimbra (2000, p.68), "o meio ambiente, que resulta da interação da sociedade humana com os ecossistemas terrestres, é uma realidade histórica, social, plurifacetada e, por conseguinte, uma realidade interdisciplinar". Desse modo os ensinos das ciências ambientais possuem um caráter interdisciplinar, onde o conhecimento não é segmentado e sim partes do conhecimento humano.

O processo ensino-aprendizagem nas aulas de ciências da natureza, muita das vezes não tem efetividade devido a não contextualizar os conhecimentos dados em sala de aula com o que é vivenciado pelo aluno em seu cotidiano, tornando assim as aulas frias e sem muito sentido para o mesmo.

O Ensino de física passa por uma crise no país devido a uma série de fatores, que vão desde a falta de preparo dos docentes, sendo que em muitas das vezes, estes sequer possuem formação na área de física, além da falta de estrutura

Dentre as áreas de estudo da física uma que se torna bem maçante e equacionada são as aulas de mecânica, sendo que em muitas das vezes o estudante sequer sabe diferenciar as aulas de mecânica das aulas de matemática, enxergando-as apenas como cálculos que devem ser compreendidos e equações que devem ser decoradas.

na maioria das escolas. outras realidades.

Assim este material traz dois experimentos contextualizados com elementos da realidade dos alunos do IFAM-Campus São Gabriel da Cachoeira, mas que podem ser adaptados para

Desta forma temos o ensino da mecânica utilizando programas de computador para trabalhar com filmes de determinados fenômenos relacionados ao movimento.

A prática proposta aqui apresenta uma aplicação dentro da realidade dos discentes com a queda dos frutos, sendo estes de uma grande importância cultural e para complementação nutricional da região. Utilizando a queda dos frutos como um gatilho para o estudo da queda livre, reproduzindo assim o clássico experimento de Galileu Galilei e também o lançamento dos projéteis por meio da análise do movimento do dardo da zarabatana, instrumento de uma grande importância cultural dos povos indígenas.

Assim percebe-se uma relação intima das ciências ambientais, não somente com a física, mas com todas as ciências. Podendo-se notar concepções equivocadas sobre a incompletude do ambiente, pois o mesmo é forjado pelas atividades dos seres vivos (INGOLD, 2011). Desta maneira pode-se notar uma articulação entre os pensamentos de Ingold, com Leff (LEFF, 2002).

"O ambiente está integrado por processos, tanto de ordem física como social, dominados e excluídos pela racionalidade econômica dominante: a natureza superexplorada e a degradação socioambiental, a perda da diversidade biológica e cultural, a pobreza associada à destruição do patrimônio de recursos dos povos e a dissolução de suas identidades étnicas; a distribuição desigual dos custos ecológicos do crescimento e a deterioração da qualidade de vida'. (LEFF, 2002, p.159)

Com base no que é abordado pelos autores, nota-se que há uma confusão entre meio ambiente com ambiente e como se percebe na abordagem do autor o ambiente é algo bem mais abrangente, que aborda não somente o local em que habitam os seres viventes desse planeta, mas que o vincula a aspectos sociais, tanto na sociedade humana como nas alterações provocadas pela interferência deste com meio. Como também a interação entre as espécies e as condições para a preservação do meio ambiente para a continuidade da vida na terra.

O estudo e compreensão das ciências da natureza (física, química e biologia), se deram por meio da interação com o meio ambiente e com os outros seres do seu habitat. Assim essa observação e acúmulo de conhecimentos fizeram com que a filosofia natural se desmembrasse das ciências naturais, onde cada área da ciência aborda um determinado tema quanto ao estudo da natureza.

Na prática do ensino das ciências, é comum abordar as equações e teorias sem que o aluno associe devidamente as informações discutidas em sala de aula com a realidade vivenciada pelo mesmo. Desta maneira atividades práticas que demonstrem determinados conceitos são bem-vindas para melhor assimilação do conteúdo e incentivem o estudante a buscar situações e problemas do cotidiano que possam ser solucionados por meio de conhecimentos físicos ou químicos.

Por isso a importância de contextualizar e trabalhar com base em uma aprendizagem significativa, para que o docente não tenha uma formação inapropriada encontrando dificuldades em contextualizar os conhecimentos trabalhados em aula com a realidade vivida pelos mesmos.

Dessa forma observa-se nas Ciências Ambientais associada aos ensinamentos da física uma forma de introduzir os conhecimentos vivenciados em sala de aula, e/ou de forma interdisciplinar, problemáticas ambientais que levem o aluno a refletir e também a contextualizar a física por trás de suas atividades corriqueiras diárias.

Nota-se que há uma grande dificuldade de abstração por meio dos discentes com a disciplina de física e trazer problemas ou exemplos de sua realidade torna mais atraente e compreensível determinados assuntos. Segundo Bealfius (2000), o aluno durante a prática de física aprende a utilizar esquemas e a servir-se de relações matemáticas, sendo preciso considerar a importância das linguagens simbólicas na aprendizagem da mesma.

De acordo com Faria (1992), a Física é uma ciência essencialmente experimental, a atividade prática é fundamental no processo de formação, pois é no laboratório que o aluno comprovará os modelos teóricos visto em sala de aula. Muitas vezes existem um consenso de que falta experimentos ou kits experimentais prontos, mas o ato de construí-los buscando alternativas é o essencial. Substituir os kits convencionais podem ser um processo enriquecedor, como podemos notar em Aguiar e Laudares (2001).

"Apesar da importância da atividade experimental para a aprendizagem dos conceitos físicos, observamos que existe, em muitos casos, certa passividade dos formandos, com relação às práticas em laboratório. Essa realidade pode estar relacionada com a utilização de procedimentos experimentais que utilizam kits préfabricados, que muitas vezes operam como verdadeiras caixaspretas. Por ser hermético, quase não há a possibilidade de realizar medidas diferentes daqueles para os quais foram projetadas." (Aguiar e Laudares, 2001, p.52).

Da mesma forma que não se pode descrever algo sem conhecer, a compreensão de algo que não pode ser aplicado a realidade do discente torna-se de difícil compreensão ou até mesmo incompreensível.

Assim conhecer a realidade do estudante e contextualizar o conhecimento estudado com algo da sua vivência é primordial e essencial para o sucesso do processo ensino-aprendizagem.

Alguns fenômenos clássicos, como o experimento da queda livre de Galileu, podem parecer simples e ao mesmo tempo de difícil compreensão, justamente pela dificuldade em assimilar as equações e transcrever isso para o âmbito da realidade do

discente.

# **2. PROGRAMAS UTILIZADOS**

Tais fenômenos como a queda livre e o lançamento de projéteis são experimentos clássicos e fundamentais para o devido compreendimento do estudo da mecânica e mais propriamente falando, da cinemática escalar que trata-se dos assuntos que apresentam a física aos estudantes no ensino médio e estes podem ter inicialmente uma impressão inicial ruim da disciplina, uma vez que estes conteúdos são trabalhados com um cunho mais matemático, vamos dizer assim, dessa forma a utilização de exemplos do dia-dia podem se tornar um atrativo a mais para o estudo da disciplina.

A condução e escolha dos componentes do kit experimental é primordial para que haja uma melhor assimilação e juntamente com isso, a oportunidade de utilizar softwares que auxiliam a compreensão e estudo de tais fenômenos e ainda que possam ser um atrativo a mais para discentes amantes de tecnologias.

Para tanto, a ideia desenvolvida nesse trabalho é propor experimentos que possam ser desenvolvidos, tanto por estudantes dos cursos integrados do IFAM como por turmas de Ensino Médio. Experimentos que levem a reflexão de problemas ambientais e que demonstre de maneira quantitativa e qualitativa a importância da física e sua amplitude, com o intuito de desmistificar a ideia de que laboratórios convencionais são essenciais para o aprendizado da disciplina, sendo que o próprio mundo é um imenso laboratório amplo e diversificado.

Outra proposta desse trabalho é abordar questões ambientais nos experimentos de forma contextualizada com a física. Uma vez que um dos maiores desafios dos docentes atualmente é contextualizar sua prática com o cotidiano do aluno e dessa forma, as ciências naturais podem ser abordadas de forma multidisciplinar e contextualizadas com as questões ambientais, que vem se tornando primordiais para o desenvolvimento sustentável da sociedade, bem como a manutenção dos bens naturais para o aproveitamento das futuras gerações.

Este projeto propõe uma prática para o ensino de física, mas especificamente da mecânica, contextualizada com o ensino das ciências ambientais trazendo elementos da cultura do Amazonas, no caso desse trabalho por meio da utilização de frutos típicos da região no experimento de queda livre e da zarabatana que é um item que faz parte da cultura e

tradição dos povos indígenas.

Os programas utilizados nessa proposta foram o Tracker e o Scidavis, sendo ambos programas que podem ser obtidos gratuitamente e que foram criados com o propósito de auxiliar o ensino de física e também de matemática.

A fotografia estroboscópica é uma excelente ferramenta para análise de movimentos e o Tracker é completo, oferecendo uma série de funções para o estudo do movimento, sendo possível atribuir uma escala, produzir fotografias estroboscópicas, gráficos, dentre uma série de aplicações.

Para que seja feita a análise do movimento é necessária a utilização de um programa de computador (Software) que permita tal análise, existem diversos programas que possam ser utilizados para tal finalidade. Porém o Tracker1 mostra-se uma excelente ferramenta. Ele se caracteriza por ser uma ferramenta gratuita de análise e modelagem de vídeo construída no framework Java Open Source Physics (OSP) e que foi projetado para ser usado no ensino de física (BROWN, 2019).

Já o Scidavis é um programa editor de gráficos que pode inclusive por meio dos pontos determinar a função que melhor represente tais pontos. Algumas dessas funções podem ser feitas pelo Tracker, mas o Scidavis torna-se uma excelente alternativa para servir de ferramenta na análise dos fenômenos.

3. EXPERIMENTO I: ESTUDO DO MOVIMENTO DA FLECHA DA ZARABATANA

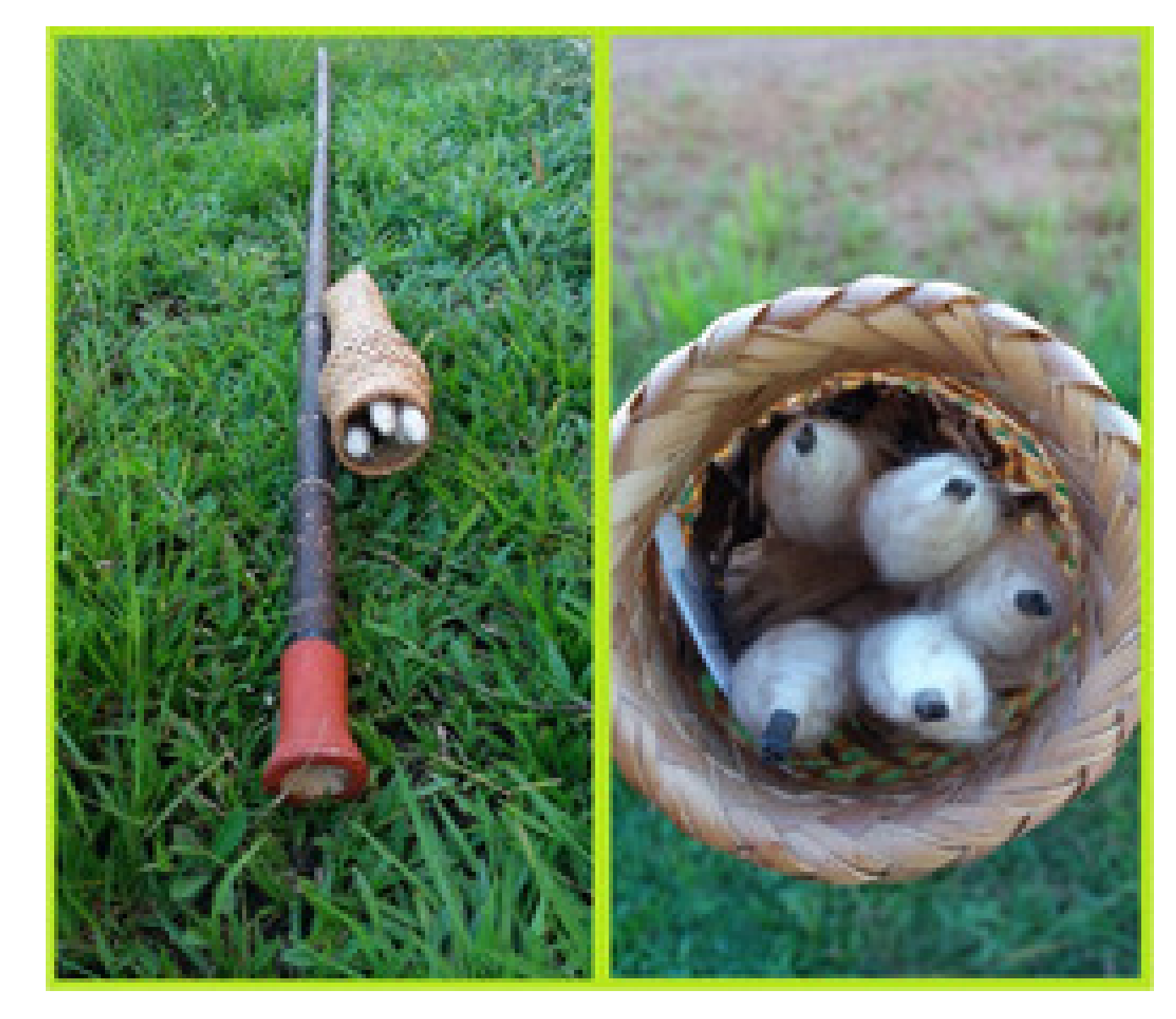

# UNIVERSIDADE FEDERAL DO AMAZONAS

A presente atividade consiste em analisar o movimento de um dardo impulsionado por uma zarabatana por meio de fotografias estroboscópicas, produzidas por programas gratuitos.

### **3.1 INTRODUÇÃO**

Segundo (HOSSEPIAN, 2000a) a zarabatana é um dispositivo que é utilizado há centena de anos por diversos povos indígenas para a propulsão de dardos utilizados como armamento bélico, onde na maioria das vezes os dardos podem ou não conter toxinas ou outras substâncias para fins de atordoamento ou mesmo de abatimento. A propulsão é feita pelos pulmões na forma de sopro em uma de suas extremidades.

Em um artigo do site BBC Earth (20 de Maio de 2015)1, Kahrl Gruber descreve como os indígenas se utilizam das propriedades venenosas de uma rã na América do Sul:

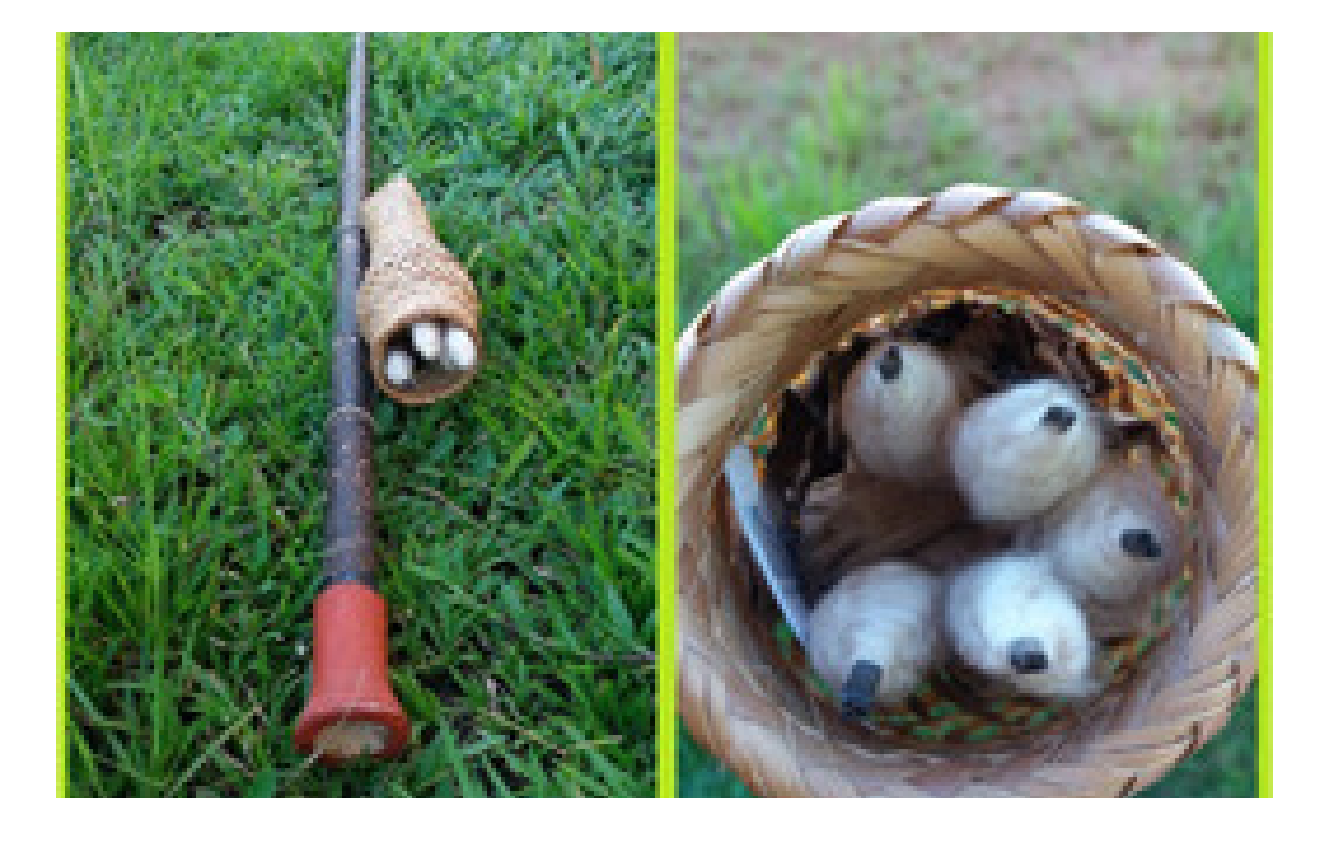

O relato é de 1825: no meio da quente e úmida floresta colombiana, um homem quase nu caminha silenciosamente entre as árvores, procurando sua próxima refeição. Ao avistar um macaco distraído, o caçador prepara sua zarabatana. Ele sabe que um único tiro será suficiente para abater o animal, já que a seta disparada está embebida em veneno.

O artifício é usado há séculos pelos caçadores indígenas sulamericanos para abater aves, macacos e outros animais pequenos dos quais se alimentam.

O veneno vem de rãs de cor amarelo vibrante e com poucos centímetros de comprimento, as Phyllobates terribilis. Um único exemplar da espécie produz veneno suficiente para matar dez homens adultos – o que faz desse anfíbio provavelmente o animal vertebrado mais tóxico do mundo (Kahl Gruber, BBC Earth, 20 de Maio de 2015).

-Ainda em (HOSSEPIAN, 2000a), podemos notar que a zarabatana é muito utilizada na medicina veterinária com a finalidade de aplicar medicações para atordoamento do animal, para que possam ser feitos os devidos tratamentos no animal e desta forma evitar acidentes.

A zarabatana na cultura dos povos indígenas tem uma grande importância cultural, pois a mesma por séculos foi de imensa utilidade na caça e também em conflitos. A importância da zarabatana pode ser medida por meio dos mitos e lendas criadas em torno da zarabatana, sendo que os povos indígenas não se utilizavam da escrita e sim da oralidade para transmitir os conhecimentos as próximas gerações.

O objeto em análise é o dardo disparado pela zarabatana por meio do sopro, utilizando a força dos pulmões da pessoa que manuseia o aparato, sendo que este projétil possui uma velocidade considerável, desde que seja confeccionada de modo a aproveitar as propriedades físicas a seu favor.

O tópico a ser discutido nesse experimento é sobre o lançamento de projéteis que muitas das vezes é visto pelos discentes de maneira meramente teórica e esta proposta traz uma contextualização com o cotidiano, em especial, com o cotidiano e com a cultura dos povos indígenas ou mesmo povos do Amazonas ou regiões com forte influência dessa cultura.

### **3.2 Fundamentação Teórica**

A zarabatana na cultura dos povos indígenas tem uma grande importância cultural, pois a mesma por séculos foi de imensa utilidade na caça e também em conflitos. A importância da zarabatana pode ser medida por meio dos mitos e lendas criadas em torno da zarabatana, sendo que os povos indígenas não se utilizavam da escrita e sim da oralidade para transmitir os conhecimentos as próximas gerações.

Os dados são impulsionados por meio do sopro, onde mesmo irá descrever um movimento oblíquo, se atirado da maneira correta. Um movimento oblíquo consiste por um projeto lançado com uma velocidade inicial v 0 , inclinada de certo ângulo α , em relação a um plano horizontal, como se pode observar na figura abaixo:

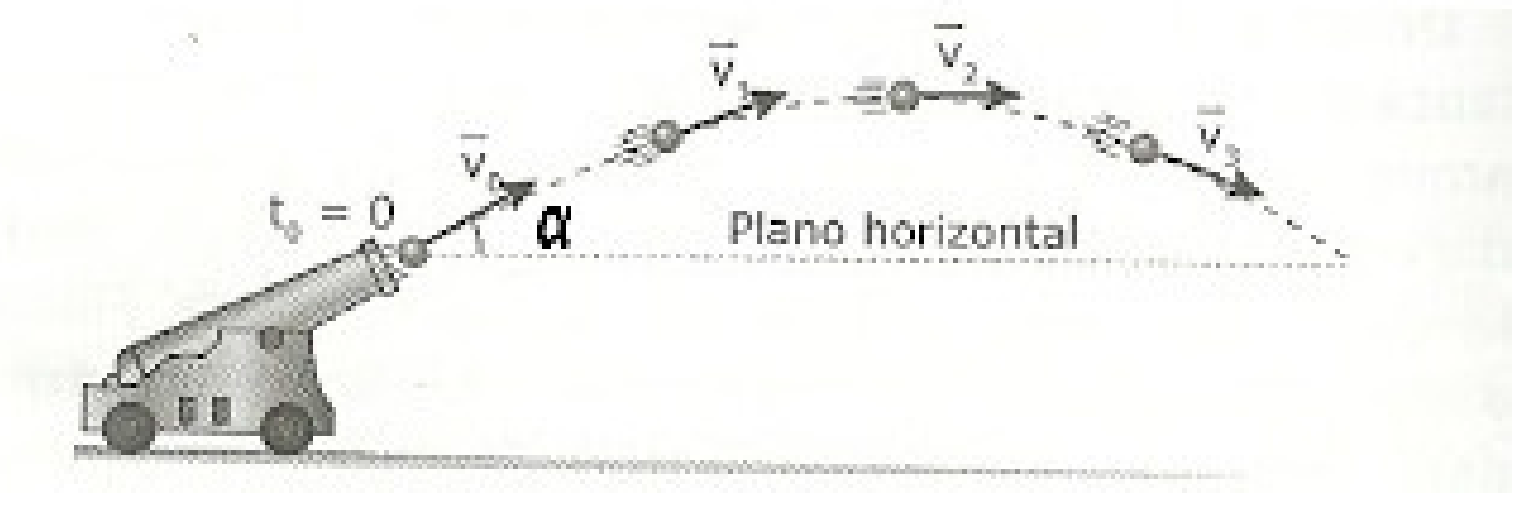

Figura 1. Ilustração clássica de lançamento de projéteis.

Fonte: Apostila Bernoulli 2012 - Volume 1 - 3º Ano

Devido às estas constatações nota-se que o movimento na horizontal, possui aceleração nula, portanto trata-se de um movimento uniforme que possui velocidade constante, enquanto que o movimento na horizontal é uniformemente variado, onde ay= g.

Decompondo o vetor velocidade na direção x, obtêm-se a seguinte equação:

Ao passo que na direção y, a aceleração é constante e dada pela aceleração da gravidade *g*. Sendo assim caracterizado como movimento uniformemente variado. Onde a componente vertical da velocidade pode ser determinada por:

# $v_{0x} = v_{0x} \cos \alpha$  (1)

### Como  $v_{0x}$  é constante, pode-se escrever que:

### $v_{0x} = v_x(2)$

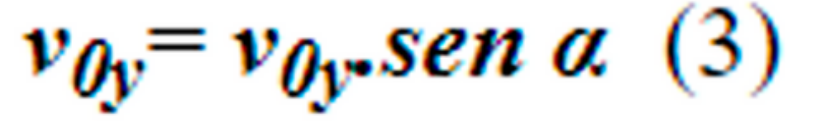

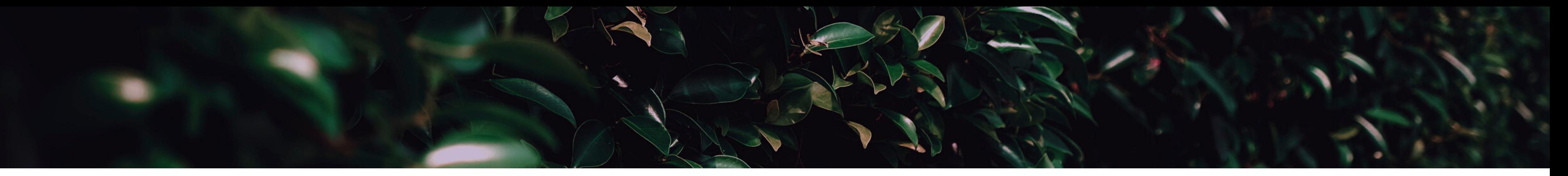

A velocidade, como em todo movimento, é tangente a trajetória em todo instante, com mesmo sentido do movimento, sendo a velocidade no ponto mais alto atingido pelo projétil, sendo horizontal e não nula.

Este movimento pode ser decomposto e analisado em duas dimensões: eixo vertical (0y), onde a aceleração é sempre igual a g (desprezando-se a resistência do ar) e eixo horizontal (0x), onde a aceleração é nula ax=0.

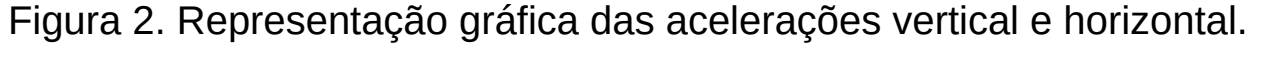

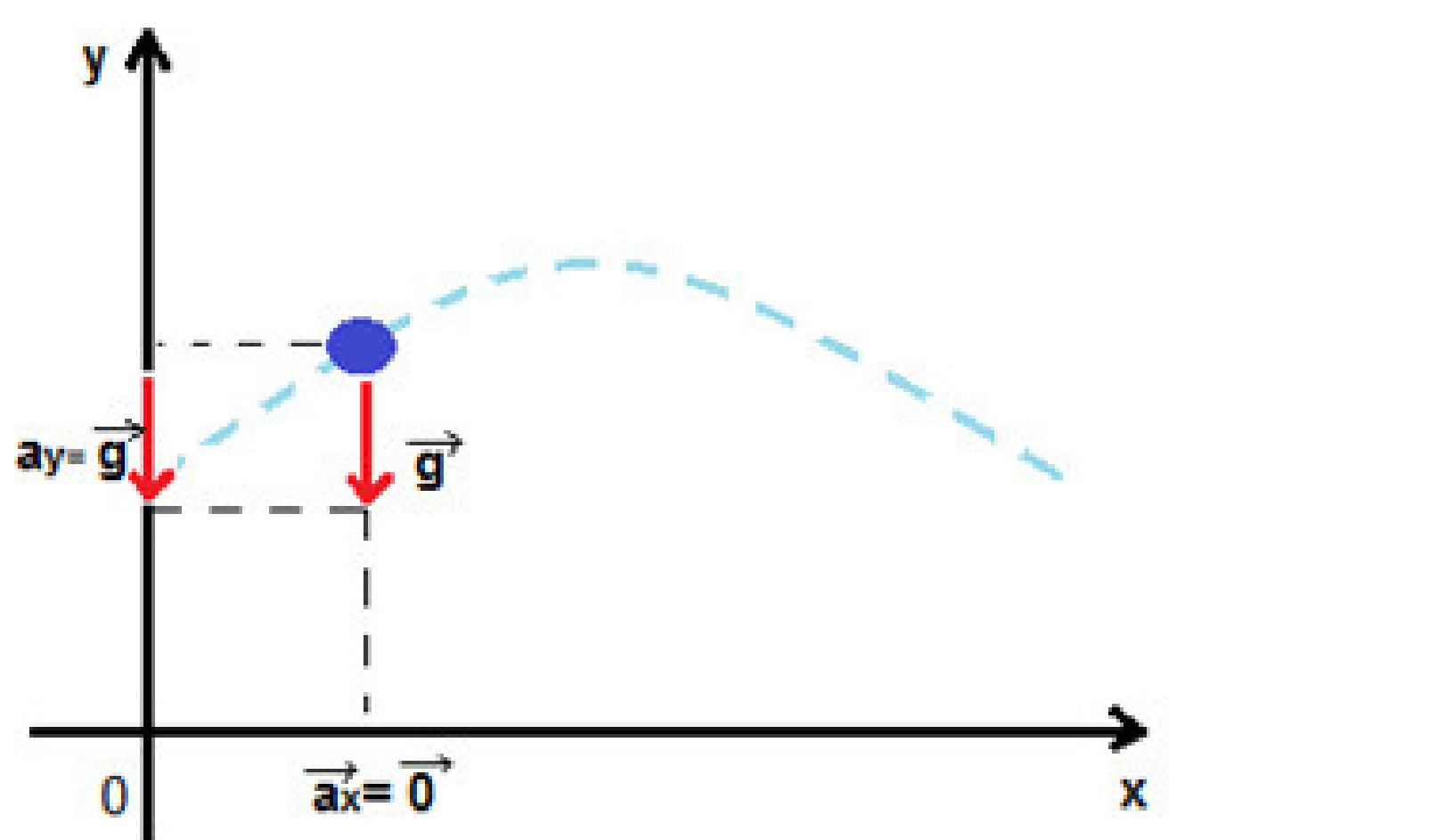

Utilizando as definições do movimento uniformemente variado, podem-se escrever as funções horárias da velocidade e do espaço.

Função horária do espaço nas duas direções (x e y)  $x = x_0 + v_{0x}t$  (6)

$$
y=y_{\theta}+v_{\theta y}.t-\frac{g}{2}.t^2\left(\mathcal{I}\right)
$$

Função horária da velocidade decomposta nas duas diereções (x e y):

 $v_x = v_{0x}$  (4)

$$
v_y = v_{0y} - g.t \hspace{0.1cm} (5)
$$

Assim têm-se as equações básicas para a análise do lançamento oblíquo de corpos, sujeitos a um campo gravitacional constante.

 $\mathbf{F}$ Figura 3. Zarabatana.

**Zarabatana-** Instrumento utilizado para impulsionar os dardos por meio do sopro.

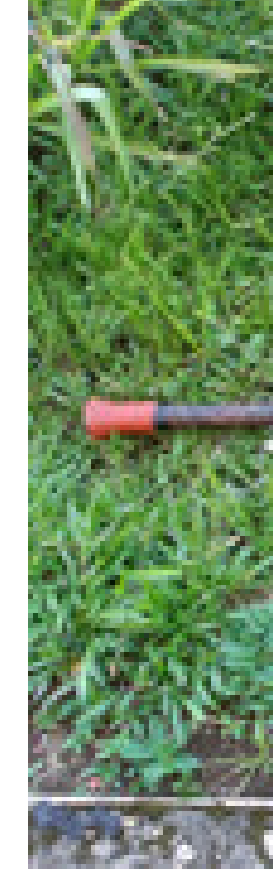

O que se pode verificar sobre o comportamento da zarabatana e o quanto as propriedades dos lançamentos de projéteis serão observadas no movimento descrito?

### **Cesto-** material utilizado para armazenar os dardos **3.3 ARRANJO EXPERIMENTAL**

O experimento pode ser dividido em três etapas:

3.4.1Materiais Utilizados

1) Filmagem do movimento do dardo soprado por meio da zarabatana;

2) Editar por meio de programas gratuitos as fotografias estroboscópicas;

3) Analisar as imagens utilizando programas editores de gráficos gratuitos.

### **3.4 PROPOSTA DE ATIVIDADE EXPERIMENTAL**

Fonte: Acervo dos autores, 20200.

Figura 3. Zarabatana

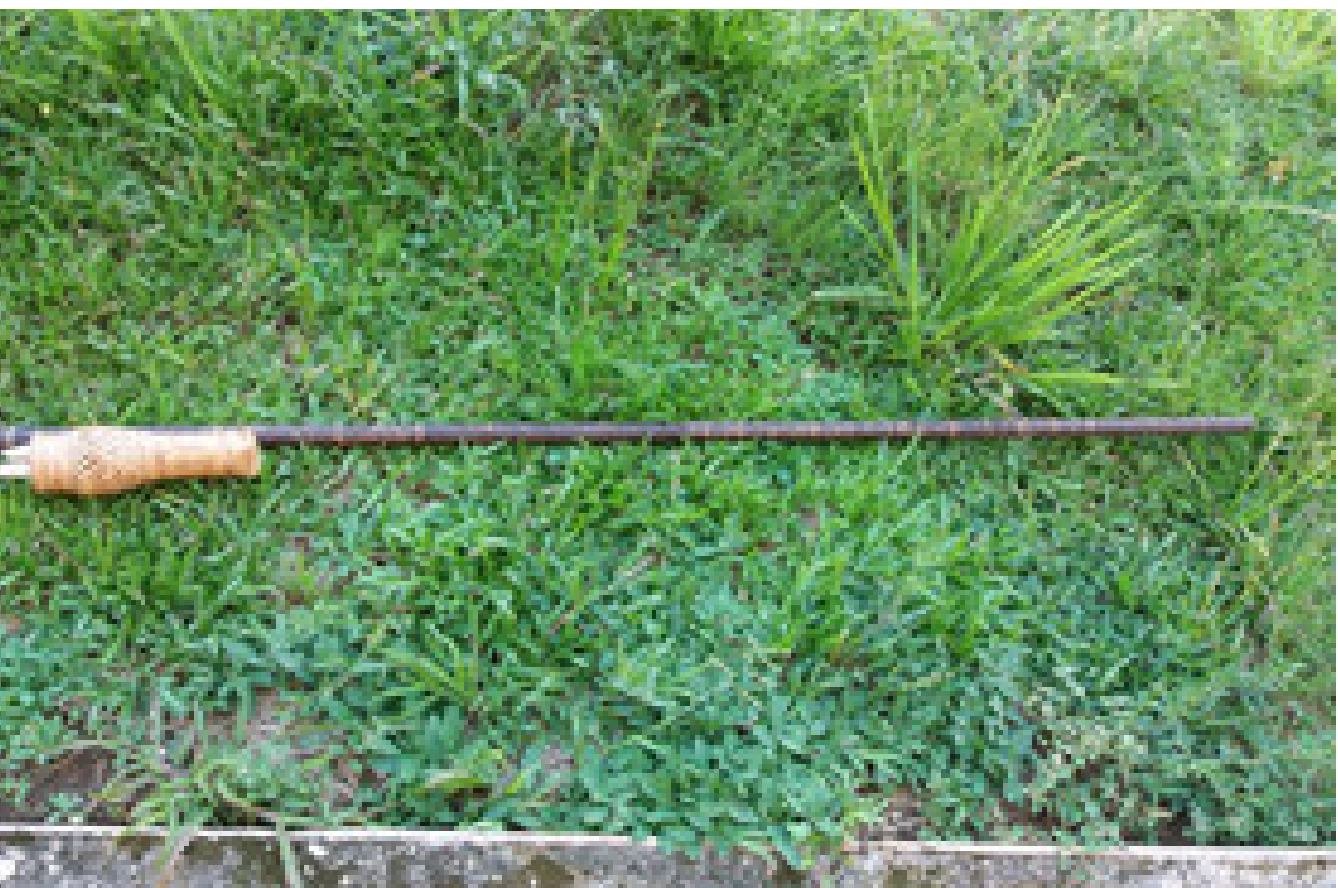

- **Dardos-** material utilizado como projétil, sujo seu movimento  $\bullet$ será o alvo de análise do experimento.
- **Trena-** instrumento para aferição de medidas para servirem de  $\bullet$ referência na imagem.

**Tripé de mesa-** o tripé tem uma grande serventia para evitar trepidações que venham a prejudicar a qualidade da filmagem. Esse modelo de tripé é de baixo custo e pode ser encontrado facilmente em vendedores de rua ou lojas.

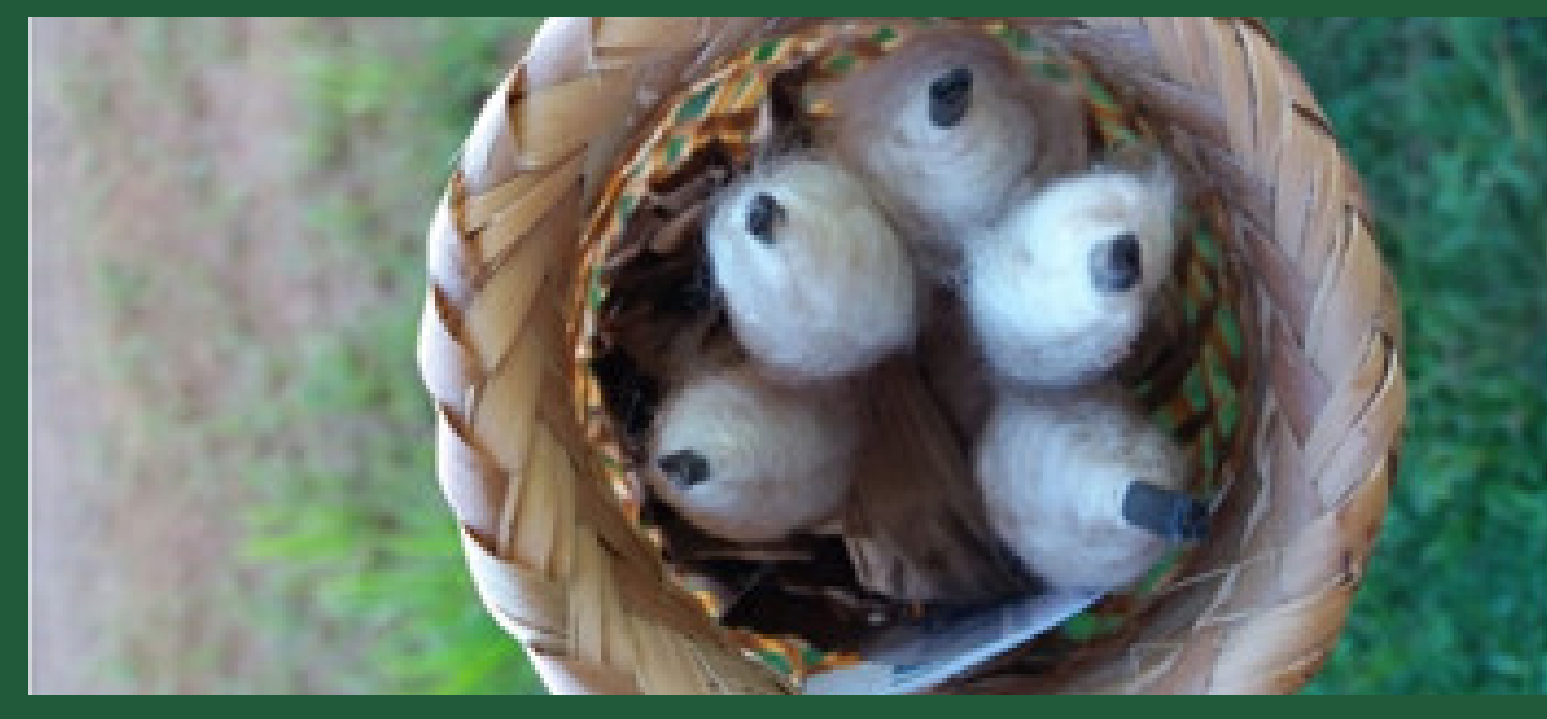

Fonte: Acervo dos autores, 20200.

**Banquinho-** utilizado para apoio do tripé, sendo que o mesmo pode ser substituído por uma mesa, mas foi escolhido o banquinho devido a facilidade quanto a mobilidade do mesmo.

**Cesto-** material utilizado para armazenar os dardos  $\bullet$ (projéteis).

Fonte: Acervo dos autores, 20200.

Fonte: Acervo dos autores, 20200.

Figura 4. Cesto para armazenamentos de dardos.

Figura 6. Tripé de mesa e banquinho.

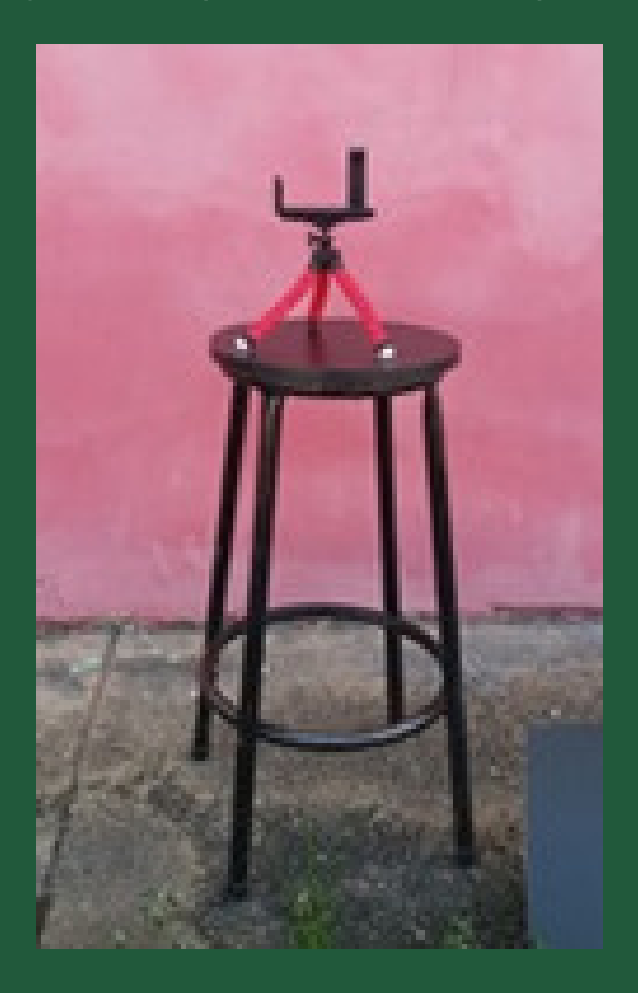

Figura 5. Dardos e trena.

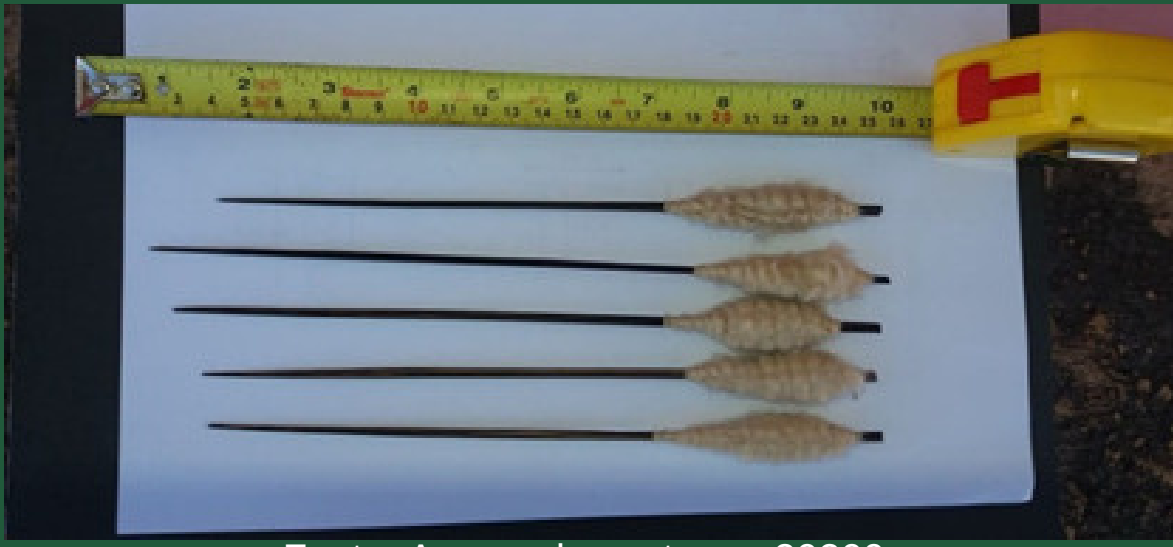

- $\bullet$
- 

Anteparo (Alvo)- utilizado para servir de alvo do projétil.

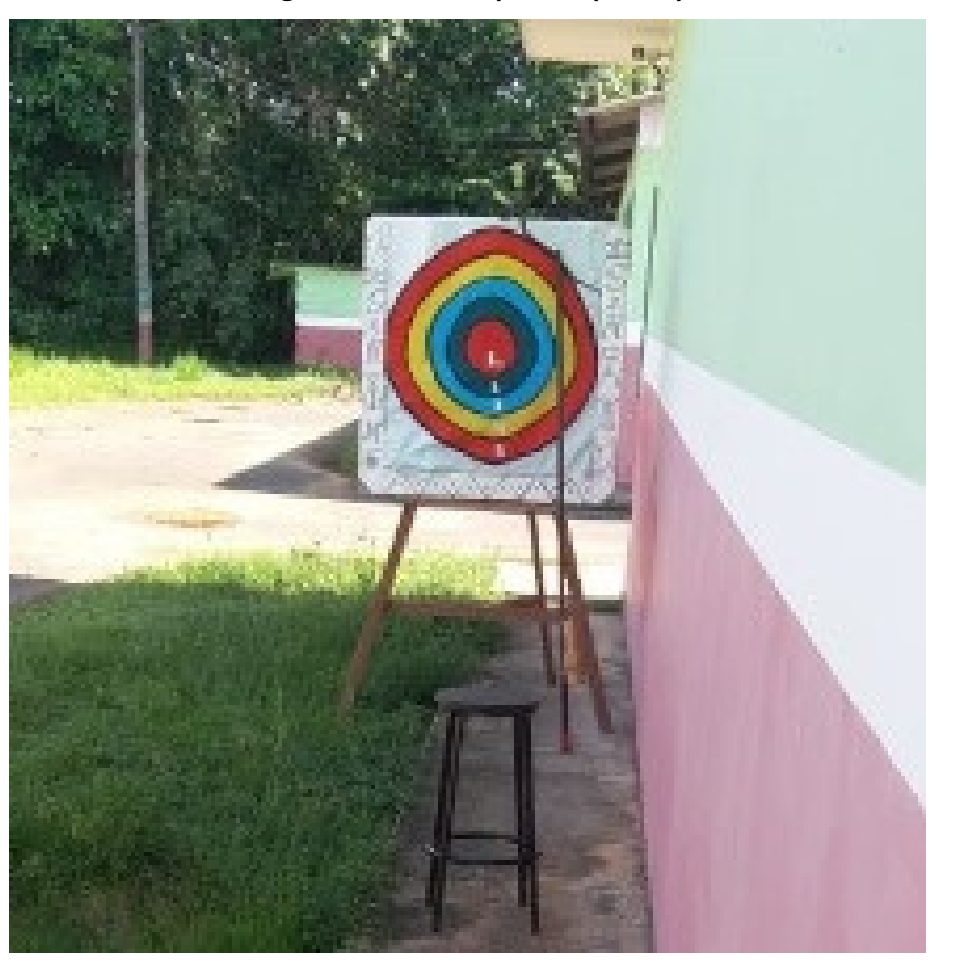

- **Balança de precisão-** utilizada para medir a massa dos dardos que são os projéteis em análise.
- **Smartphone-** pode ser utilizado qualquer aparelho, desde que tenha a função de filmagem. Lembrando que quanto maior a resolução melhores serão os resultados.

3.4.2 Programas de computador para auxílio da análise do problema proposto

Para que seja feita a análise do movimento é necessária a utilização de um programa de computador (Software) que permita tal análise, existem diversos programas que possam ser utilizados para tal finalidade. Porém o Tracker2 mostra-se uma excelente ferramenta. Ele se caracteriza por ser uma ferramenta gratuita de análise e modelagem de vídeo construída no framework Java Open Source Physics (OSP) e que foi projetado para ser usado no ensino de física (BROWN, 2019).

Outro programa de extrema valia é Scidavis4 que se trata de um programa editor de gráficos, onde o mesmo possui uma função de tracejar uma função que melhor descreve os pontos dos dados e por meio dessas funções pode-se chegar a conclusões sobre as grandezas físicas envolvidas.

Vale frisar que o Tracker também tem as funções de fornecer as funções que melhor trace os pontos das curvas obtidas dos experimentos, mas foi utilizado para este experimento, o Scidavis que também pode ser uma ferramenta de grande valia para o professor utilizar em suas aulas, tanto de física como de matemática.

Fonte: Acervo dos autores, 20200.

Figura 7. Anteparo (mira)

Para uma análise meramente cinemática, o valor da massa não terá utilidade, mas se considerar-se as forças que agem no dardo, ou seja, se for realizada uma análise mecânica do problema envolvendo conceitos de força, energia e demais grandezas dinâmicas necessita-se desta aferição.

Para esse experimento foi aferida a massa do dardo utilizado com uma balança de precisão do acervo do laboratório de química do IFAM-Campus São Gabriel da Cachoeira, como pode-se observar abaixo na figura 8.

# **3.5 AFERIÇÃO DA MASSA DO DARDO 3.6 APRESENTAÇÃO DO ESQUEMA DE MONTAGEM**

A montagem experimental deve ser realizada de modo que a câmera seja posicionada de modo que capte toda a área onde ocorrerá o movimento e para evitar distorções indesejadas, devido ao efeito paralaxe, deve-se posicionar o mais centralizado possível da trajetória e a uma distância que seja possível capturar todo o movimento. A figura 9 abaixo ilustra como deve ser realizada a montagem.

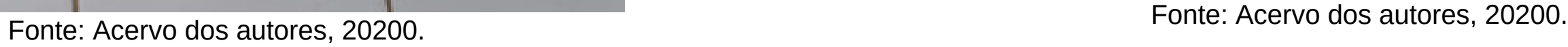

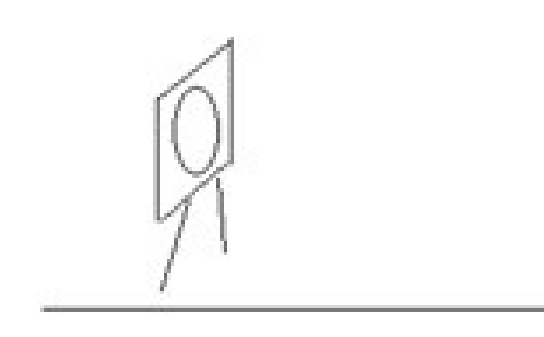

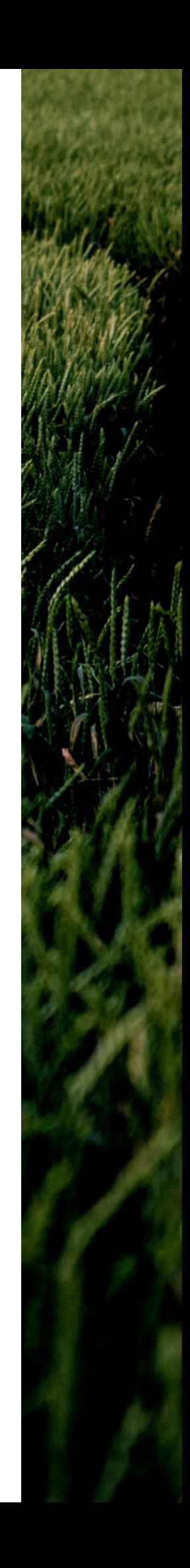

Figura 9. Representação geral da montagem do experimento, para realização da atividade

Figura 8,. Balança de precisão utilizada para aferiição da massa do dardo utilizado na experiência

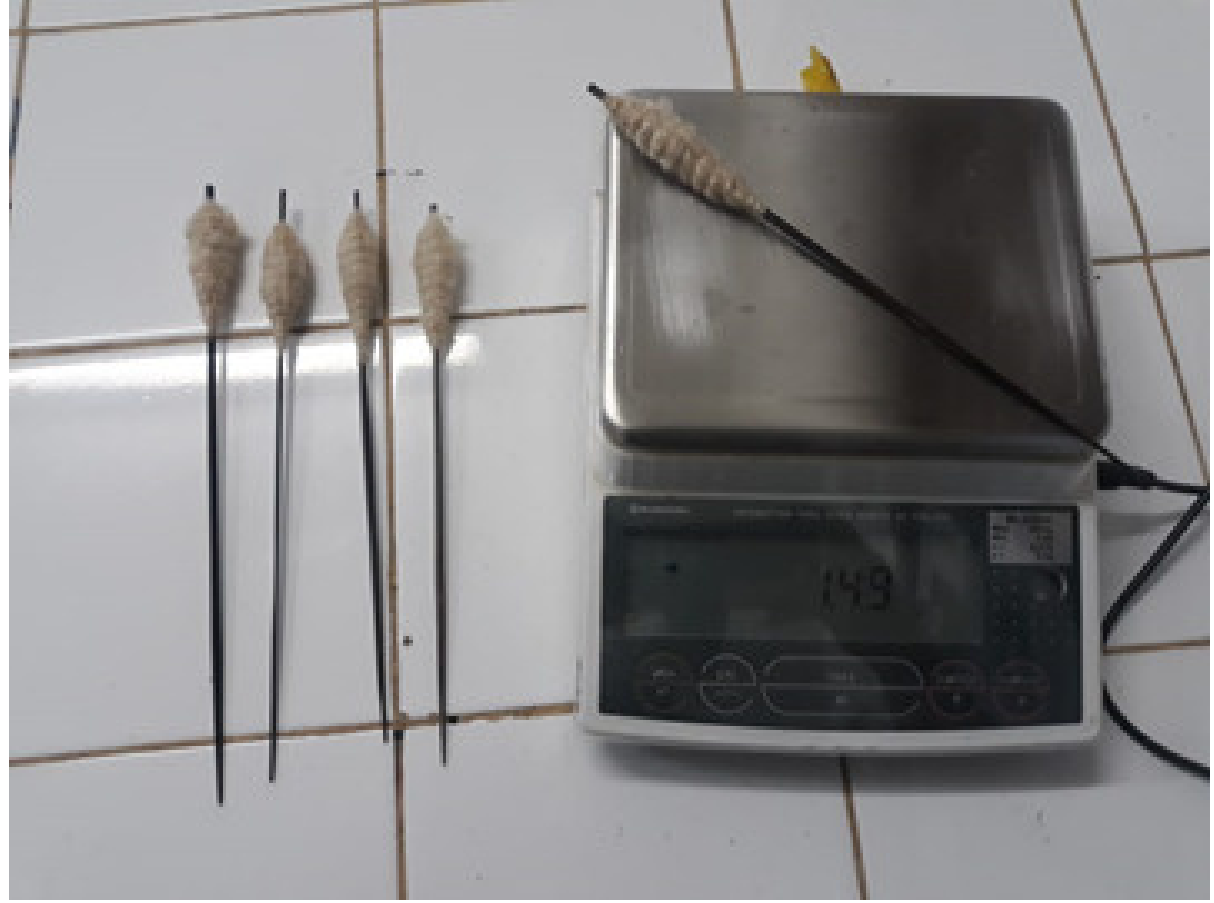

Também é muito importante que seja colocado no mesmo plano do movimento, afim de evitar complicações e possíveis erros devido ao efeito paralaxe 4, referenciais de medida nos eixos horizontal (x) e vertical (y). O Tracker necessita que seja informada por meio da ferramenta chamada fita de calibração, que seja identificada no plano do movimento alguma medida e o programa fará a leitura dos deslocamentos considerando o referencial informado.

Figura 10. Fita de calibração do Tracker.  $-$ **B** V L X Now IT P | Q Sts | P | D | Q | A | A | A | A | A | A | K | K  $1.98C$ membra em una 3000 de 2476 sides de Modela a de Orálicos de Dados de Traiebida apar de Tabela de Dados de Trajetória apa 600 100%  $\frac{1}{2}$  =  $\frac{1}{2}$   $\frac{1}{2}$  $2 - 1 + 2$ Digite agui para pesg m  $A = 0$ 

## **3.7 APRESENTAÇÃO DA TABELA PARA REGISTRO DE DADOS**

Durante a atividade os estudantes deverão preencher os dados em uma tabela, segundo o modelo abaixo:

Tabela 1- modelo da tabela em branco para preenchimento dos

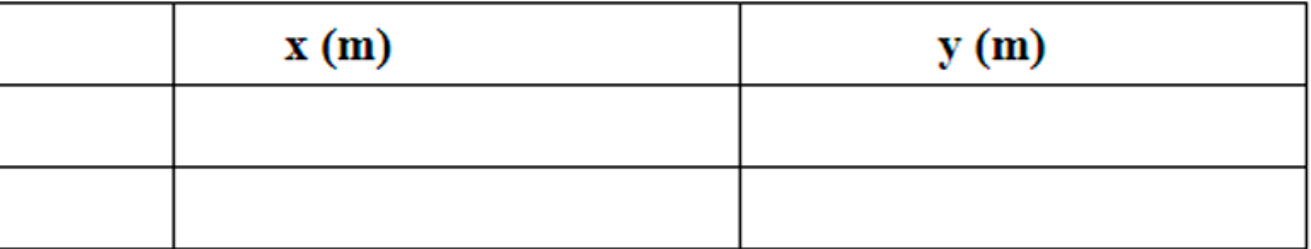

Fonte: Acervo dos Autores, 2020.

discentes.

Tabela 1- modelo da tabela em branco para preenchimento dos discentes.

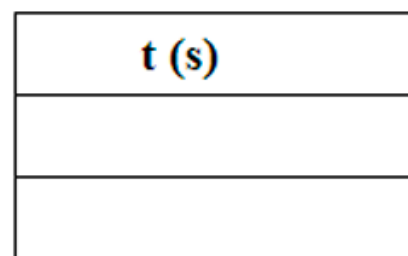

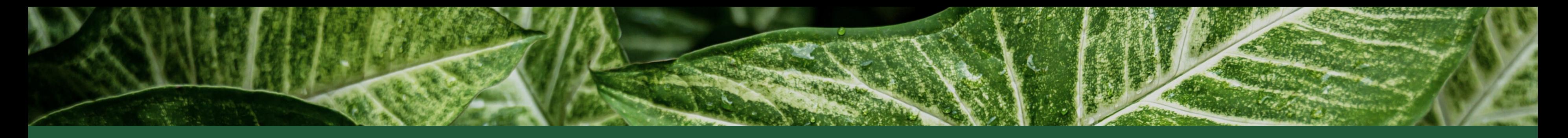

A tabela acima deverá ser preenchida pelos discentes de acordo com os dados obtidos no Tracker®, onde o mesmo já fornece gráficos, equações e outros dados de interesse da análise, podendo também ser utilizados outros softwares, como o SciDavis® para verificações.

O primordial, uma vez instalado o Tracker no computador, é abrir o programa e arrastar o vídeo ou clicar em abrir. Uma vez carregado, aplicar a fita de calibração como já mostrado e definir os eixos a posição dos eixos das coordenadas.

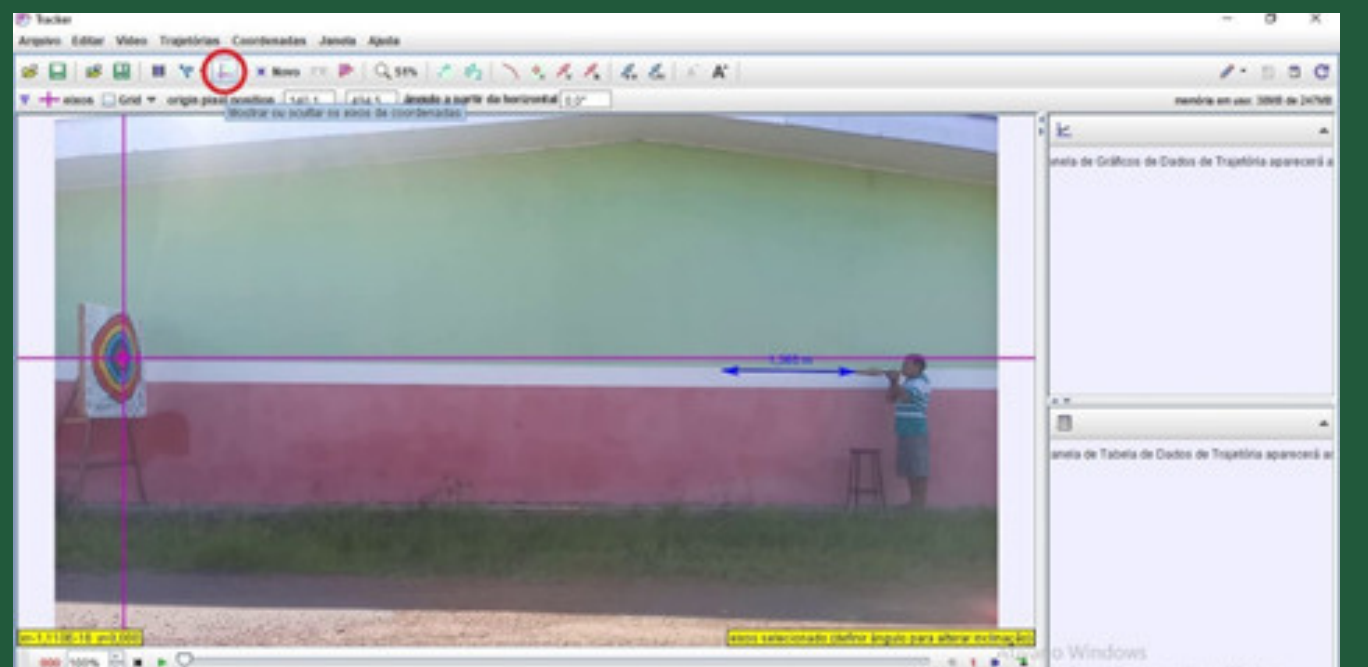

FIGURA 11. Eixo das coordeenadas

O próximo passo é definir o intervalo dos quadros a serem analisados, deve-se identificar os quadros do início e final do movimento.

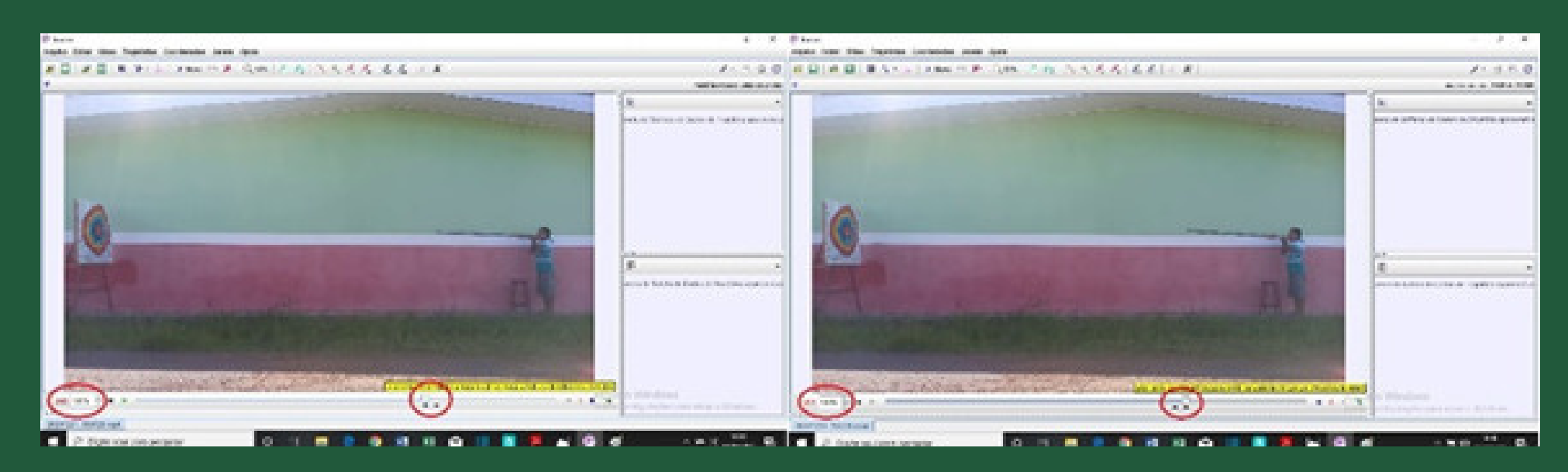

Para a produção da fotografia estroboscópica, deve-se seguir as seguintes etapas: vídeo-filtros-novo-strobe. Em seguida fechar quando aparecer a caixa de mensagens, posicionar no quadro inicial do movimento e clicar em play que o programa irá reproduzir a fotografia estroboscópica.

Figura 13. Processo de confecção da fotografia estroboscópica.

**(proximo slide)**

### **3.8 PRODUZINDO A FOTOGRAFIA ESTROBOSCÓPICA**

Fonte: Acervo dos autores, 20200.

Fonte: Acervo dos autores, 20200.

Figura 12. Quadros inicial e final.

## **3.9 COLETA DE DADOS**

Uma vez produzida a fotografia estroboscópica, deve-se atribuir o ponto de massa em cada um dos pontos onde estão as imagens conforme pode-se averiguar abaixo: Figura 15. Atribuindo o ponto de massa.

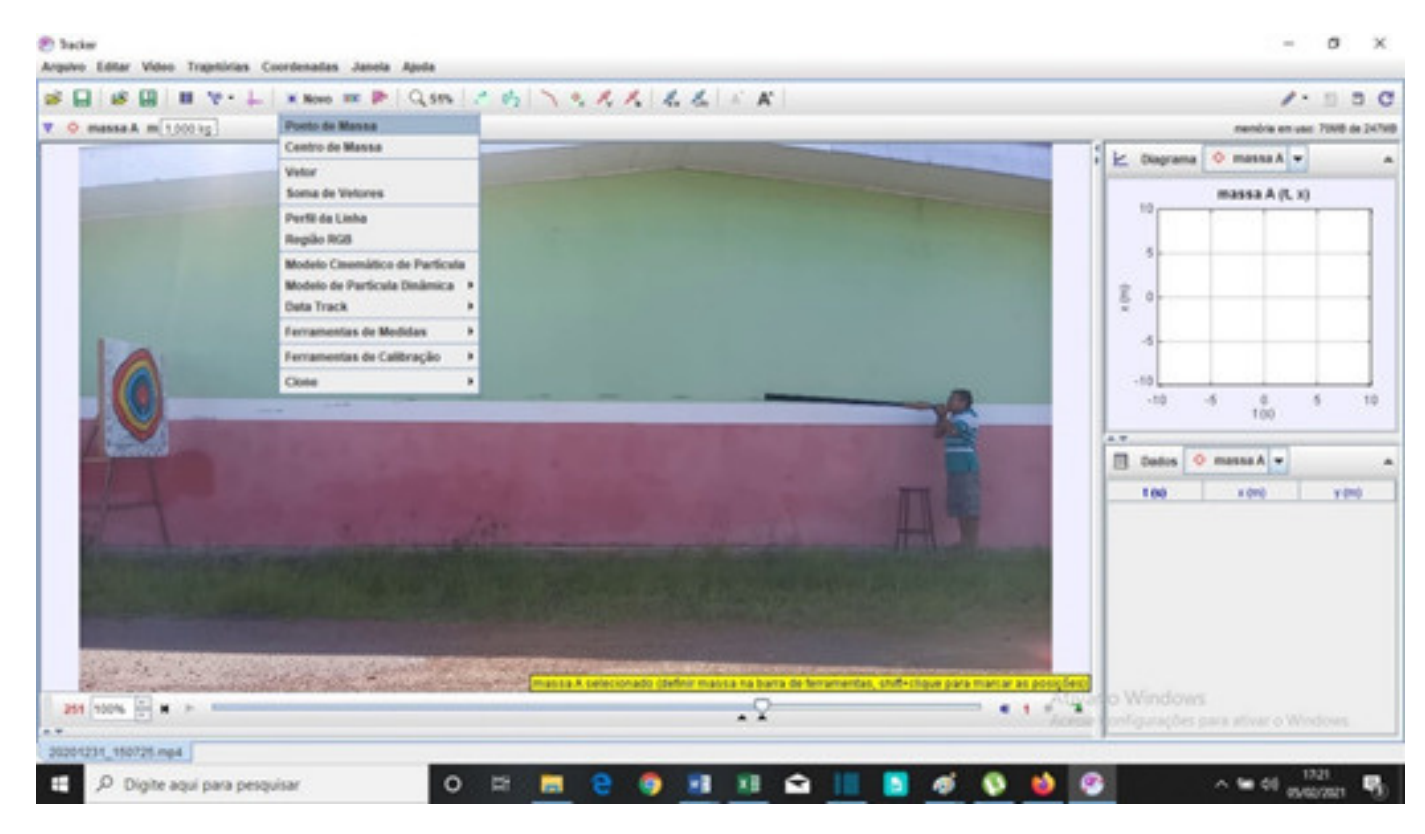

Ativando o ponto de massa posiciona-se o cursor no ponto inicial, clica-se no ponto de massa e segura SHIFT e com o botão direito nos pontos do centro de massa da zarabatana e o programa já fornece uma tabela com os dados de tempo e das coordenadas em x e em y, como se pode observar abaixo: Figura 16. Dados obtidos no tracker do movimento do dardo impulsionado pela zarabatana.

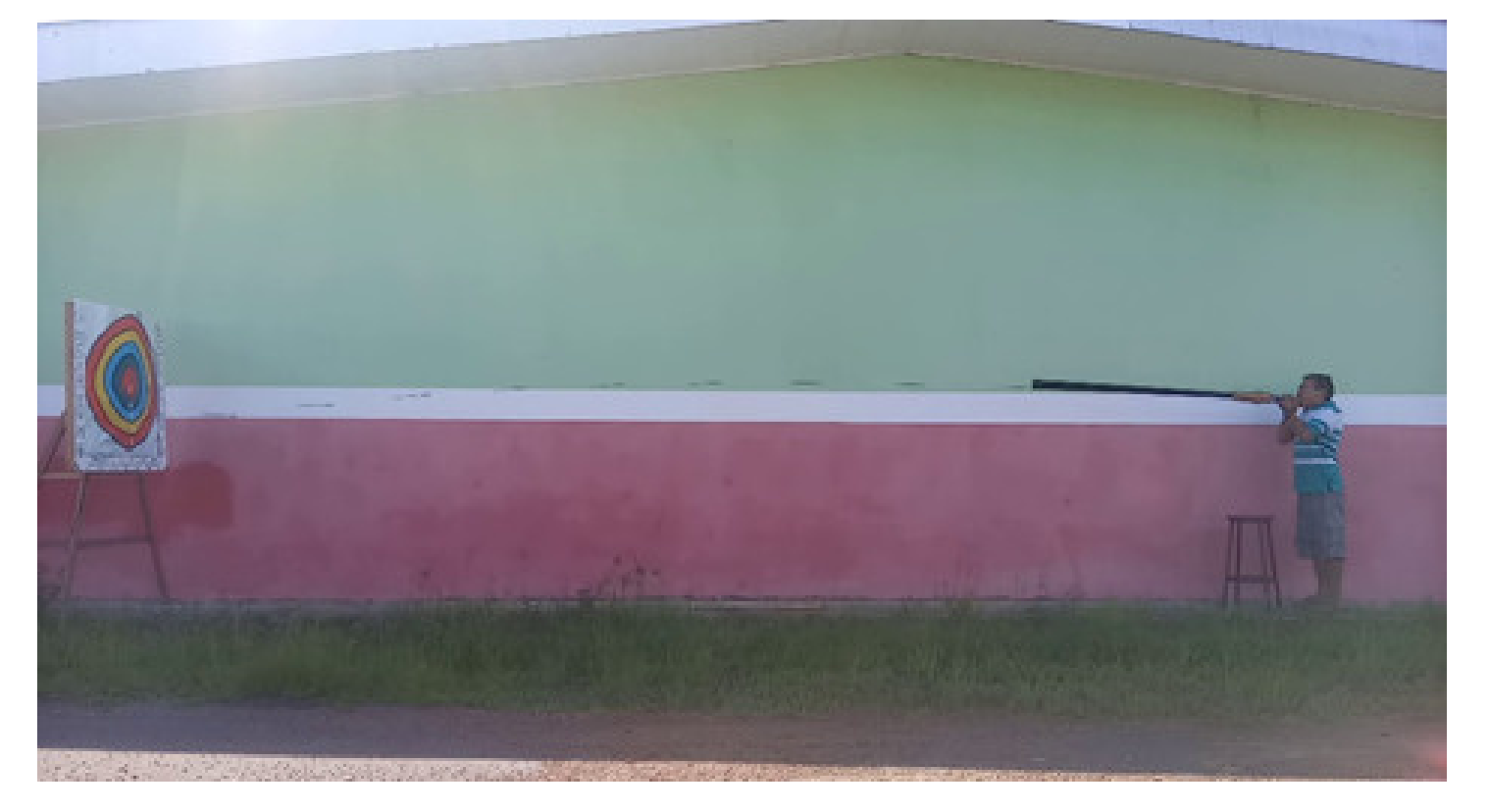

Fonte: Acervo dos autores, 20200.

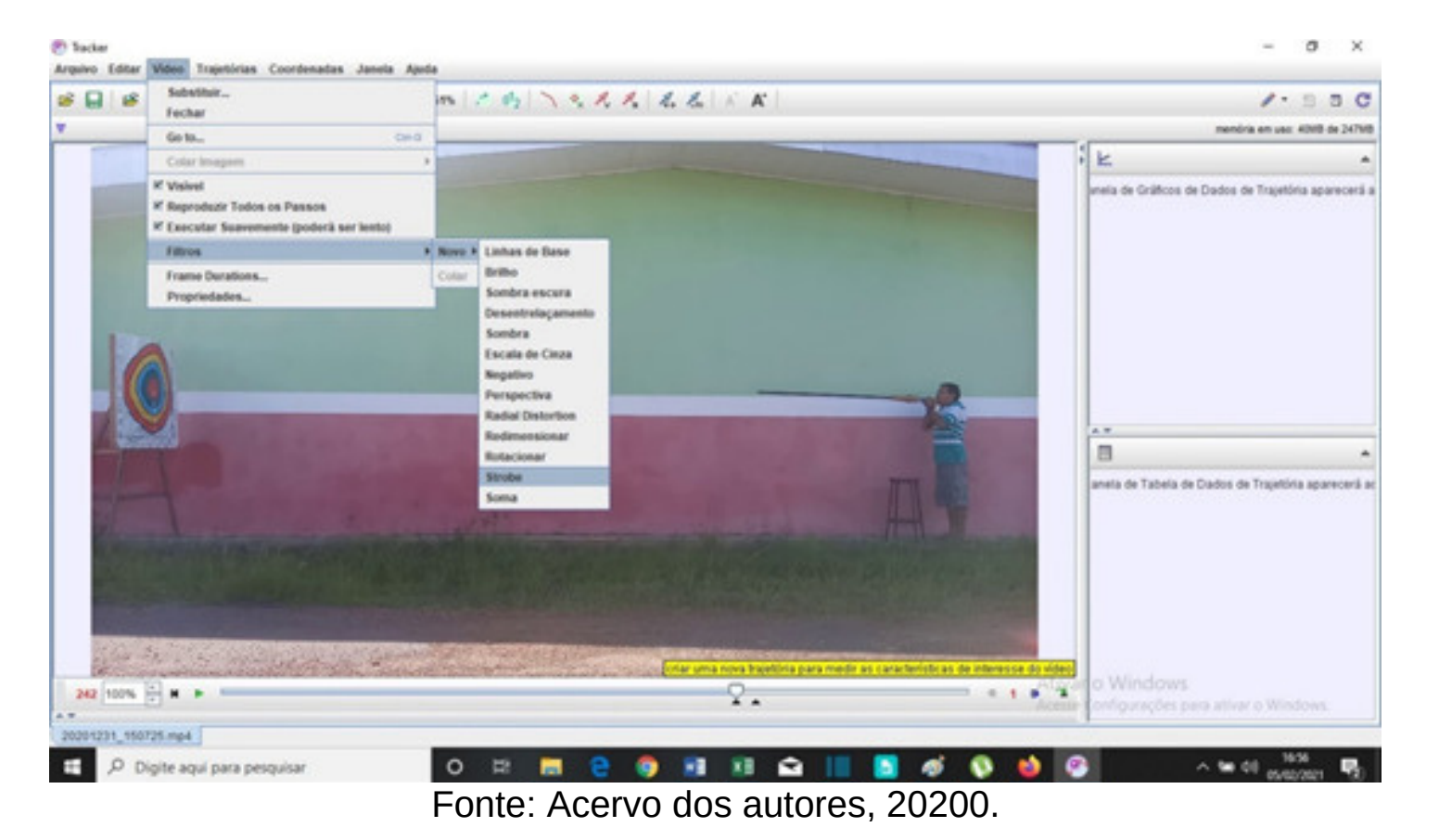

Fonte: Acervo dos autores, 20200.

Figura 13. Processo de confecção da fotográfia estroboscópica.

Figura 14. Fotografia estroboscópica entre quadros com ∆t = 1/30 s

Com base nos dados obtidos na tabela, pode-se analisar o movimento via o próprio Tracker, mas devido a praticidade e pela maior prática no tratamento dos dados, a análise gráfica foi realizada com o Scidavis.

| t (s) | x(m)         | y (m)        |
|-------|--------------|--------------|
| 0,000 | 6,023171828  | 0,4153911605 |
| 0,034 | 5,291292164  | 0,435171692  |
| 0,068 | 4,579193032  | 0,4450619577 |
| 0,101 | 3,906654962  | 0,4450619577 |
| 0,135 | 3,244007158  | 0,4153911605 |
| 0,169 | 2,571469089  | 0,3956106291 |
| 0,203 | 1,89893102   | 0,3461593004 |
| 0,236 | 1,236283216  | 0,3065982375 |
| 0,270 | 0,5736354122 | 0,2373663775 |
|       |              |              |

Fonte: Acervo dos Autores, 2020.

Tabela 2- tabela com dados obtidos no tracker do movimento do dardo impulsionado pela zarabatana.

Figura 16. Dados obtidos no tracker do movimento do darrdo impulsionado pelas zarabatanas.

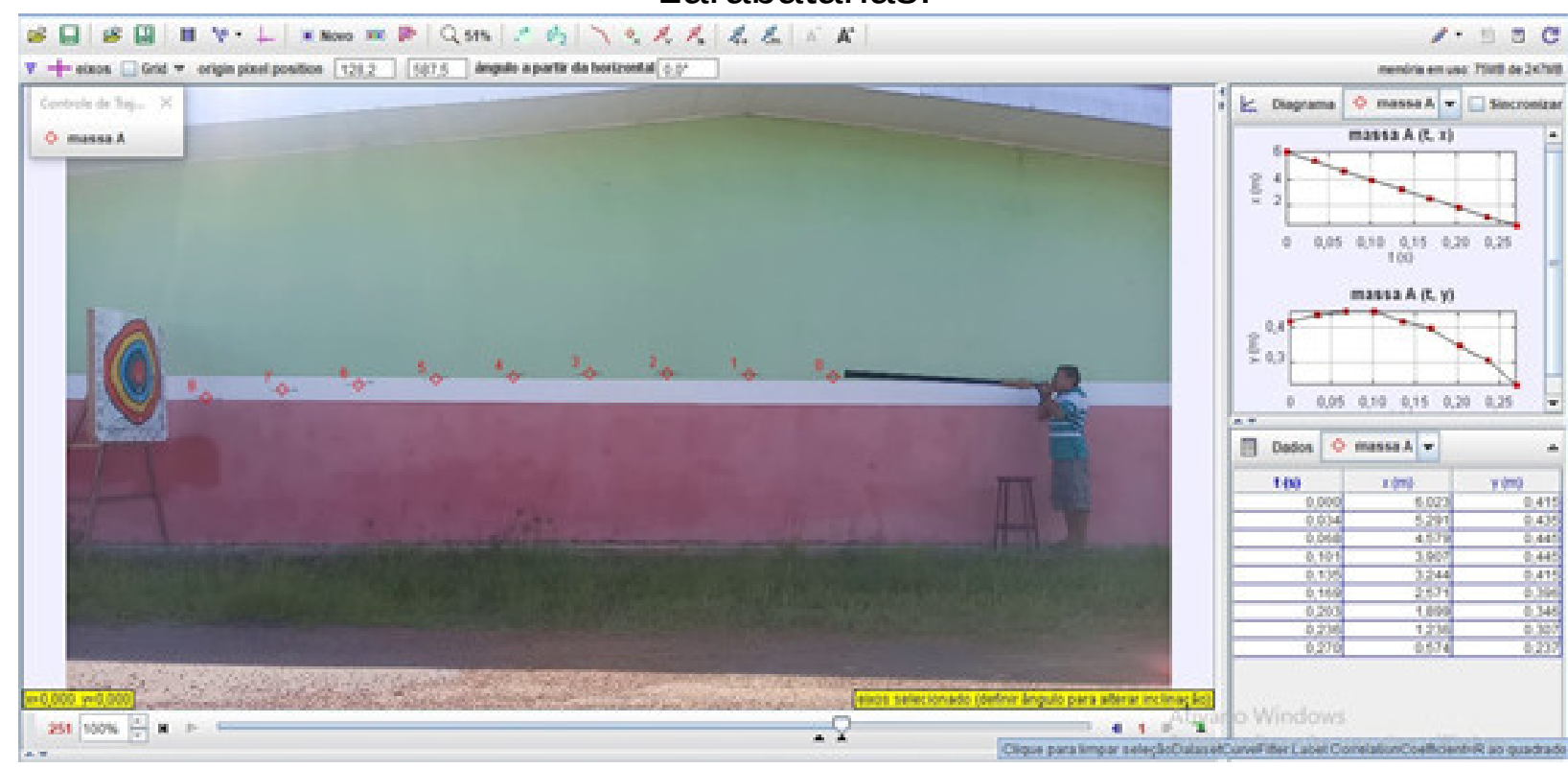

Nota-se que a função linear representada por **y(x)= A\*x + B** por tratar-se de uma função linear pode representar a função horária do movimento uniforme **x (m)= x0 + v.t**, onde **x** representa o espaço percorrido horizontalmente, **x0** é a posição inicial, **v** é a velocidade e **t**

é o tempo.

Desta forma chega-se à conclusão que v, por ser por coeficiente angular da reta representada por A no programa, têm-se que o módulo da velocidade na horizontal é *v= 20,08 m/s= 72,28 km/h*.

Como previsto na teoria a componente horizontal do movimento possui uma velocidade praticamente constante por um certo período e a distribuição dos pontos mostra bem isso e fazendo com que o Scidavis trace a função linear que melhor se encaixe nos pontos obtêm-se o gráfico representado na Figura 17.

Tabela 3- resultados da função que melhor reproduz os pontos.

[09/02/2021 15:13:49 Y standard errors: Unknown From  $x = 0$  to  $x = 0.27$  $R^2 = 0.999794765618221$ 

Fonte: Acervo dos autores (scidavis), 20200.

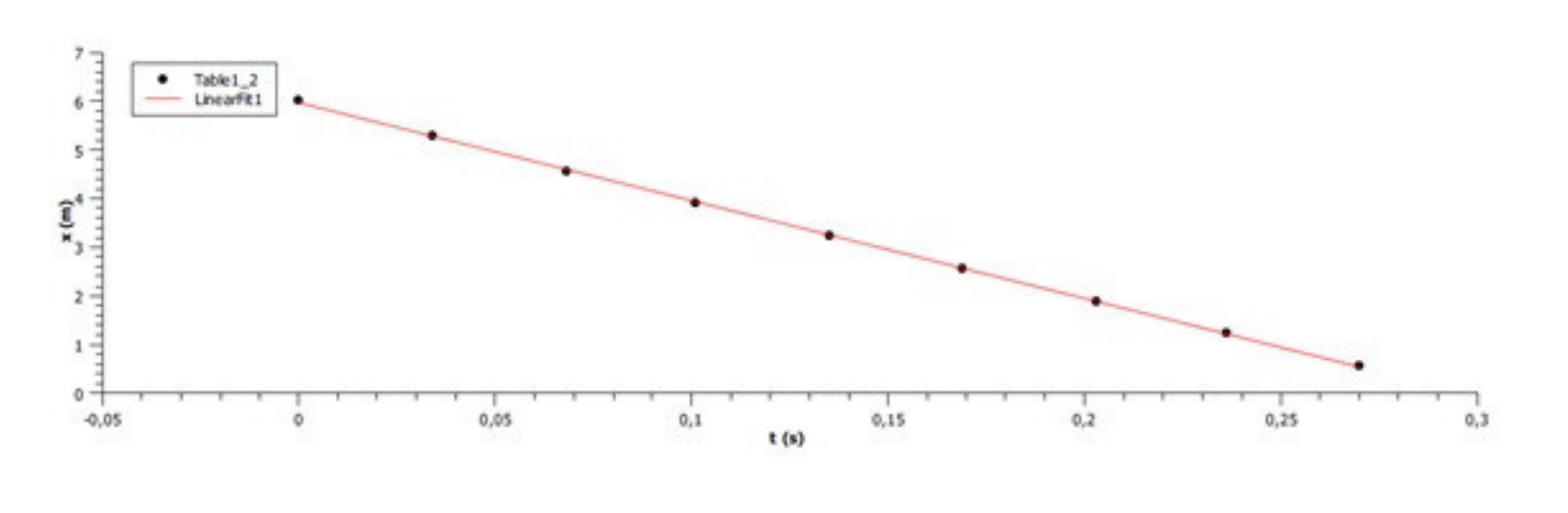

Figura 17. Gráfico do movimento do dardo na componente horizontal (em x).

Tabela 3. Resultados da função que melhor reproduz os pontos.

```
Plot: "Graph1"]
Linear Regression fit of dataset: Table 1_2, using function: A*x+B
B (y-intercept) = 5,97246528019666 +/- 0,0174873659350722
A (slope) = -20,0884454281003 + (-0,108784479711847)Chi^2/doF = 0,000807993006342415
```
Fonte: Acervo dos autores (scidavis), 20200.

Como foi aferido a massa do dardo, como observa-se na Figura 9, temos m= 1,49g . Logo pode-se efetuar uma série de cálculos que necessitam da massa como a energia cinética, por exemplo, onde a mesma pode ser obtida por meio da seguinte equação:

$$
K = \frac{M.V^2}{2}
$$
 (8)

Onde K é a energia cinética, m é a massa e v é a velocidade. Assim substituindo os respectivos valores encontrados no Sistema Internacional de Unidades e Medidas (m= 1,49g= 0,00149kg e v= 20,08m/s), têm-se:

 $K= 0.30 J_{(9)}$ 

$$
y(t) = S_0 + v_{0.}t + \frac{a}{2}t^2
$$
 (10)

Ainda utilizando a Tabela 2 , pode-se analisar a componente vertical do movimento. Dessa forma utilizando mais uma vez o Scidavis, pode-se obter a curva que melhor representa o movimento vertical bem como a equação que melhor se enquadra nos pontos.

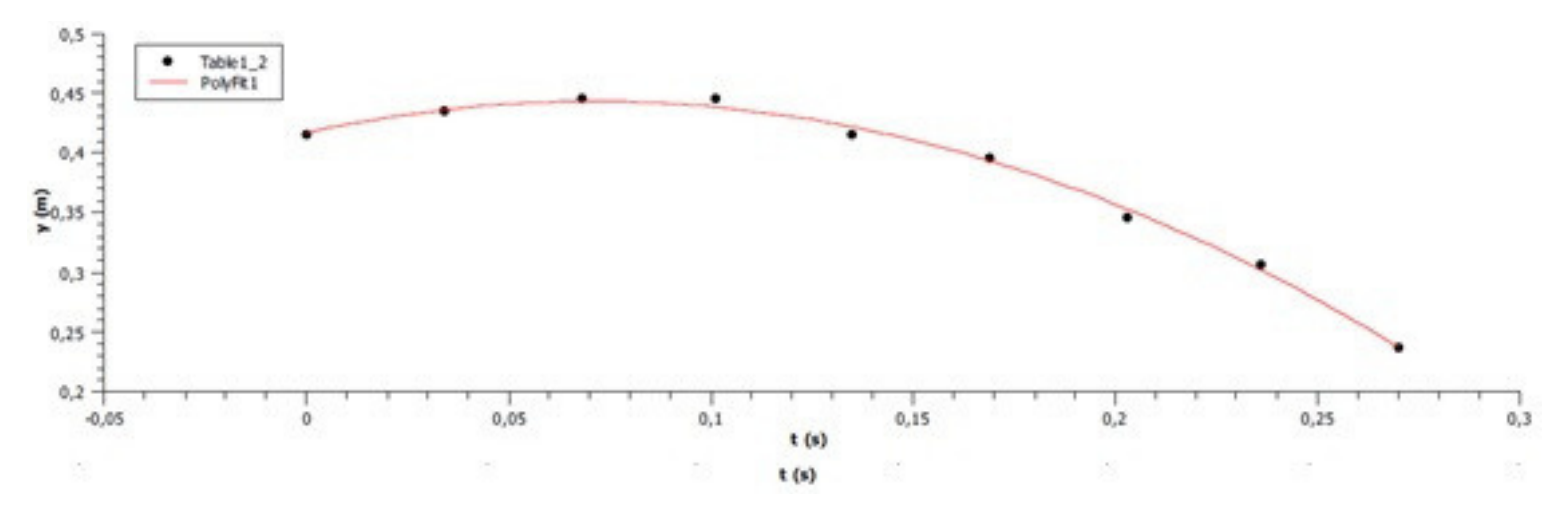

Da mesma forma que foi feito para traçar a melhor curva que perfaz os pontos na horizontal, também pode-se fazer o mesmo processo e logo se nota que os pontos perfazem uma curva. Assim traçando uma equação de segundo grau, o Scidavis fornece a curva e a equação que melhor descreve foi fornecida pelo programa.

Fonte: Apostila Bernnoulli 2012 - Volume 1-3º Ano

```
[09/02/2021 16:09:13
                                   Plot: "Graph1"]
Polynomial fit of dataset: Table 1_2, using function: a0+a1*x+a2*x^2
Y standard errors: Unknown
a0 = 0,416806833074425 + (-0,00425220504698598)a1 = 0,740093725638518 +/-0,0734135937652538<br>a2 = -5,20012295180102 +/-0,261546826712323
Chi^{2}/doF = 2,727066246431e-05
```
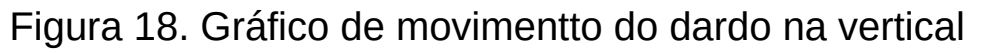

Tabela 4. Equaação obtida pelo scidavis do movimento vertical do dardo.

From  $x = 0$  to  $x = 0.27$  $R^2 = 0,996017262091328$ 

Fonte: Apostila Bernnoulli 2012 - Volume 1-3º Ano

Nota-se que o gráfico se comporta como uma função do segundo grau, logo associa-se que o movimento na vertical é uniformemente variado pelo comportamento da curva. A função horária do espaço para o Movimento Retilíneo Uniformemente Variado, pode ser representada como:

 $y(t) = S_0 + v_0 t + \frac{a}{2} t^2$  (3)

Onde y representa o espaço percorrido na direção vertical, t é o intervalo de tempo, v 0 é a velocidade inicial e a é a aceleração. Como observado na tabela 4 :

$$
\frac{a}{2} = -5.2_{(4)}
$$

Logo:

Nota-se que a aceleração se difere da prevista de 9,8m/s², além de possíveis erros de aferição, deve-se também ao fato de que o dardo não estava devidamente calibrado, como pode-se observar no movimento descrito que em um dado momento o dardo cai bruscamente devido ao fato de que o dardo não estava devidamente calibrado e o mesmo foi confeccionado para fins estéticos.

Nota-se que a aceleração se difere da prevista de 9,8m/s², além de possíveis erros de aferição, deve-se também ao fato de que o dardo não estava devidamente calibrado, como pode-se observar no movimento descrito que em um dado momento o dardo cai bruscamente devido ao fato de que o dardo não estava devidamente calibrado e o mesmo foi confeccionado para fins estéticos.

Uma vez obtidos os dados no Tracker do tempo e da posição, pode-se obter curvas e escolher o tipo de função que melhor representa os pontos na curva, assim como a função horária. Uma vez com as funções em mãos, pode-se averiguar os resultados obtidos com relação a aceleração gravitacional.

Na equação (7) nota-se que por meio da função horária, o coeficiente angular denominado A é a metade da aceleração, assim uma vez com as funções em mãos, precisa-se multiplicar A por dois.

 $a=-10,4m/s^2$ <sub>(5)</sub>

# 4. EXPERIMENTO II: ESTUDO DA QUEDA LIVRE COM FRUTOS

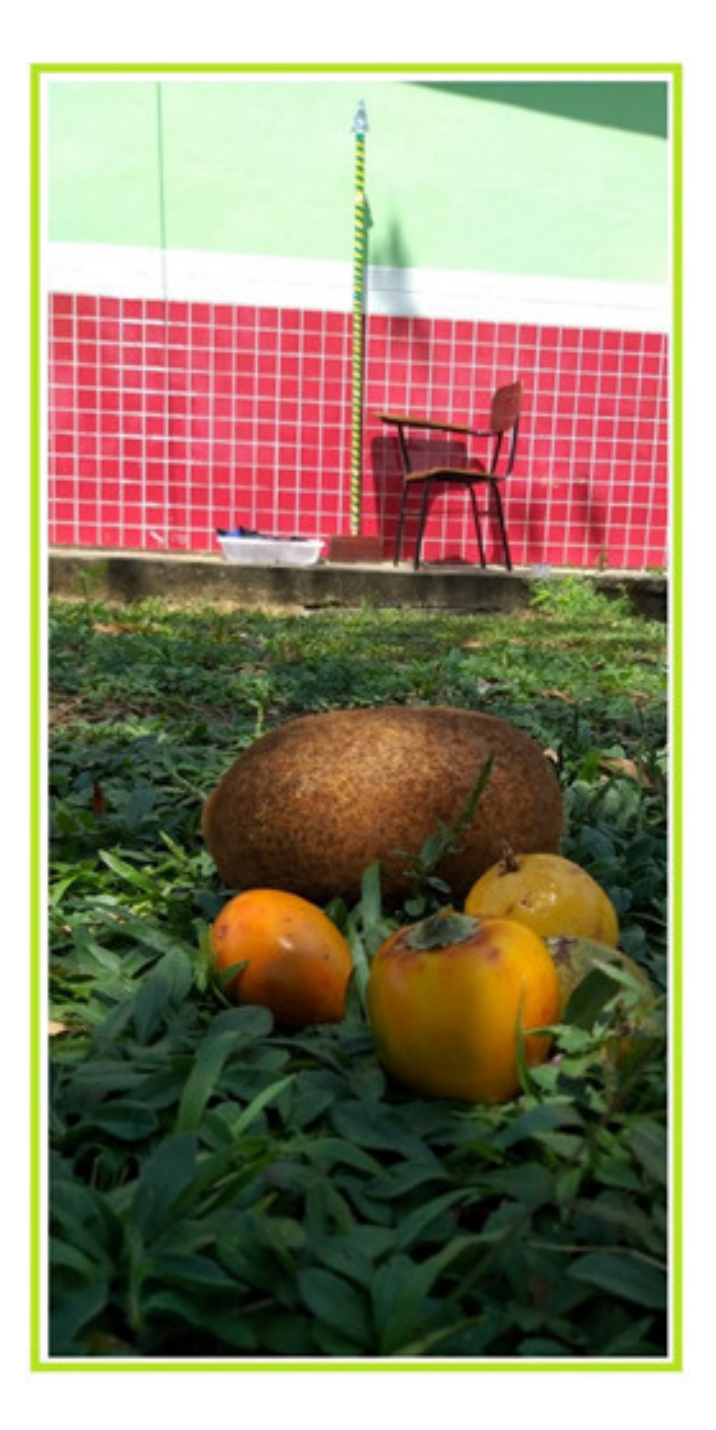

## UNIVERSIDADE FEDERAL DO AMAZONAS

Atividades de Mecânica Contextualizadas no Ensino das Ciências Ambientais

O estudo da mecânica é sempre tratado de uma maneira alterada e a utilização de programas que produzem e analisam fotografias estroboscópicas, bem como a análise do movimento, fornece uma ferramenta primordial e que pode trazer para o estudante para investigar um movimento corriqueiro do seu cotidiano para o estudo da queda livre e verificar as previsões teóricas e trazendo-o para a sua realidade, o que cabe totalmente com os teóricos do ensino das ciências ambientais.

Os frutos possuem uma importância cultural e alimentar, no que visa o complemento de vitaminas e substâncias essenciais para a saúde, tanto para pessoas como para animais. Esta investigação inspirada no mito da lendária maçã de Newton que criou uma nova forma de enxergar o universo, com advento da teorização da gravidade, sendo este evento um dos marcos da história, não somente da física, como da humanidade.

Tem-se uma grande diversidade de frutos no Brasil, tendo aproximadamente 500 espécies, sendo 220 comestíveis (GIACOMETTI, 1993). Assim a grande diversidade de espécies frutíferas, o colocam como o segundo grande centro de espécies frutíferas tropicais.

### **4.1 INTRODUÇÃO**

A queda livre de frutos é de fácil entendimento e compreensão dos discentes, sendo assim uma excelente forma de contextualizar o estudo da cinemática escalar com a realidade do estudante, sendo assim a ligação entre as ferramentas de ensino, tanto no âmbito da física como das ciências ambientais.

O objetivo do experimento é verificar a aceleração da gravidade agindo na queda de diferentes frutos e como foi desenvolvido no IFAM-Campus São Gabriel da Cachoeira foram escolhidos frutos comuns da região do Alto Rio Negro.

Figura 19. Frutos escolhidos para o experimento: cupuaçu, maracujá do mato, umarí, cubiu e tucumã.

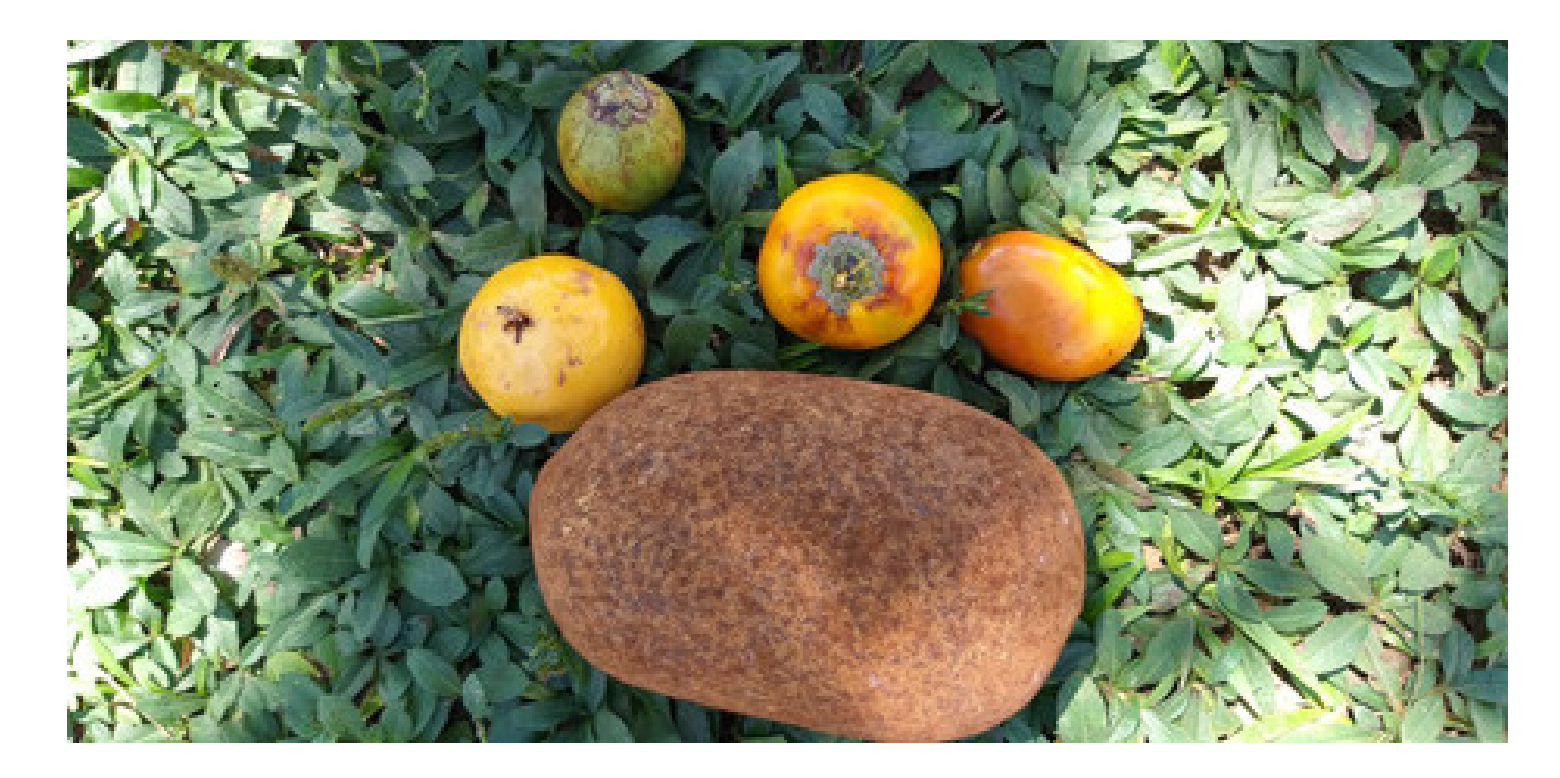

Figura 20. Polpas das frutas trabalhadas no experimento.

Um tipo de movimento que sempre foi alvo de investigação e estudos, desde a época da Grécia Antiga, foi o movimento da queda livre. O filósofo Aristóteles (384-322 a.C.) acreditava que havia uma dependência entre a massa dos objetos e o tempo de desenvolvimento de queda livre. Sendo assim, hipoteticamente, quanto maior a massa de um objeto em queda livre, mas rapidamente este chegava ao solo.

Como o pensamento Aristotélico era influente em diversas áreas de conhecimento, as ideias aristotélicas perduraram por quase dois mil anos. Até que Galileu Galilei desenvolvesse, um dos pioneiros do método experimental na física, desenvolveu experimentos e concluiu que corpos independentemente das massas, chegam ao mesmo tempo no solo se forem soltos de uma mesma altura e partindo com a mesma velocidade, desprezando a ação da resistência do ar.

O movimento de queda livre pode ser representado por meio da função horária do Movimento Retilíneo Uniformemente Variado (M. R. U. V.) com aceleração constante (aceleração g constante) dada por:

 $h(t)=h_0$ 

Inspirado na queda da lendária maçã de Isaac Newton, conte xtualizando com a realidade da Amazônia, em especial a região do Alto Rio Negro, foi escolhido o experimento da queda livre trabalhando com frutos típicos da região com o objetivo de comparar e fazer a verificação na prática do que foi observado por Galileu em confronto com as ideias Aristotélicas.

$$
0 + v_0 t + \frac{g}{2} t^2
$$
 (6)

### **4.2 QUEDA LIVRE**

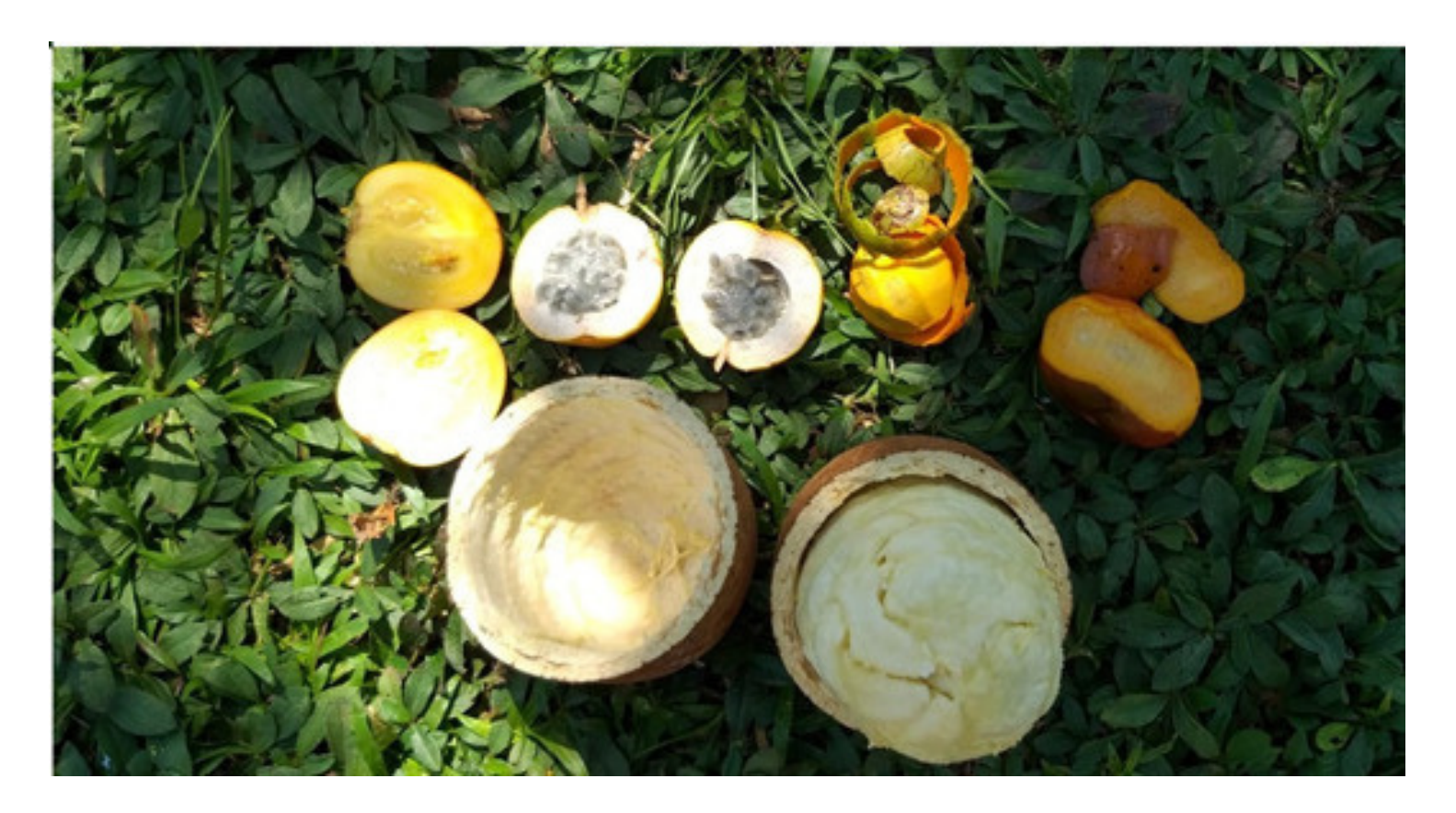

Fonte: Acervo dos autores, 2020.

Cupuaçu (Theobroma grandiflorum):

A atividade experimental consiste em soltar, a partir do repouso, os frutos escolhidos e filmar os fenômenos com a finalidade de analisar o movimento dos mesmos por meio dos programas Tracker e Scidavis.

Será que a aceleração da gravidade terá valores próximos nos movimentos dos diferentes frutos?

### 4.3.1 Frutos Utilizados

Abaixo estão descritos e representados por fotografias dos frutos utilizados no experimento, bem como imagens das árvores com seus frutos retiradas da web.

É um fruto da família Malvaceae da árvore conhecida com como cupuaçuzeiro típico da região norte brasileira. O fruto é muito apreciado e é um dos símbolos da Amazônia. Na figura 23 vemos uma ilustração do cupuaçueiro e seu fruto.

Figura 21. Cupuaçueiro e seu fruto

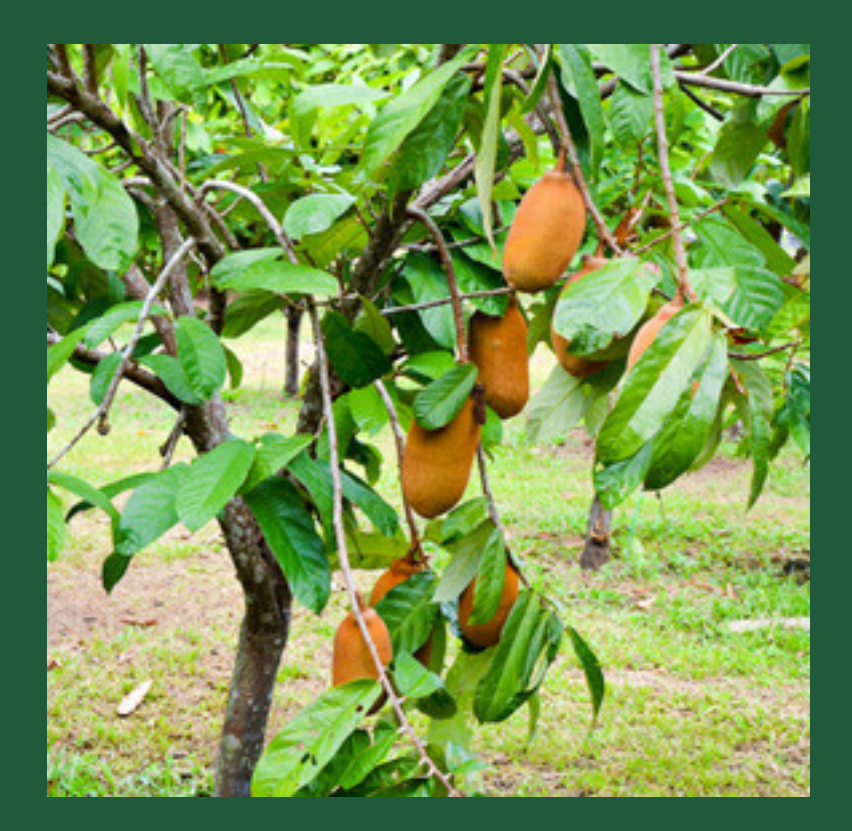

### **4.3 PROPOSTA DE ATIVIDADE EXPERIMENTAL**

Na figura 21 pode-se observar o exemplar de cupuaçu utilizado no experimento.

Figura 22. Observação do exemplar de cupuaçu utilizado no

experimento.

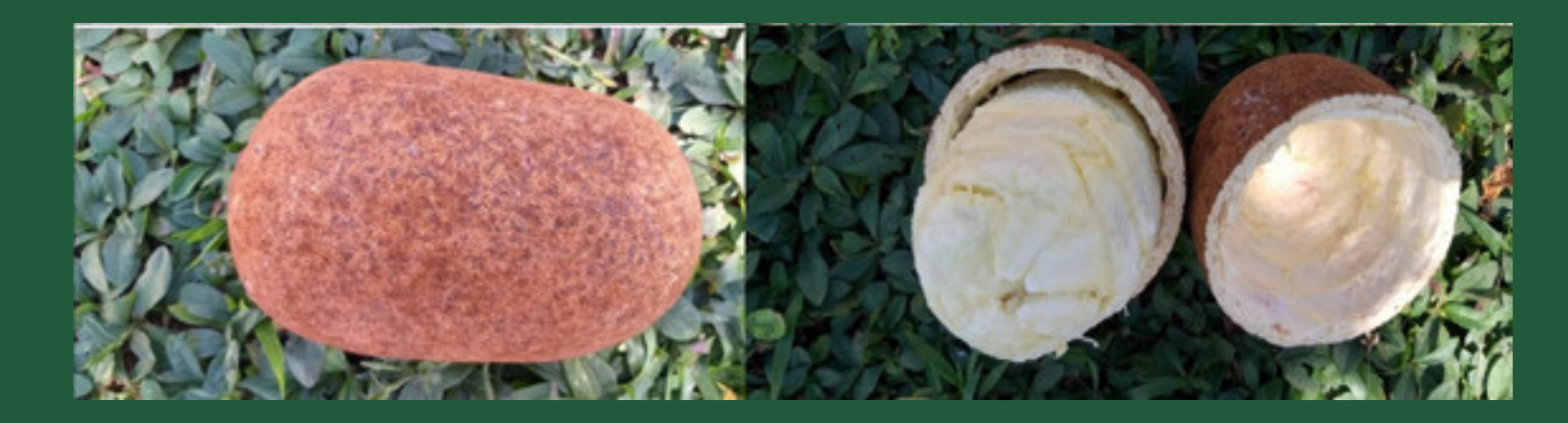

Fonte: Acervo dos autores, 2020.

Umari (poraqueiba sericeia Tul): É o fruto do umariseiro ou mariseiro que é uma árvore de grande porte típica da Amazônia. Seu fruto é rico em Vitamina E, possui um cheiro bem peculiar e é muito consumido na região do Alto Rio Negro. A figura 24 ilustra o umari no mariseiro.

Figura 23. Fruto do mariseiro (umarí).

A Figura 24 apresenta o exemplar de umarí utilizado no

### experimento.

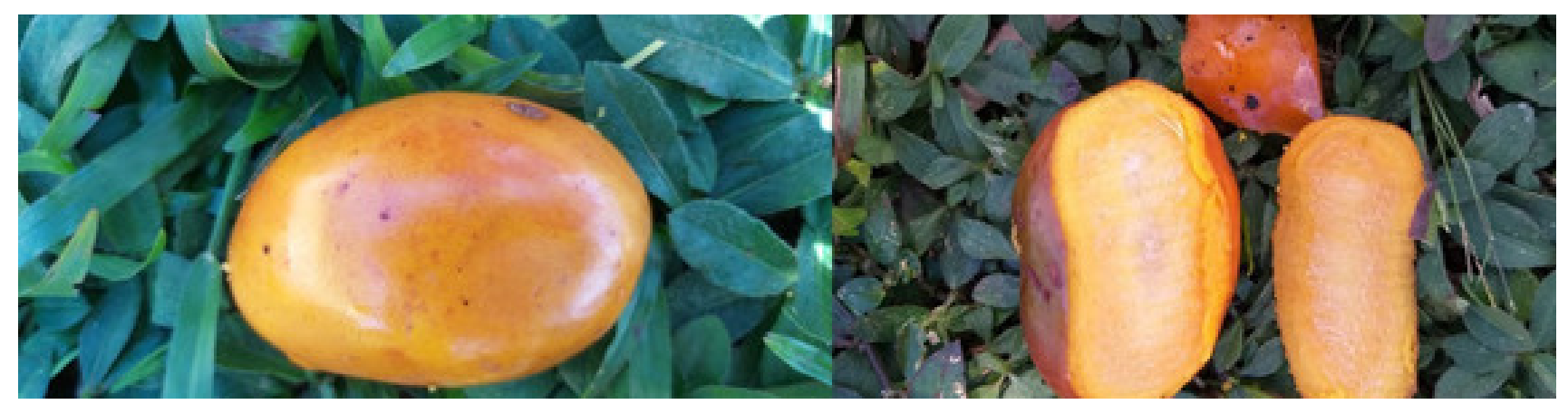

**Cubiu (***Solanum sessiliflorum***):** O cubiu é um arbusto ereto e de ciclo anual que cresce em regiões de clima quente e úmido. O seu fruto é muito utilizado pelos povos caboclos e indígenas para alimentação, cosméticos e para fins medicinais. Na figura 25 tem-se a ilustração da planta com seu fruto.

Figura 25. Arbusto do co

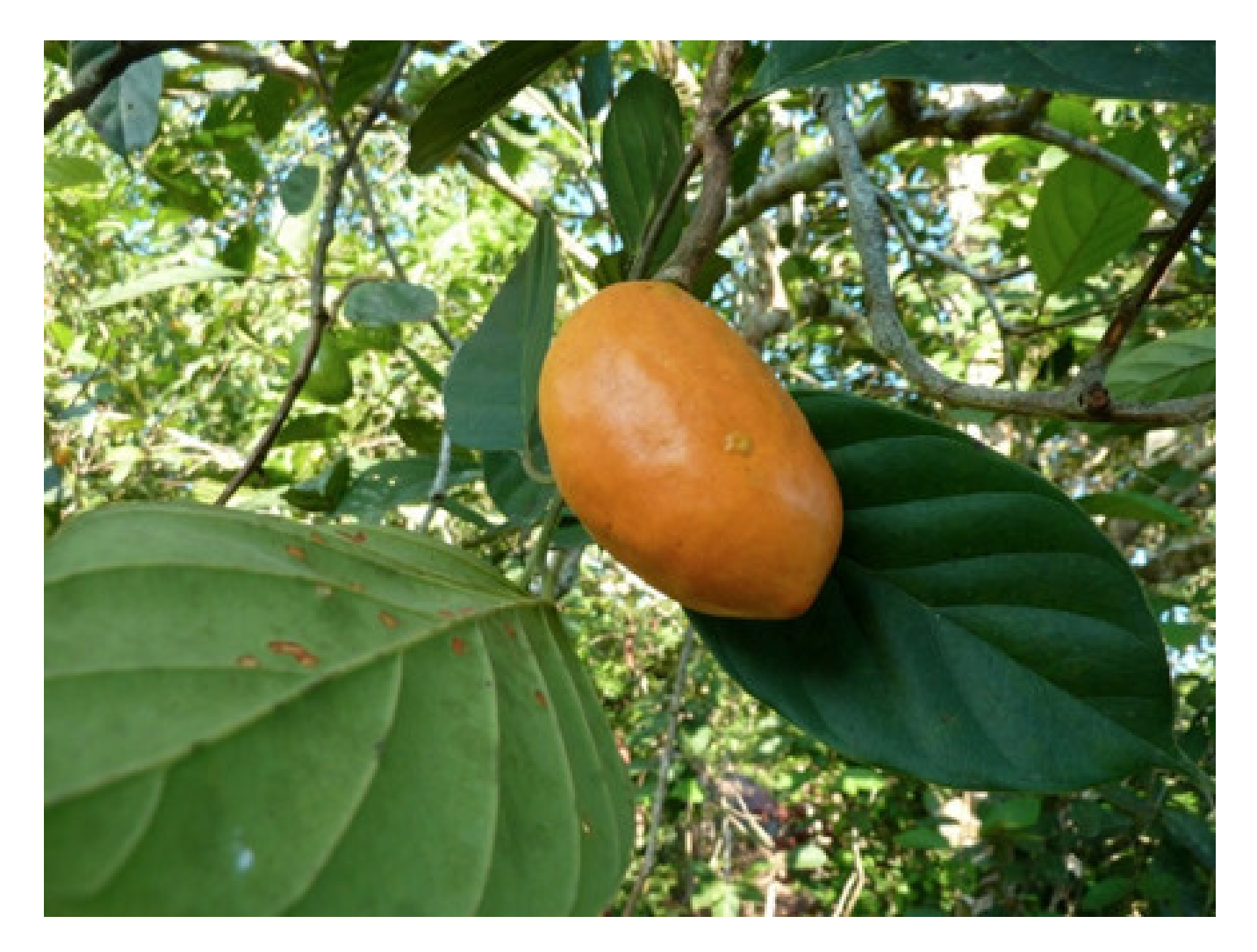

Fonte: Portal da Holanda.

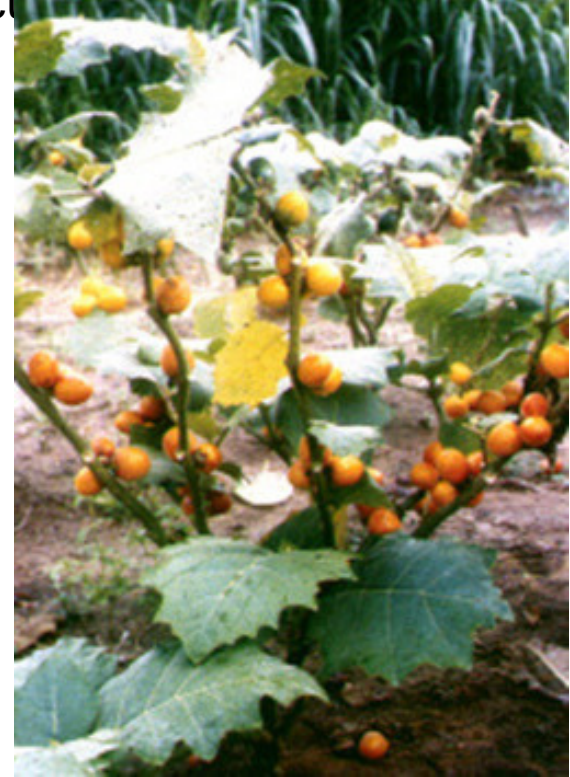

Fonte: Portal do INPA.

Fonte: Acervo dos autores, 2020.

- A figura 26 mostra o exemplar de cubiu utilizado no experimento.
- Figura 26. Cubiu.

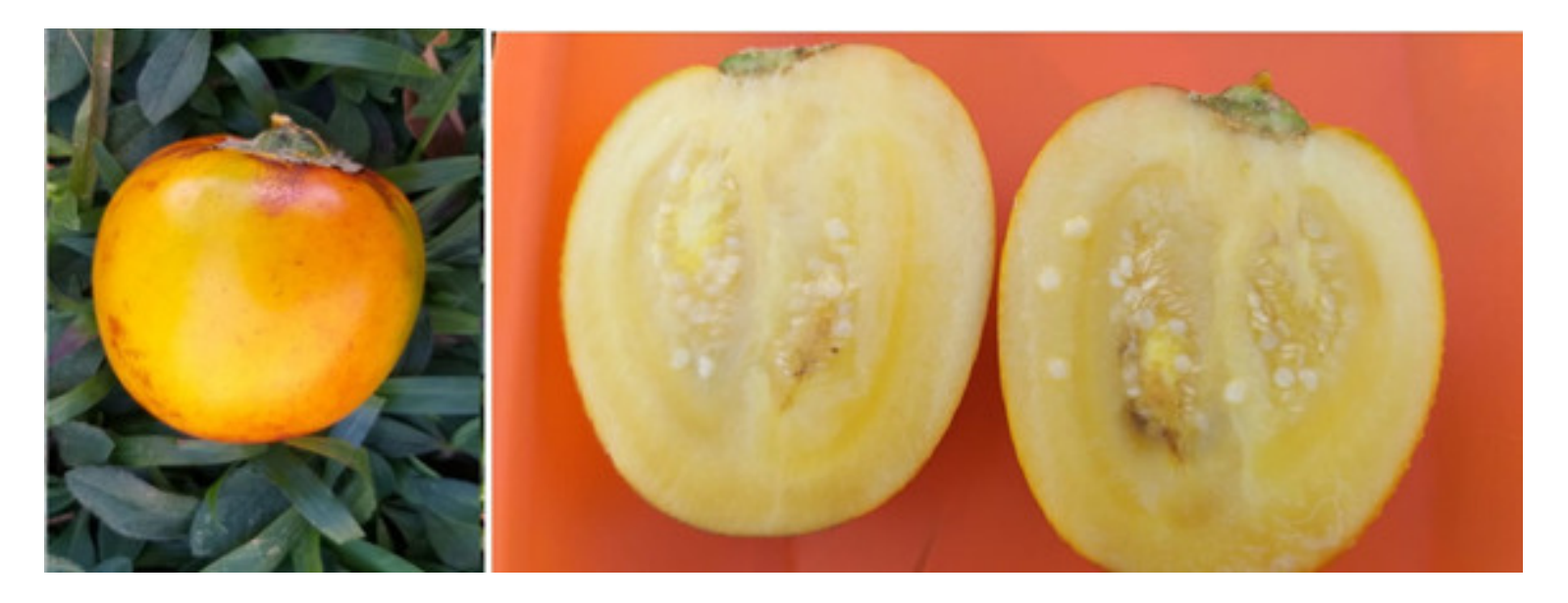

Figura 27. Cacho de tucumã.

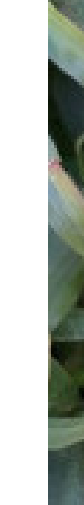

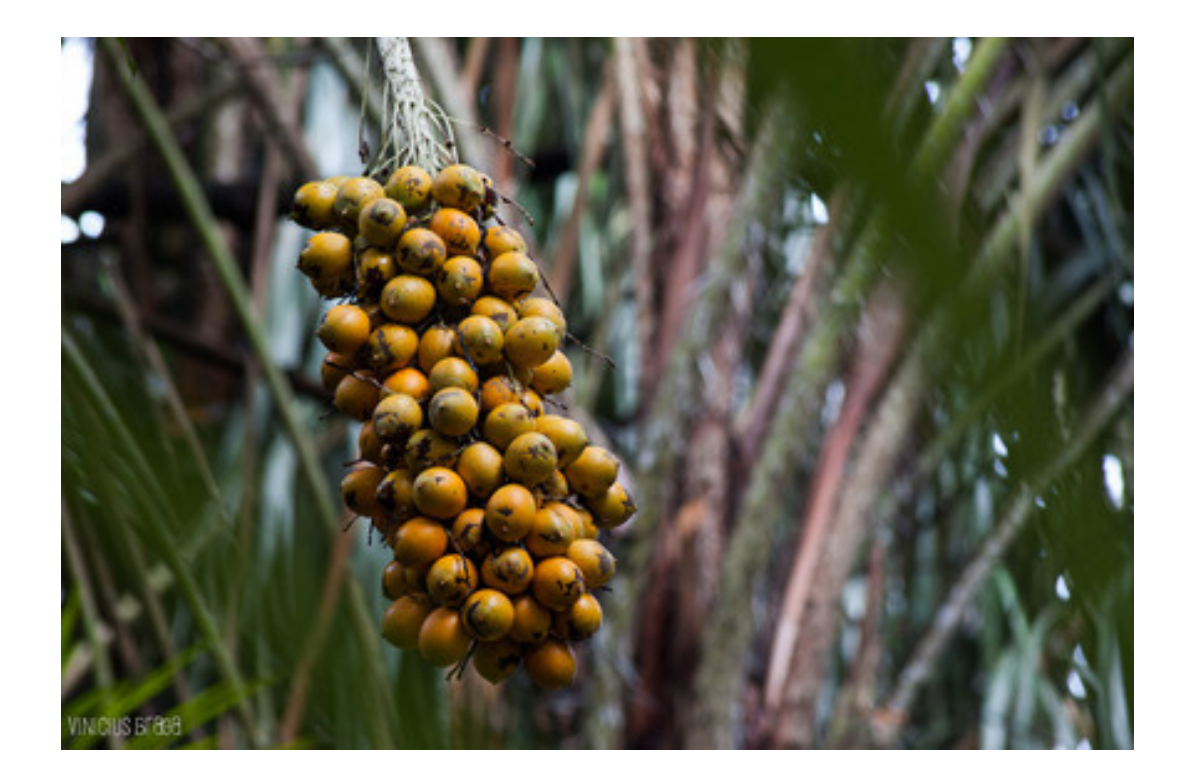

Tucumã (Astrocaryum aculeatum): É uma palmeira típica da Amazônia que possui fruto rico em vitamina A que já faz parte da cultura alimentar e que também é utilizado para produção de óleo, cosméticos, azeite, dentre outros. Na figura 27 observa-se um cacho de tucumã na palmeira.

(Fonte: Portal da Embrapa)9

Figura 28. Exemplar de tucumã utilizado no experimento.

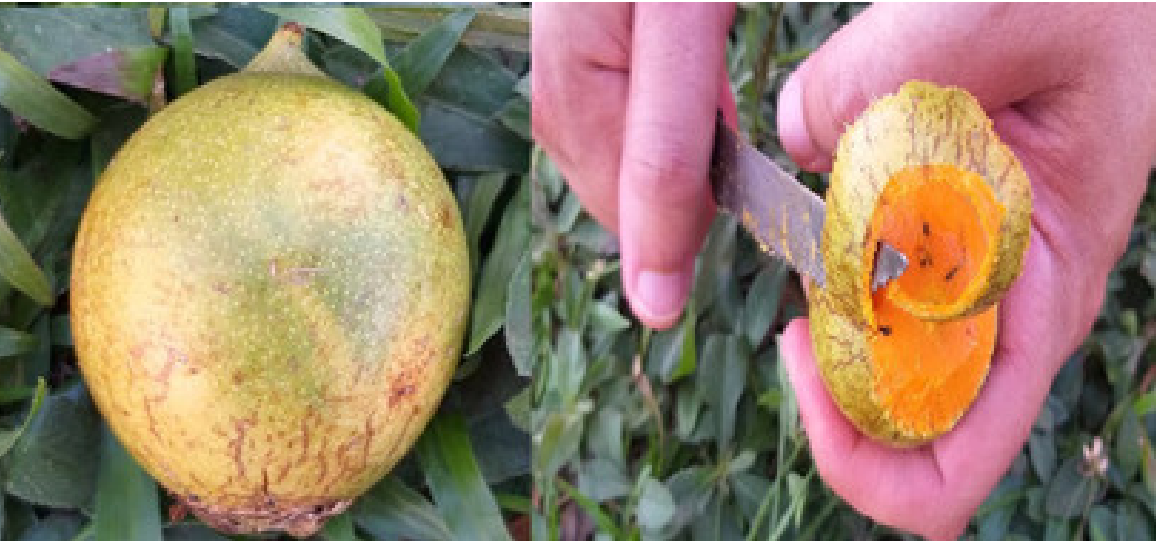

Figura 29. Maracujá do Mato.

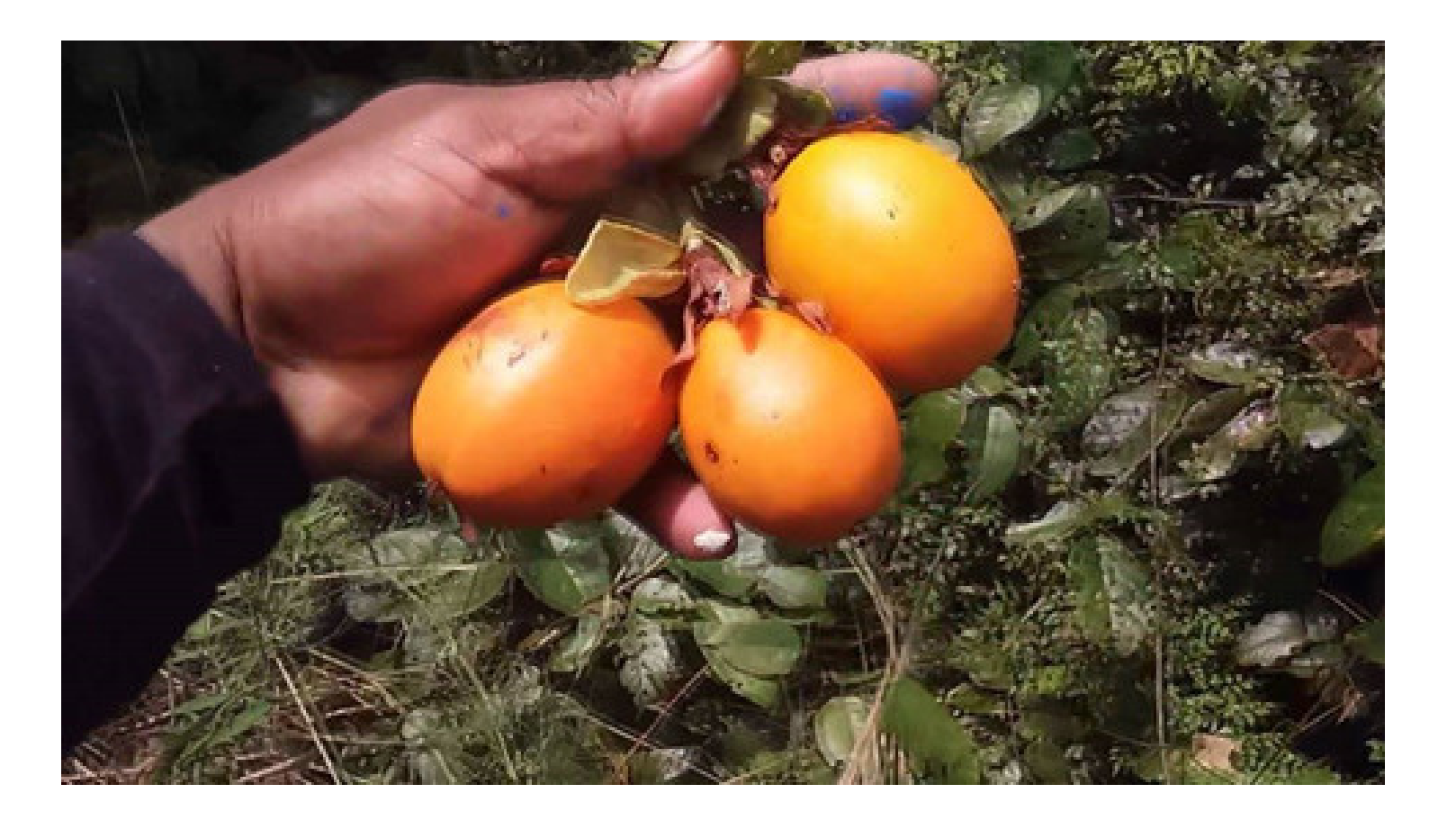

Maracujá do Mato (Passiflora cincinnata): É uma trepadeira que cresce nos corredores ensolarados da floresta, frutos típicos da Amazônia muito apreciado pelos ribeirinhos e povos indígenas. Na figura 30, observa-se o fruto retirado da floresta.

Figura 30. Exemplar de Maracujá do Mato utilizado no experimento.

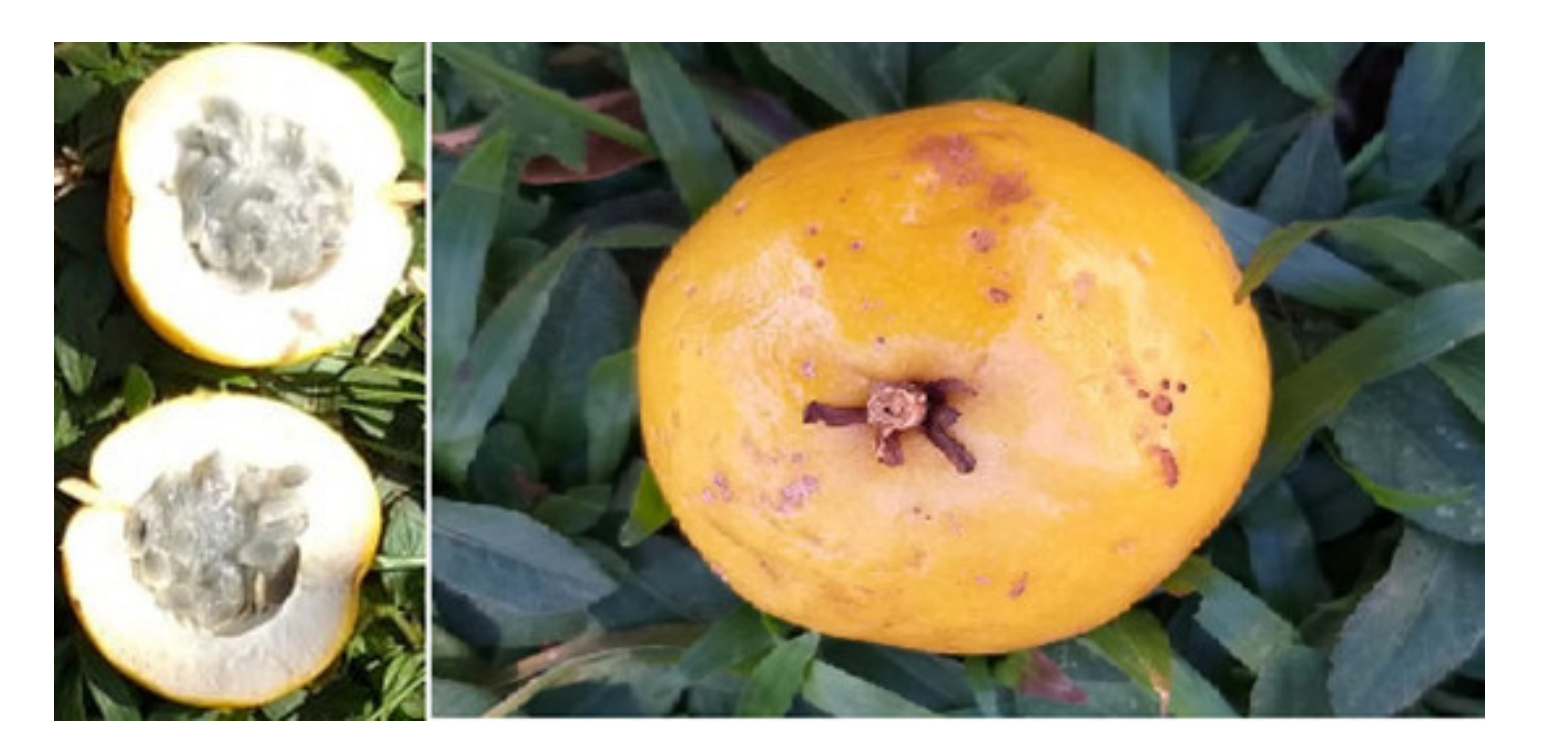

(Fonte: Canal Quase TudoDBV youtube)10

Smartphone- pode ser utilizado qualquer aparelho, desde que tenha a função de filmagem. Lembrando que quanto maior a resolução melhores serão os resultados.

Tripé de mesa- o tripé tem uma grande serventia para evitar trepidações que venham a prejudicar a qualidade da filmagem. Esse modelo de tripé é de baixo custo e pode ser encontrado facilmente em vendedores de rua ou lojas.

4.3.2 Materiais utilizados

- 
- 

- Mesa- utilizada para servir de base para o tripé.
- Haste de bandeira- utilizada como referência, sendo colocada no mesmo plano do movimento dos frutos em queda.
- Carteira- utilizada como suporte para subir e soltar os frutos de uma altura mais elevada.
- Bacia de plático- utilizada para captar os frutos no chão, tendo sido forrados com tecidos e espuma.

Figura 31. Materiais complementares ao fundo e frutos a frente.

4.3.3 Programas de computador para auxílio da análise do problema proposto Para que seja feita a análise do movimento é necessária a utilização de um programa de computador (Software) que permita tal análise, existem diversos programas que possam ser utilizados para tal finalidade. Porém o Tracker11 mostra-se uma excelente ferramenta.

Ele se caracteriza por ser uma ferramenta gratuita de análise e modelagem de vídeo construída no framework Java Open Source Physics (OSP) e que foi projetado para ser usado no ensino de física (BROWN, 2019).

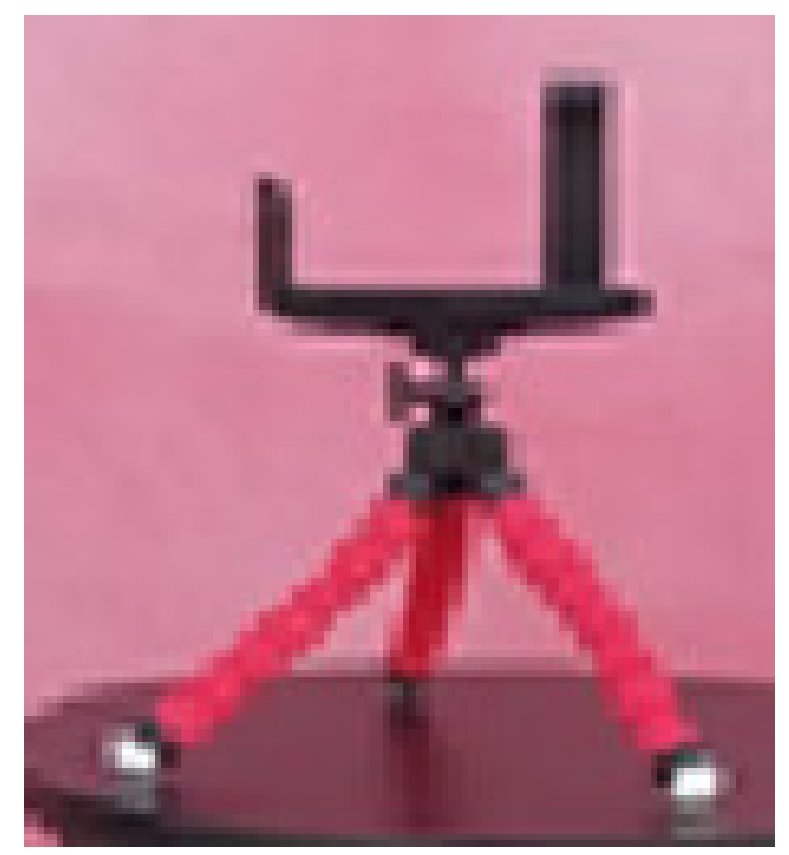

Fonte: Acervo dos autores, 2020.

### Figura 30.Tripé de Mesa

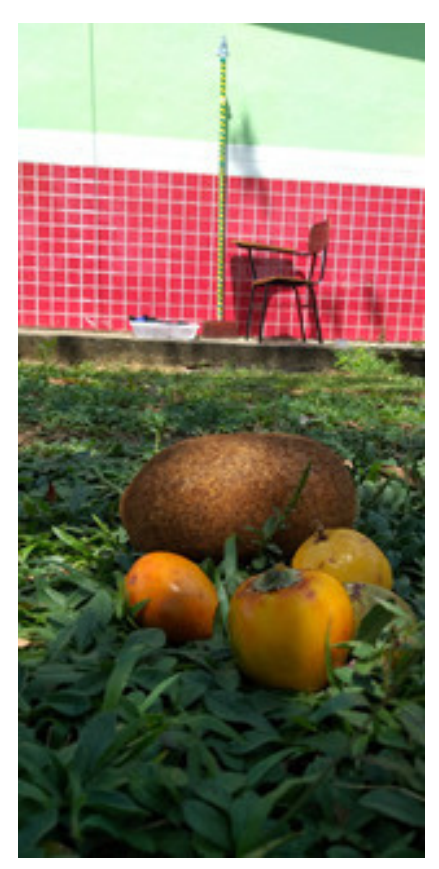

Fonte: Acervo dos autores, 2020.

Outro programa de extrema valia é Scidavis 12 que se trata de um programa editor de gráficos, onde o mesmo possui uma função de tracejar uma função que melhor descreve os pontos dos dados e por meio dessas funções pode-se chegar a conclusões sobre as grandezas físicas envolvidas.

Uma medida muito importante e que pode ser utilizada nos referenciais da imagem é o comprimento dos frutos. Para isso foram colocados paralelamente uma fita métrica e os frutos, assim define-se no Tracker utilizando a fita de calibração, tendo a fita métrica como referencial da imagem, e medindo os comprimentos dos frutos com auxílio da fita de calibração.

Figura 32. Medidas do comprimento dos exemplares dos frutos utilizados.

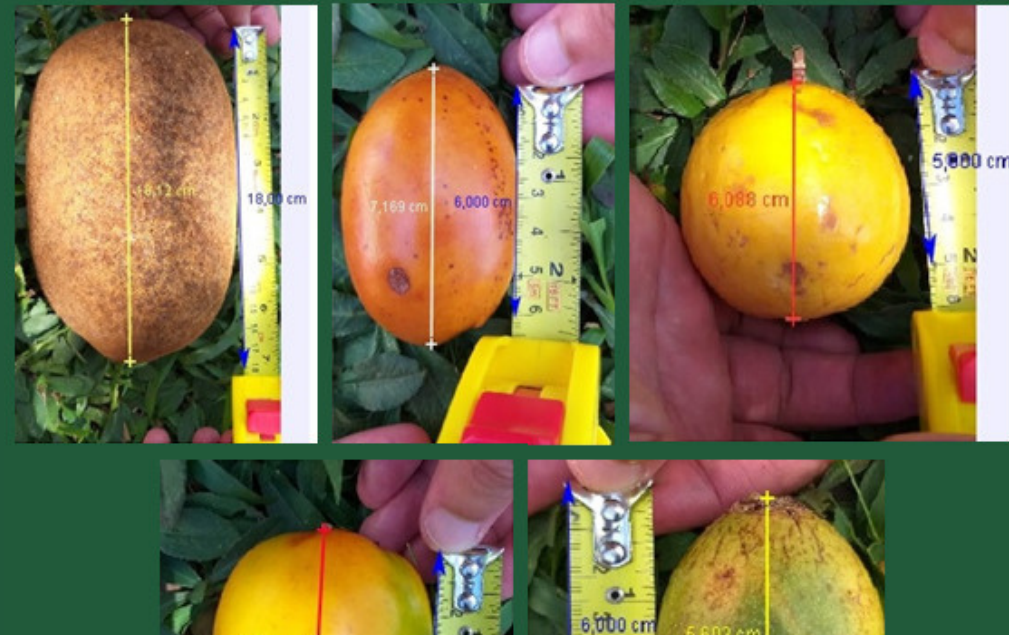

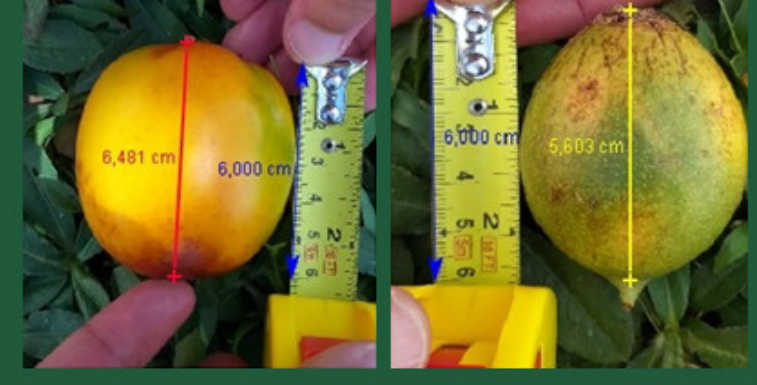

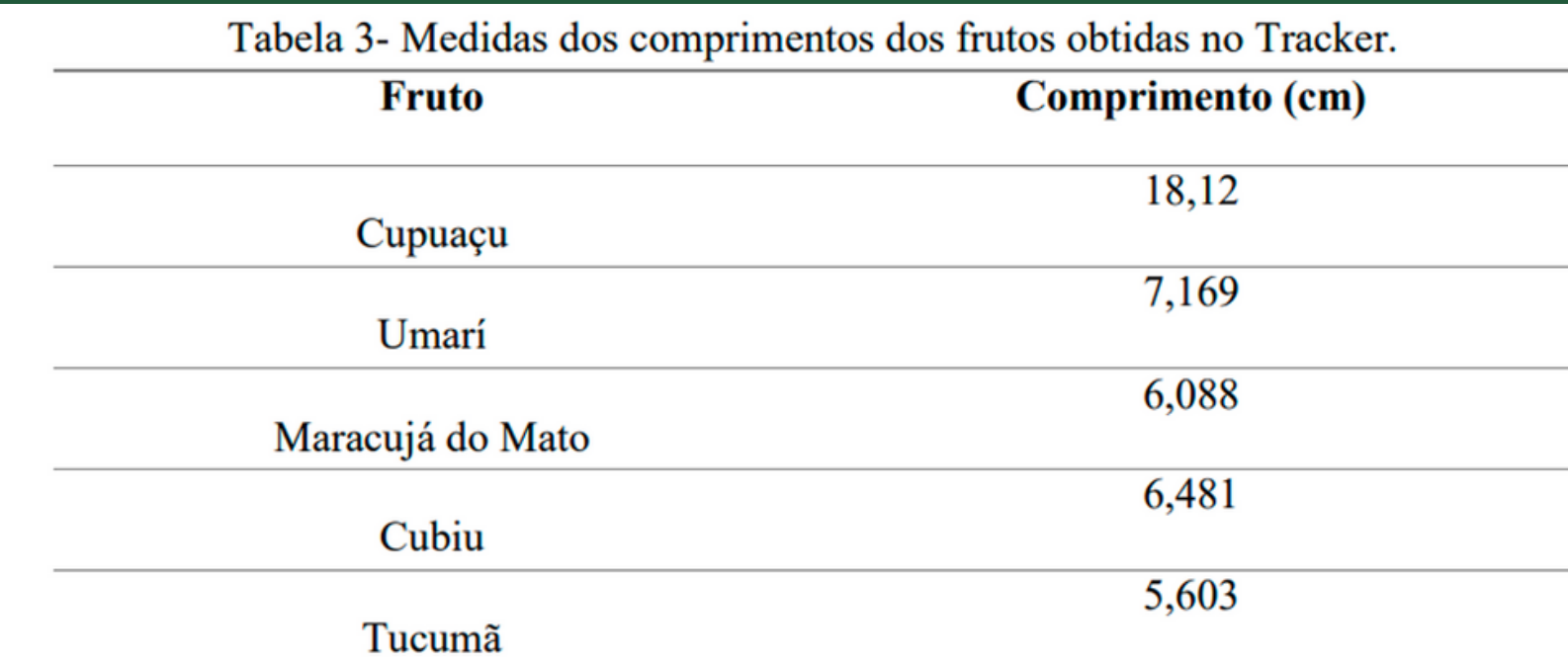

Fonte: acervos dos autores, 2020.

### Fonte: acervo dos autores, 2020.

### **4.4 MEDINDO O COMPRIMENTO DOS FRUTOS**

Para a filmagem é importante a câmera estar centralizada em relação ao plano do movimento, além disso, para evitar o efeito paralaxe deve-se ter referências no plano do movimento. As referências colocadas para realizar as análises, são a haste da bandeira e a própria dimensão dos frutos.

Figura 33. Fotografia estroboscópica da queda do cupuaçu.

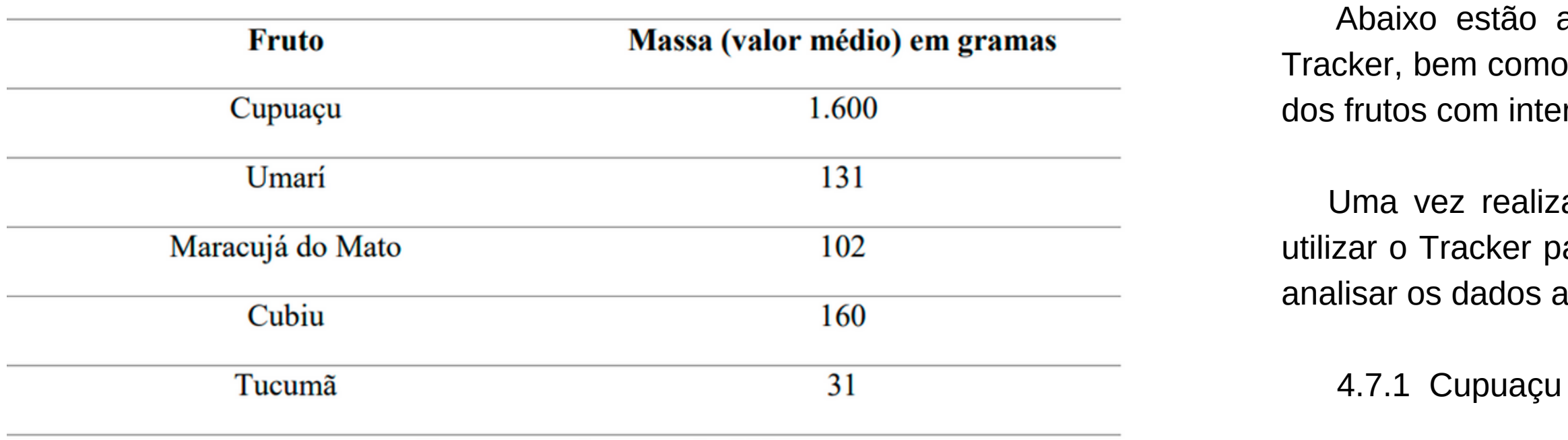

Fonte: pesquisa na web, 2021.

as fotografias estroboscópicas com os dados do no a fotografia propriamente dita referente a cada um ervalo entre dois quadros com intervalos de 1/60s.

zadas as filmagens dos frutos em queda, deve-se para produzir as fotografias estroboscópicas e obter afim de obter os resultados por meio das equações.

Pelo fato da teoria afirmar que o valor da massa não altera o resultado da queda livre, pois ambos os corpos soltos no mesmo instante e de uma mesma altura, independente da massa e desprezando a ação da resistência do ar, porém foi feita uma comparação apenas demonstrativa do peso médio de cada fruto. Portanto os valores abaixo representados são meramente ilustrativos, não correspondendo necessariamente com o peso real dos frutos utilizados no experimento.

Tabela 4- peso médio dos frutos.

### **4.5 PESO MÉDIO DOS FRUTOS 4.6 ESQUEMA DE MONTAGEM**

### **4.7 COLETANDO DADOS DE CADA UM DOS FRUTOS**

Figura 33. Fotografia estroboscópica da queda do cupuaçu. Figura 34. Layout do Tracker na análise da queda do cupuaçu.

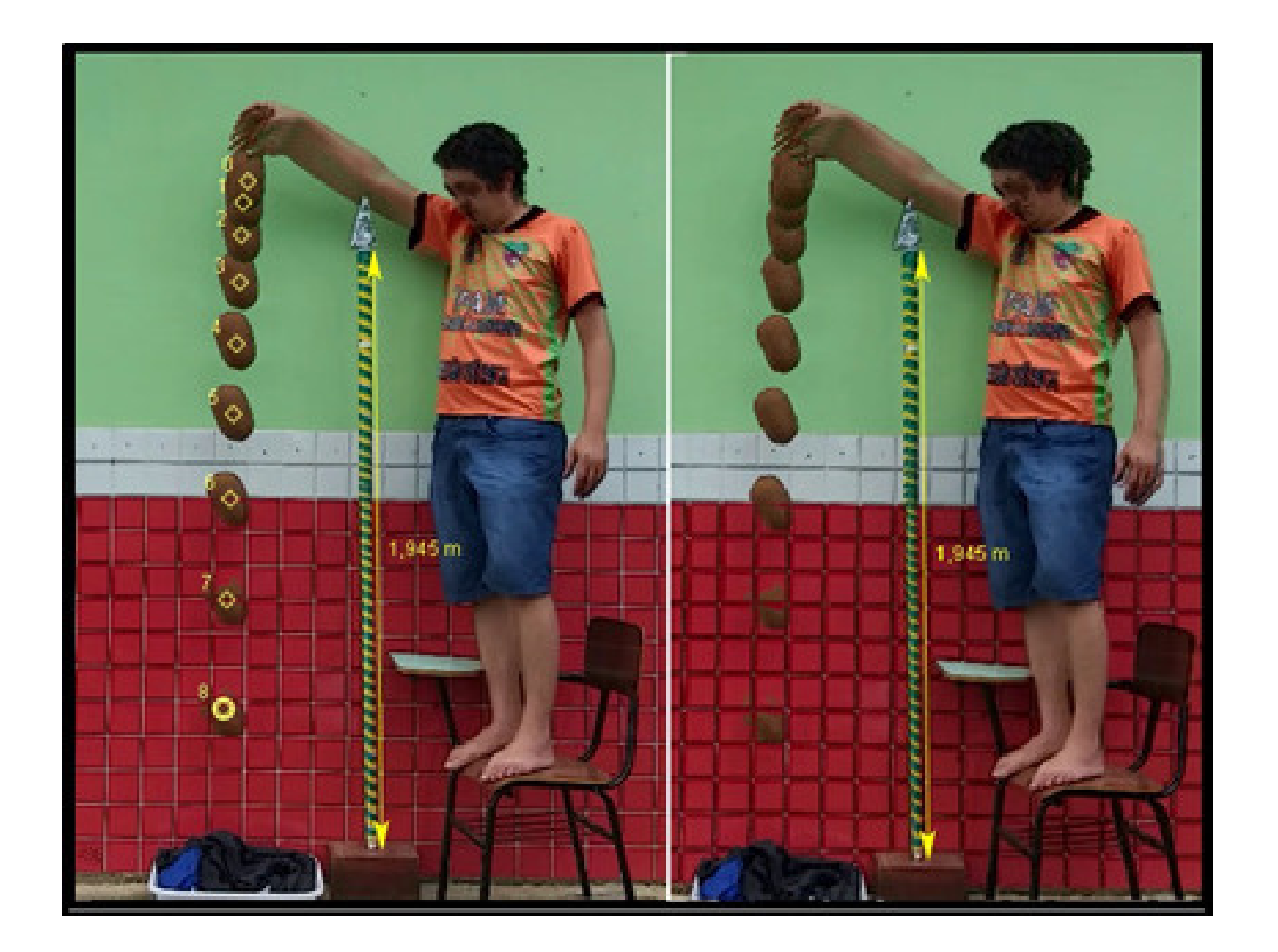

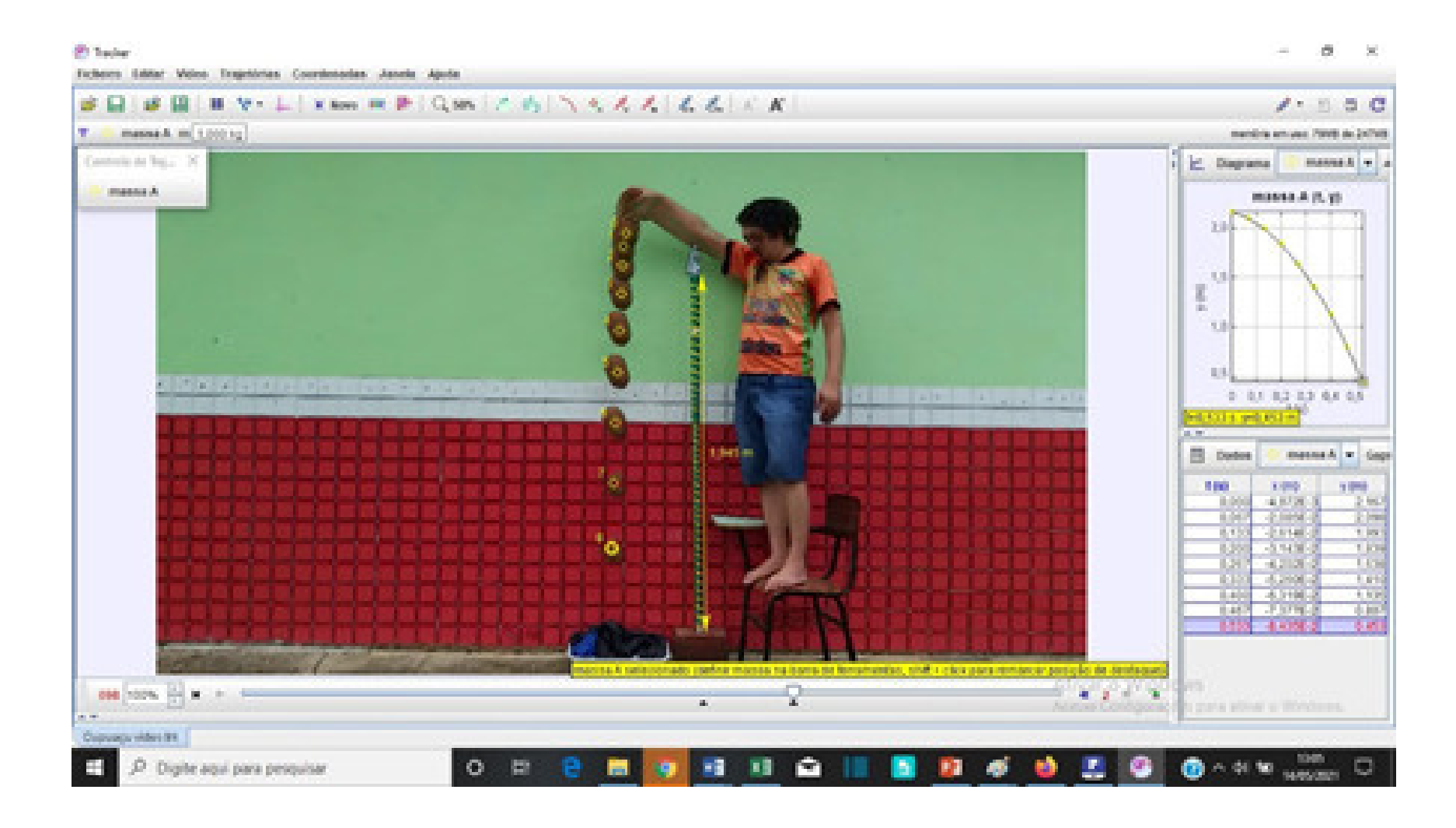

Fonte: Acervo dos autores, 2020.

### Tabela 6. Dados da queda livre do cupuaçu (Tracker)

÷

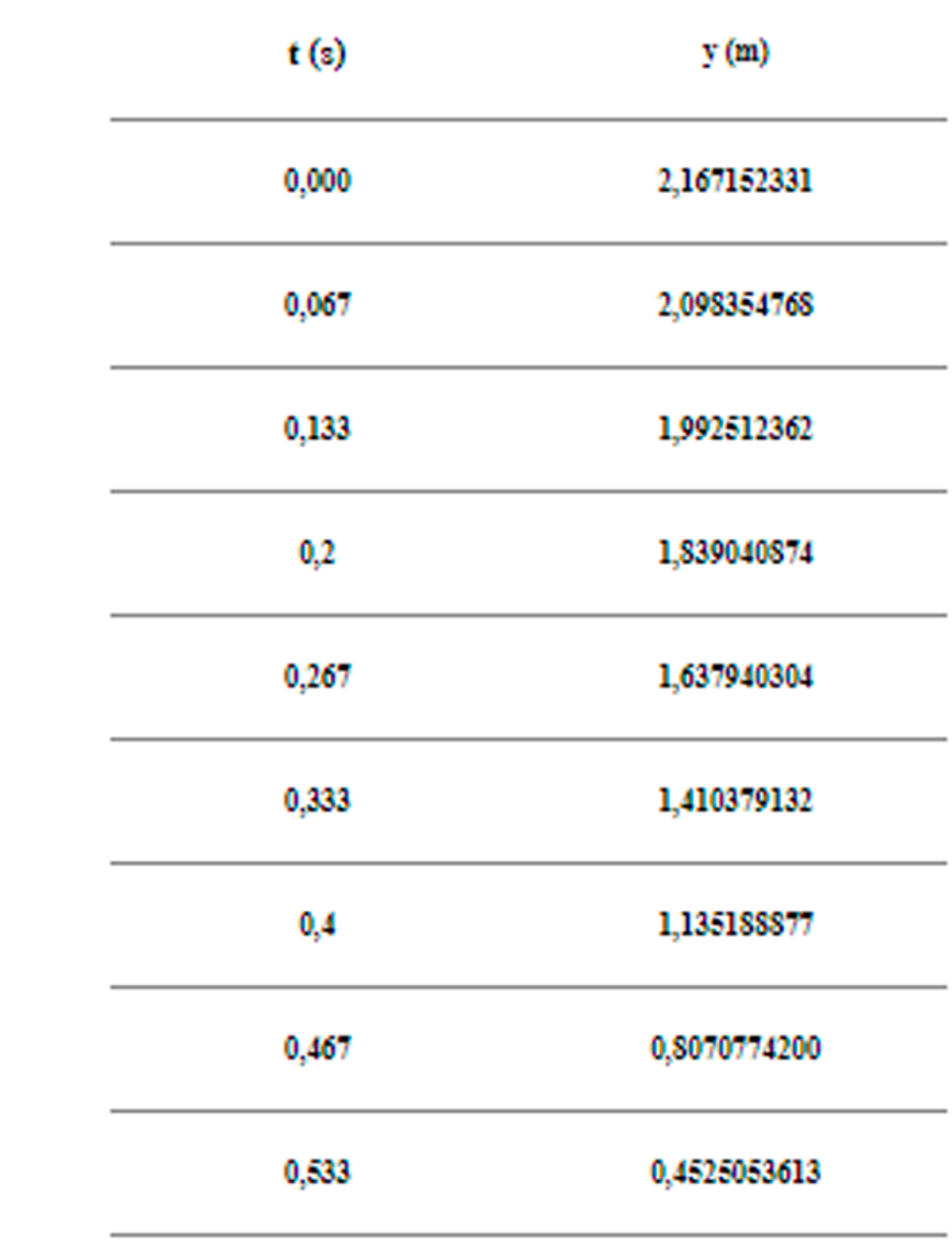

4.7.2 Umarí

Figura 35. Fotografia estroboscópica do Umarí.

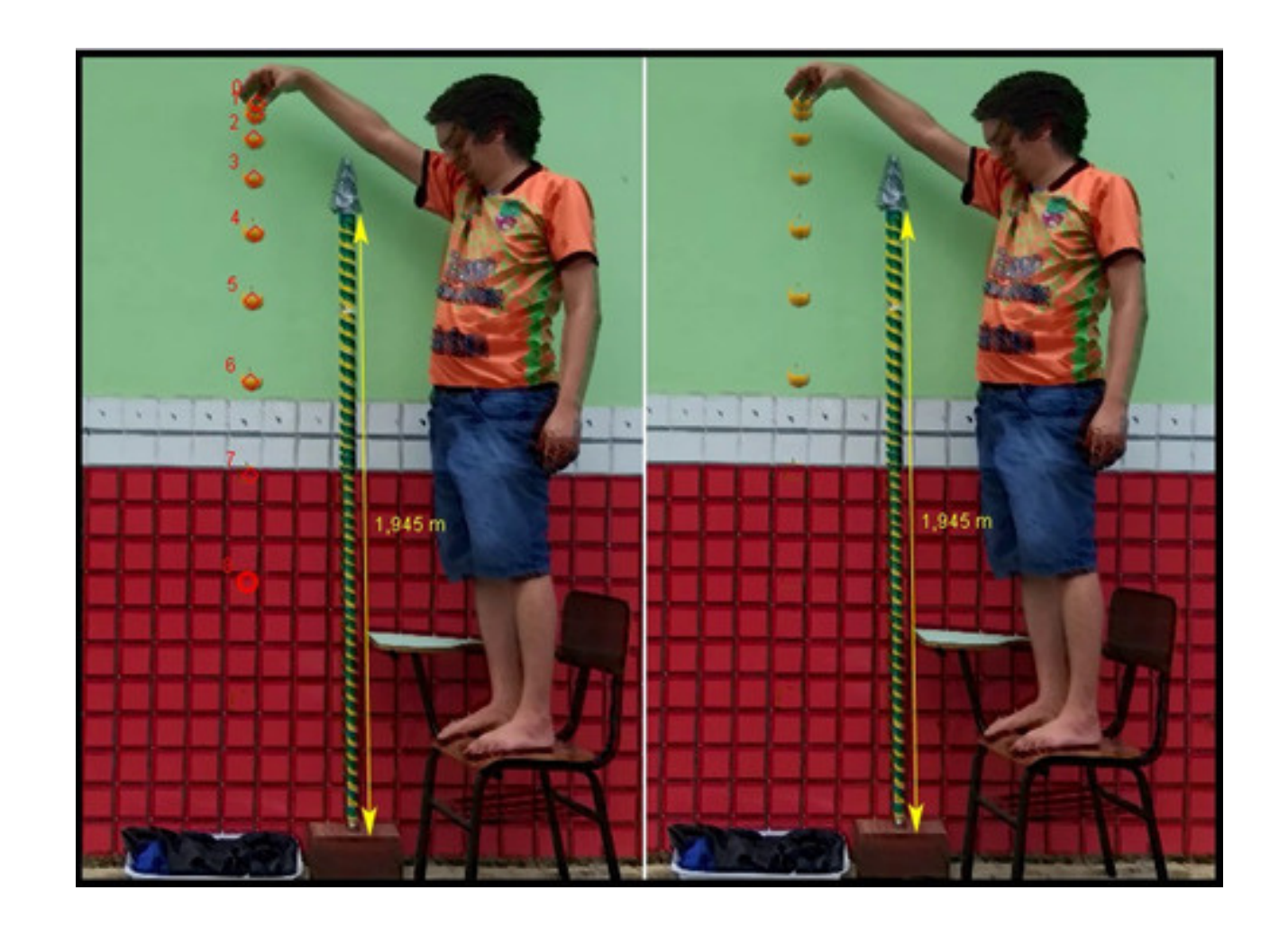

Fonte: acervo dos autores, 2020.

Fonte: acervo dos autores, 2020.

Figura 36. Layout do Tracker do experimento da queda livre do Umar

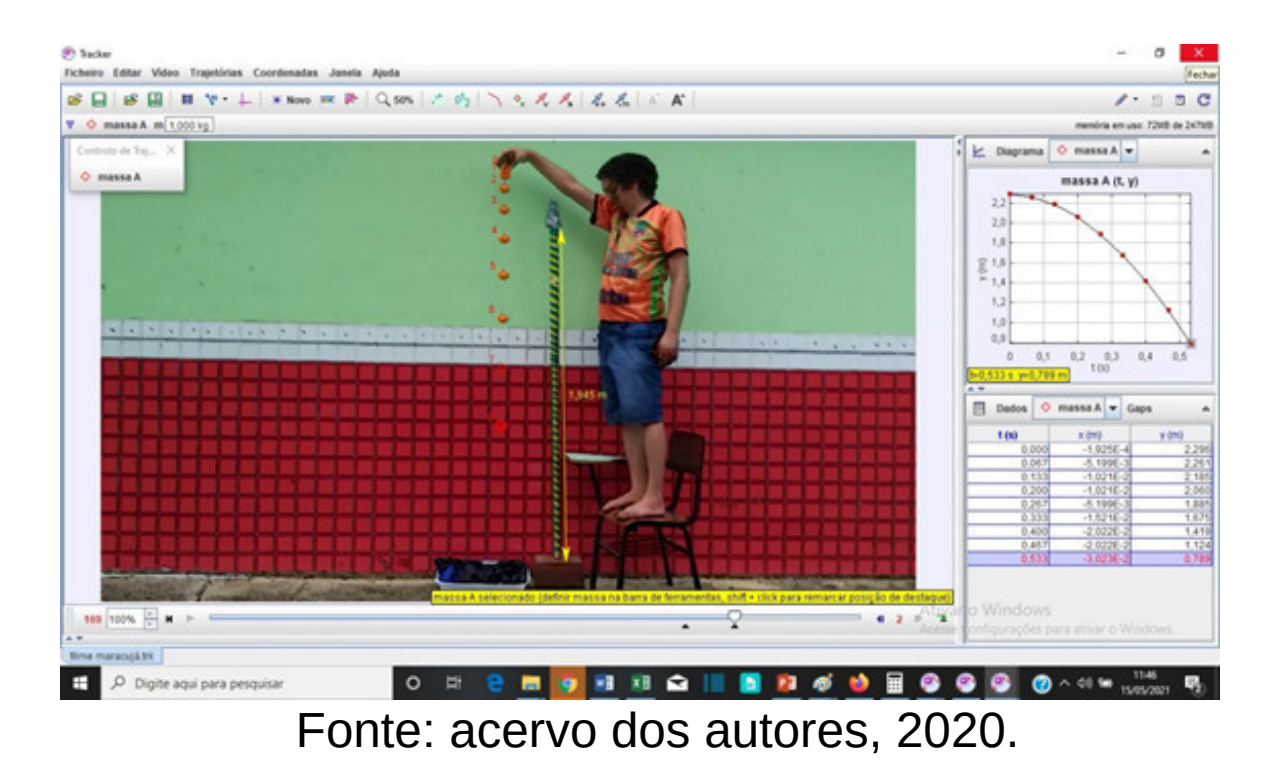

Tabela 7. Dados da queda livre do Umarí (Tracker)

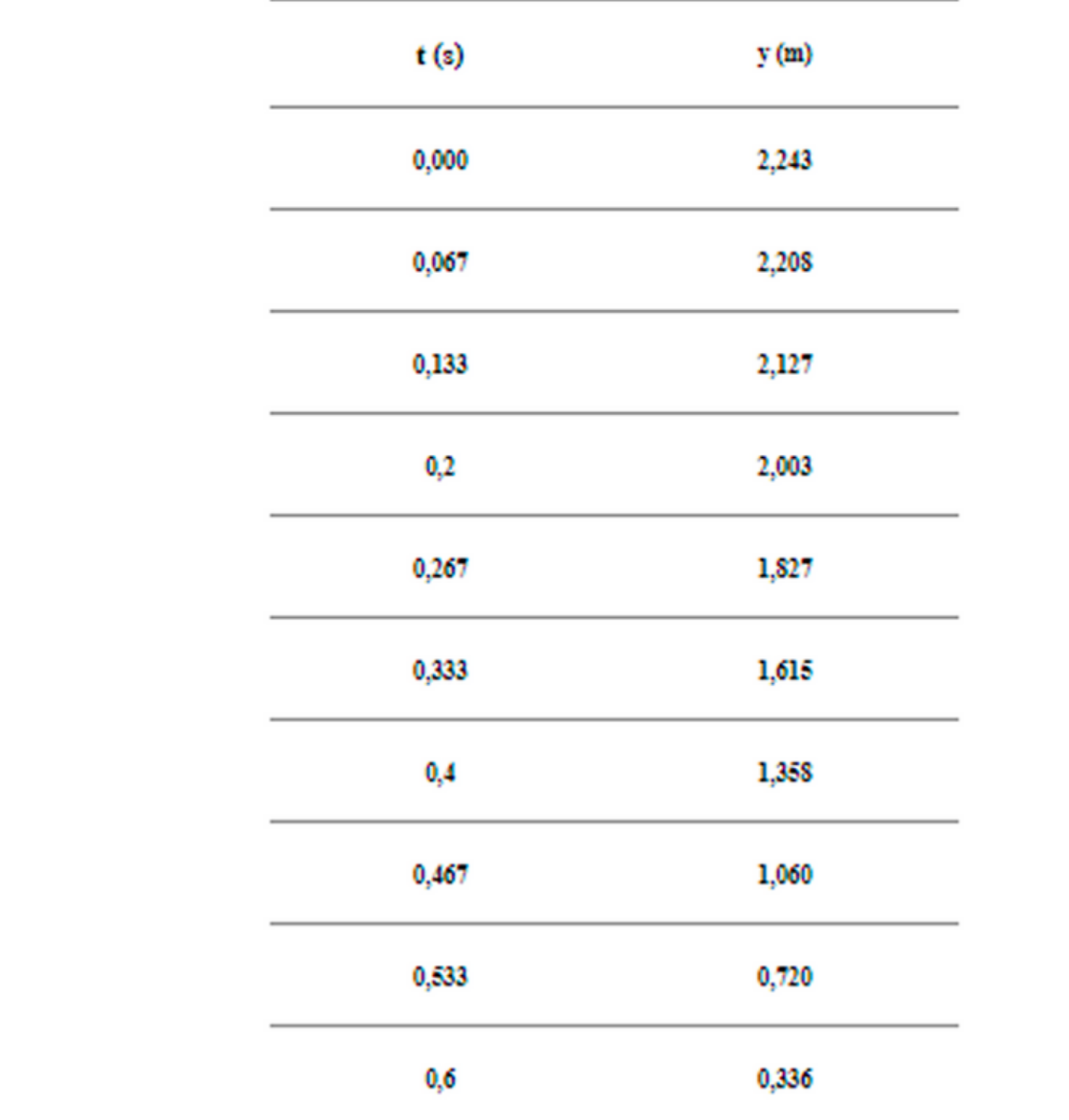

4.7.3 Cubiu

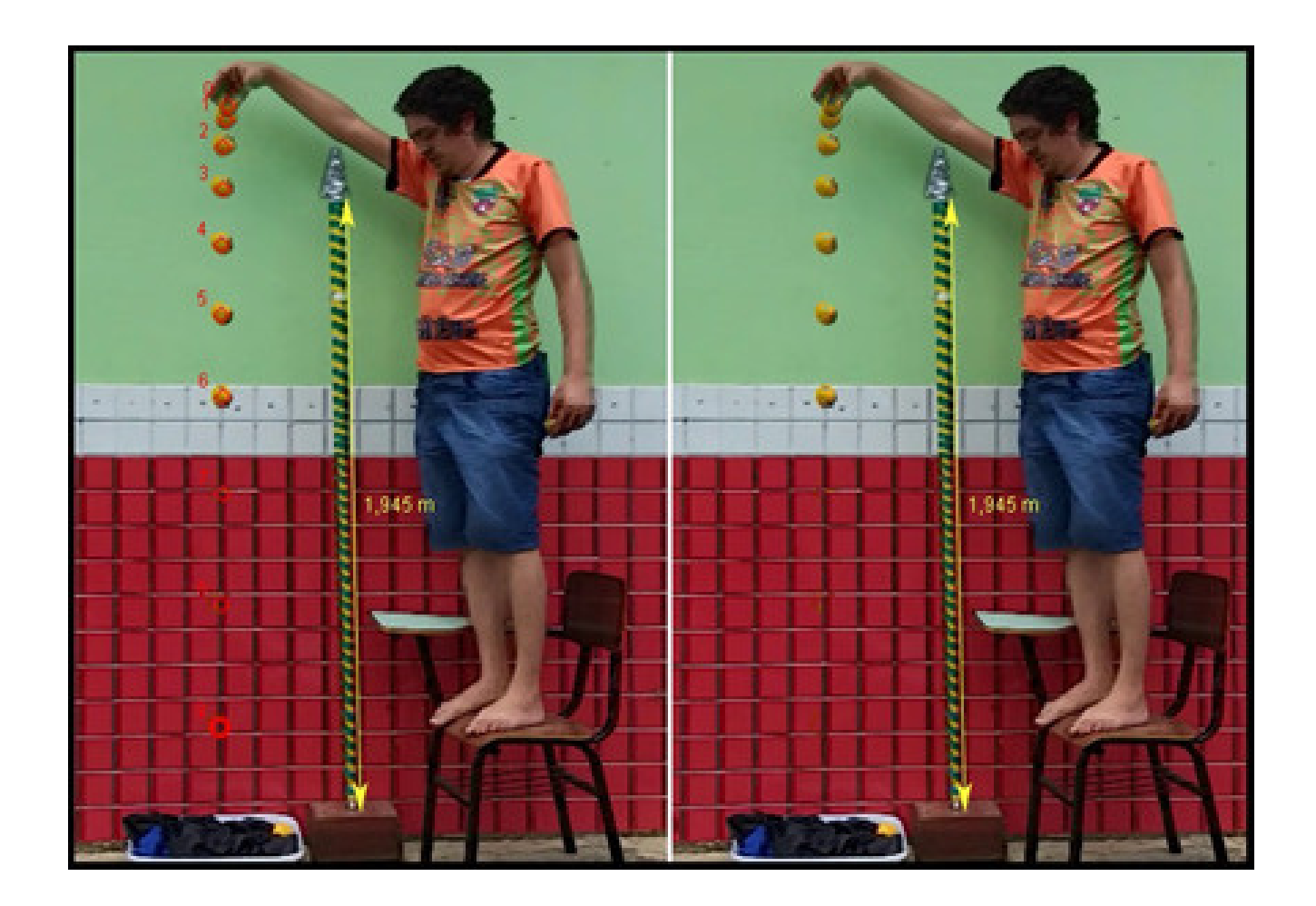

### Figura 37. Fotografia estroboscópica do Cubiu.

Fonte: acervo dos autores, 2020.

Figura 38. Layout do Tracker do experimento da queda livre do

cubiu.

4.7.4- Tucumã

Figura 39 - Fotografia Estroboscópica da queda livre do tucumã.

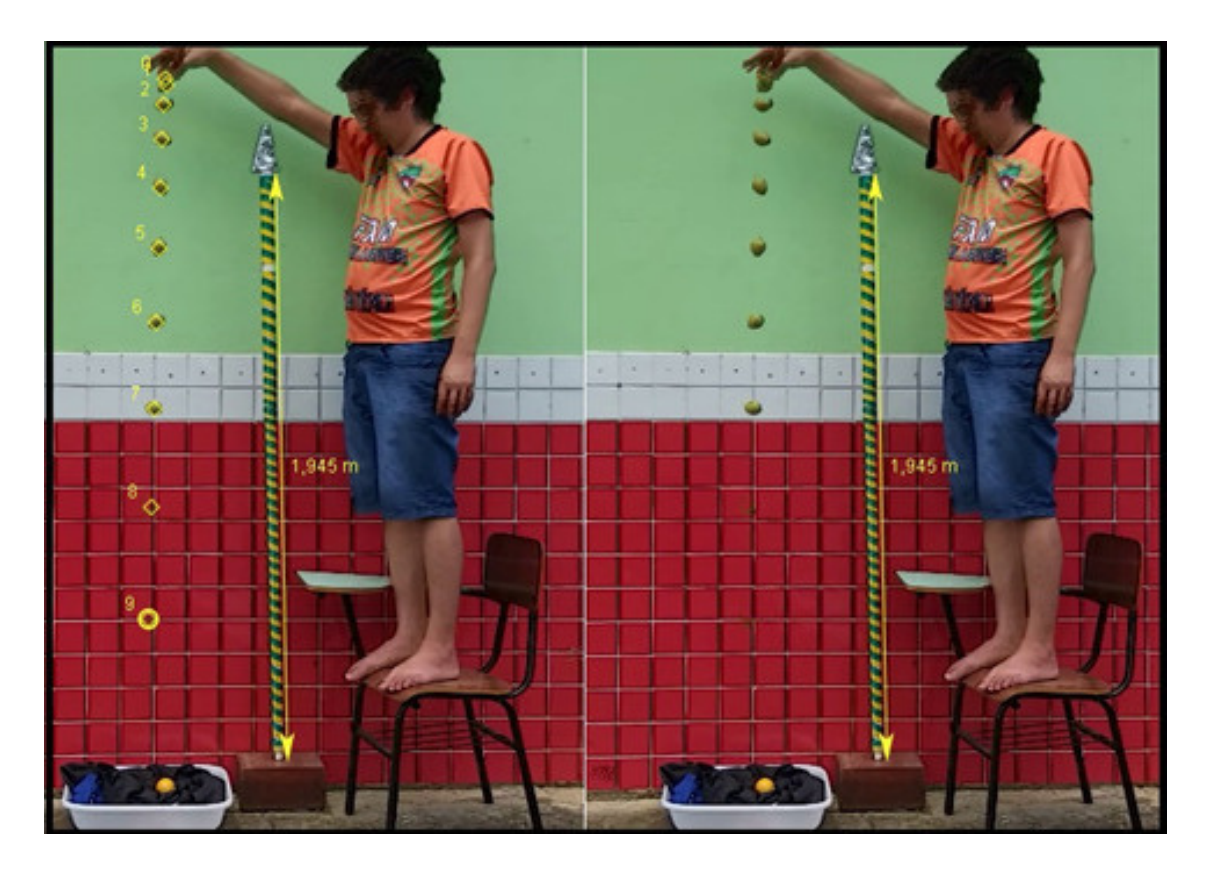

Fonte: acervo dos autores, 2020.

Tabela 8. Dados da queda livre do Cubiu (Tracker).

⊕

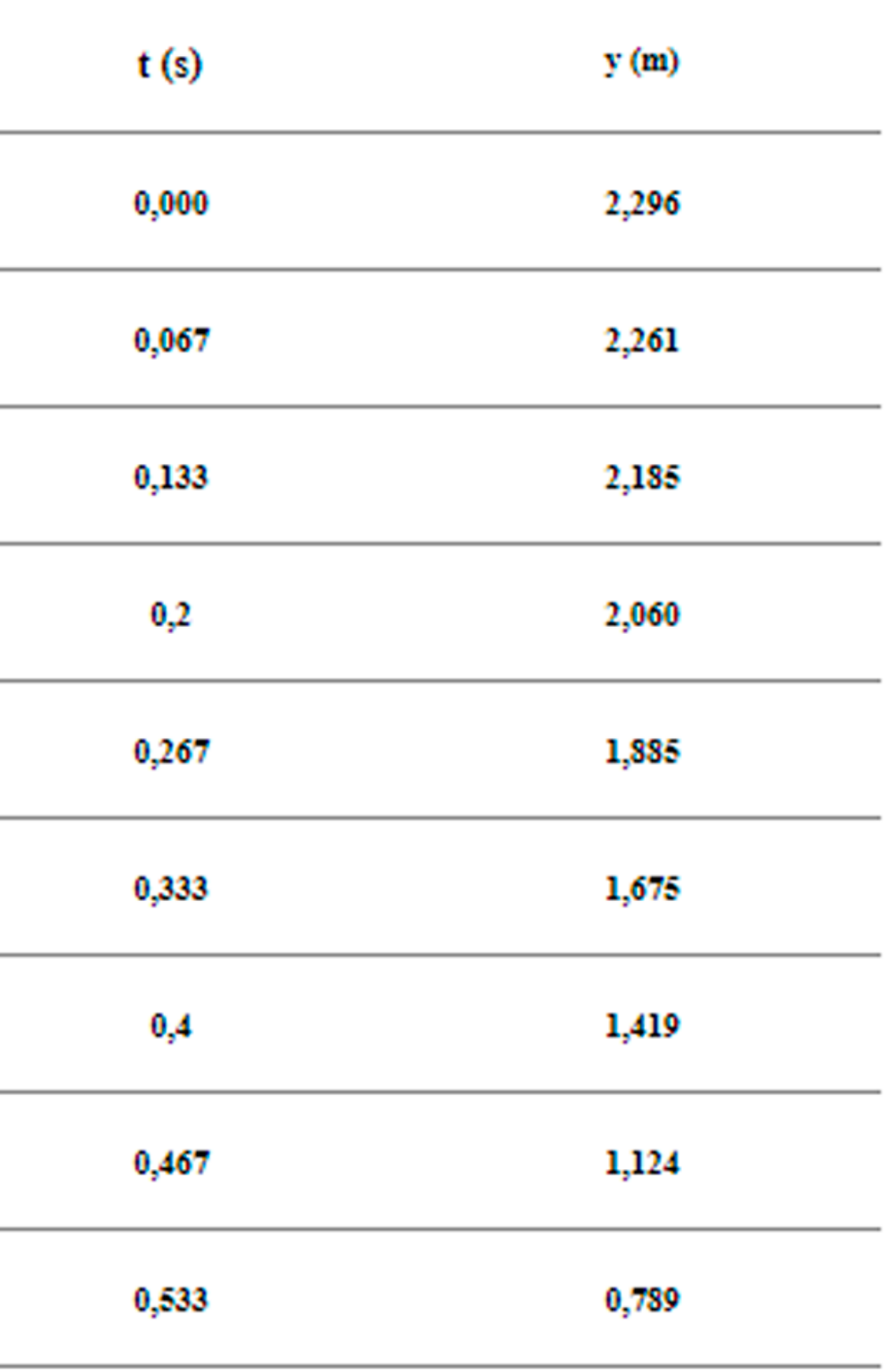

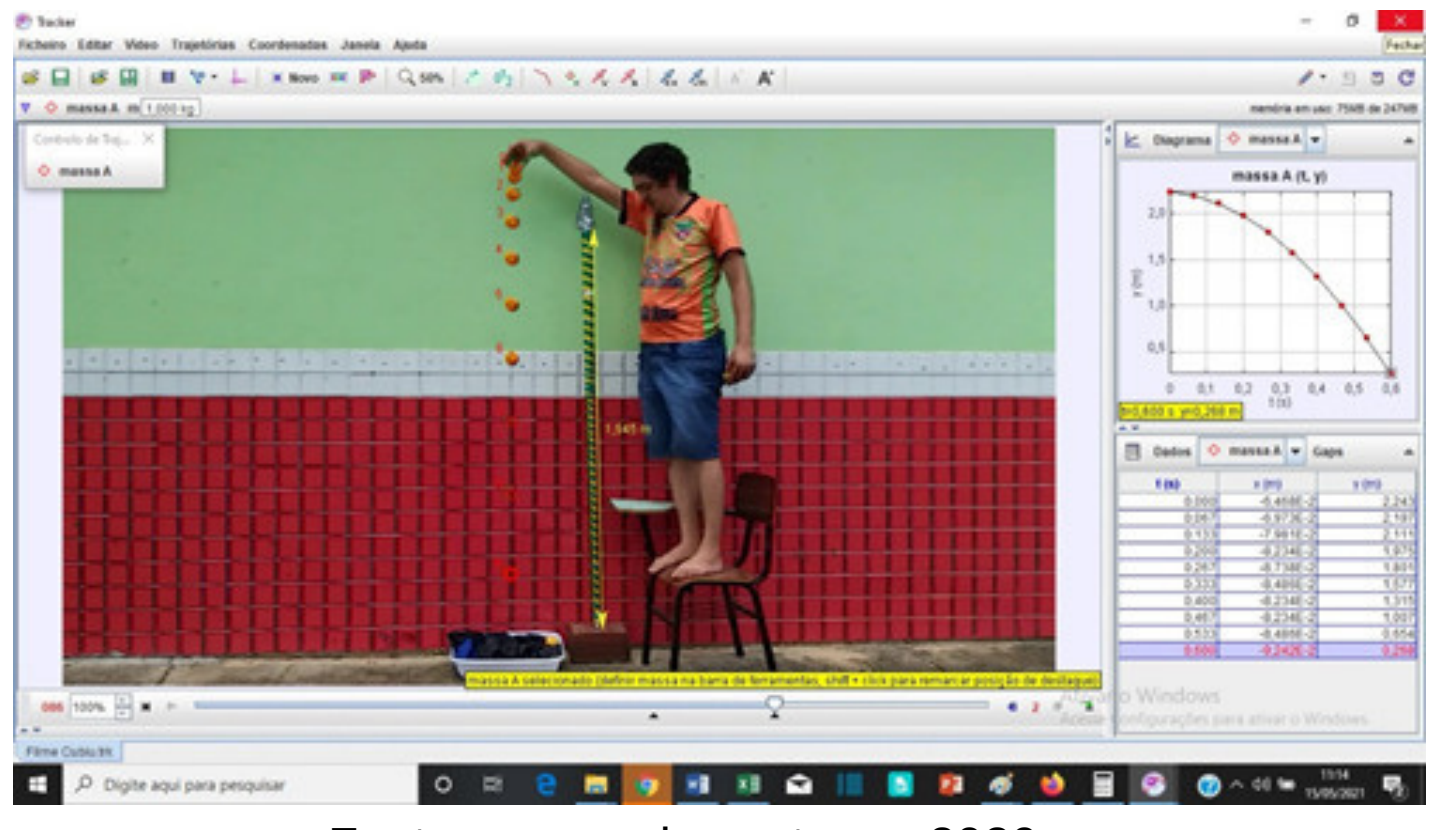

Fonte: acervo dos autores, 2020.

Figura 40. Layout dos dados retirados do Tracker da queda livre do tucumã.

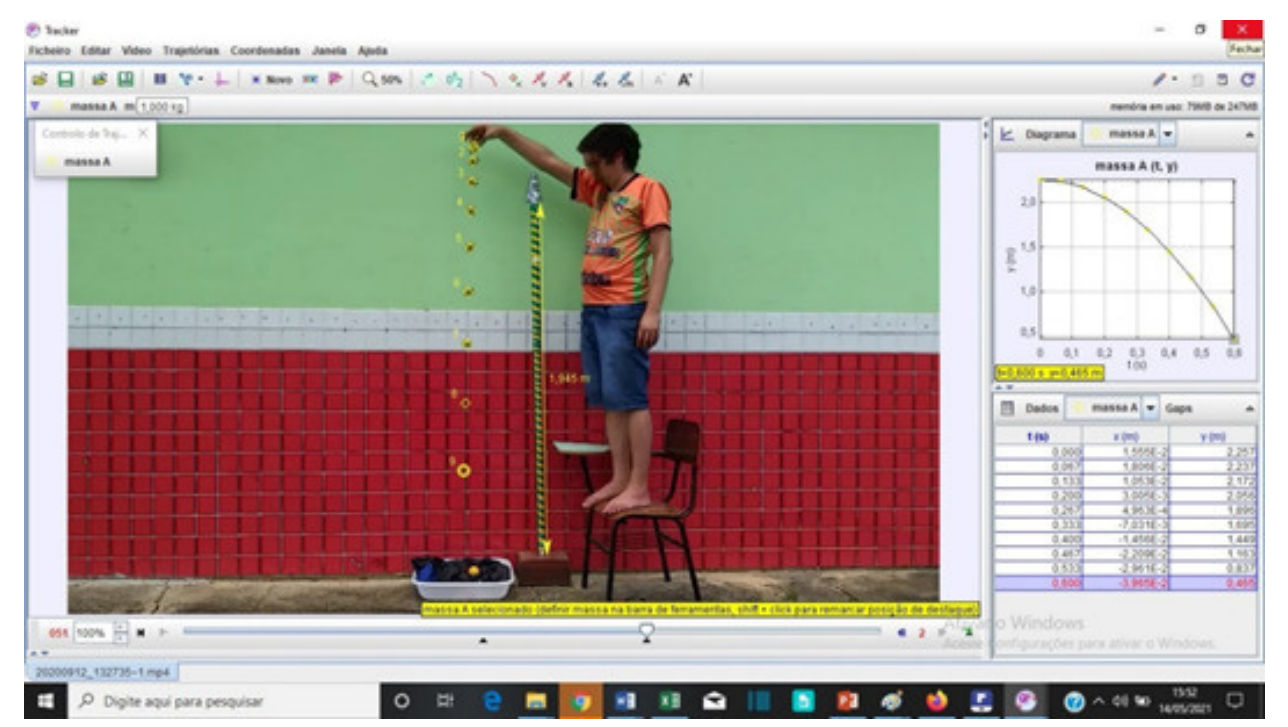

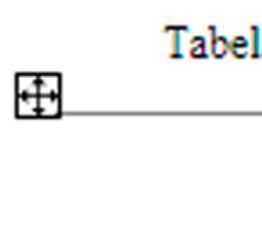

Fonte: acervo dos autores, 2020.

4.7.5- Maracujá do Mato

Figura 41 - Fotografia Estroboscópica da queda livre do Maracujá do Mato

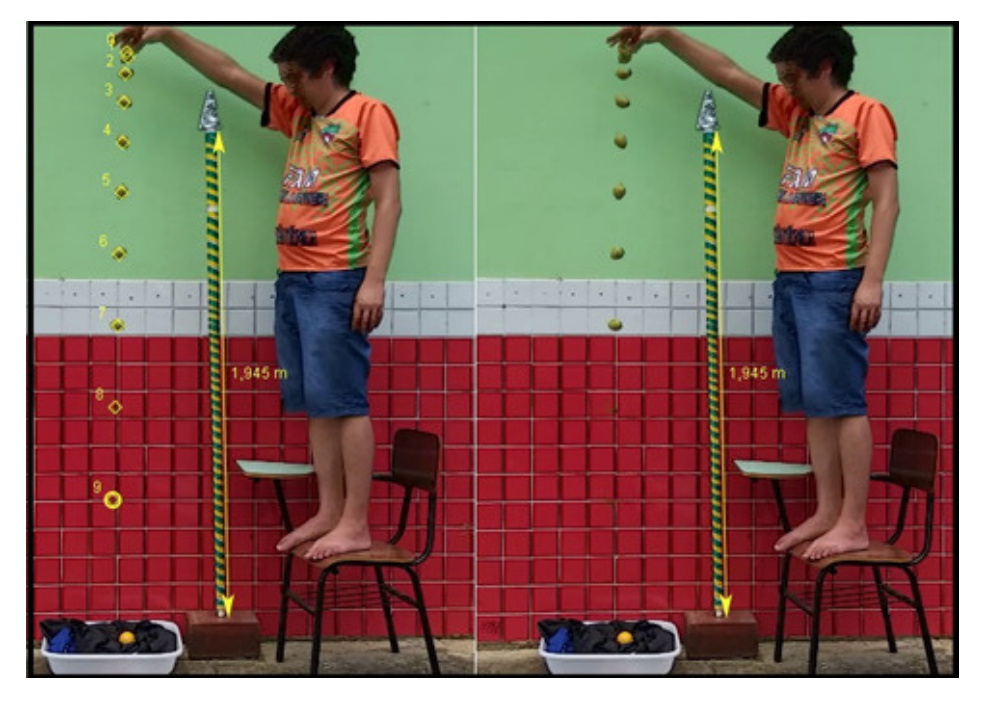

Fonte: Acervo dos autores, 2020.

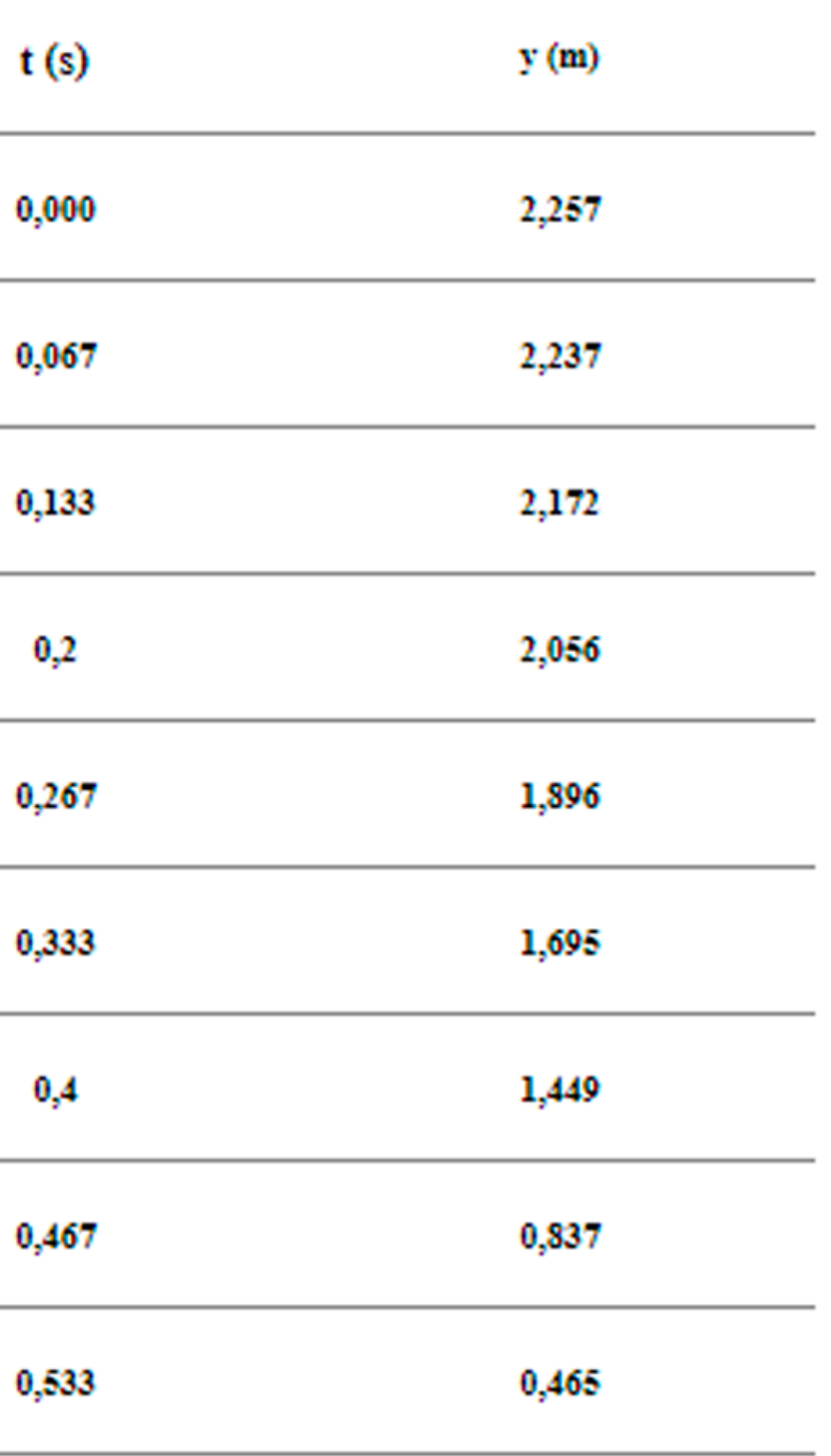

### la 9. Dados da queda livre do Tucumã (Tracker).

Figura 42. Layout dos dados retirados do Tracker (Maracujá do mato)

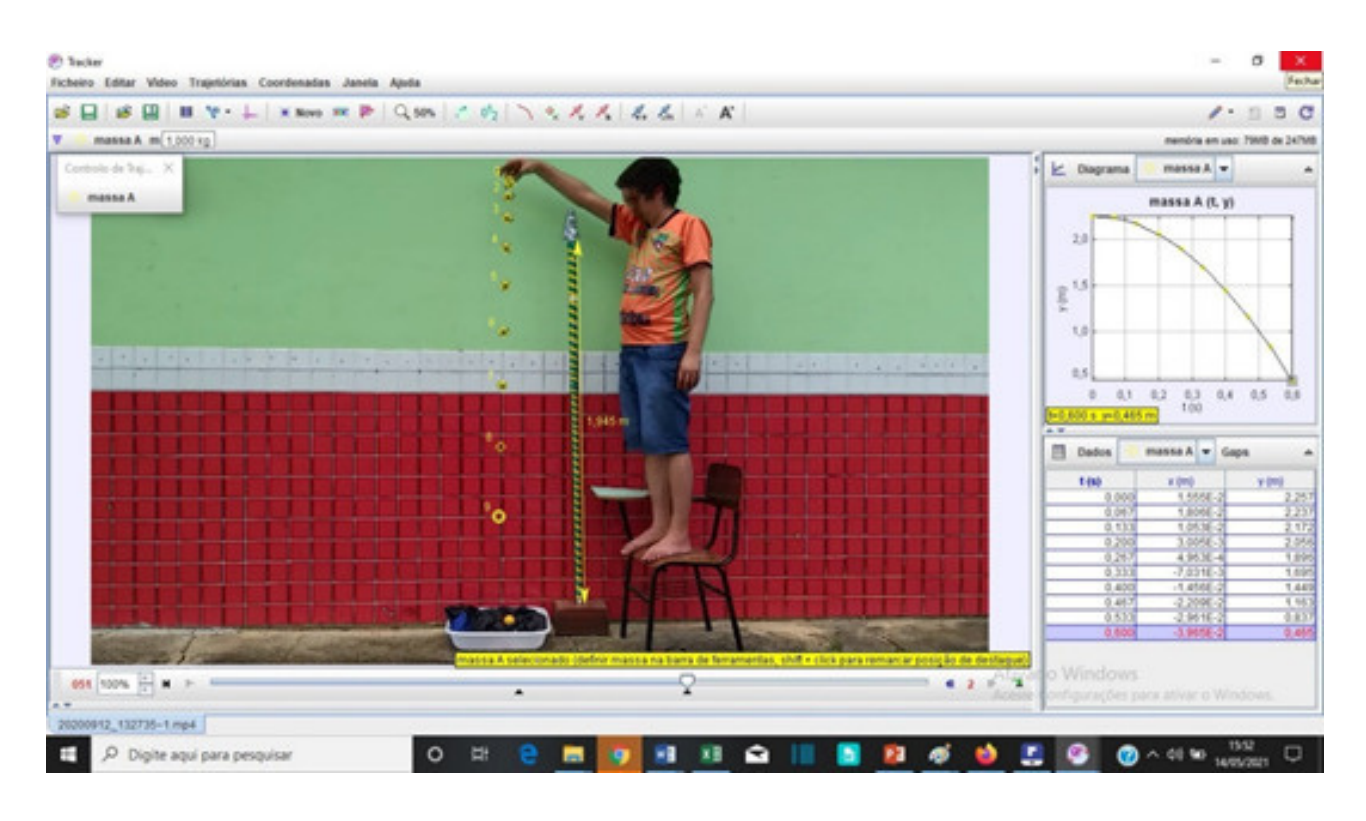

Fonte: acervo dos autores, 2020.

Nota-se nas fotografias estroboscópicas, com exceção do cupuaçu, que os quadros devido aos filtros que produzem a sobreposição de imagens acabaram por apagar a imagem das frutas nos quadros que passaram pela parte vermelha da parede, devido ao tom de cor desses frutos serem próximos do vermelho. Porém no vídeo quadro a quadro, onde marca-se as posições dos frutos, os mesmos ficam totalmente visíveis e nota-se a marcação nas fotografias estroboscópicas, não prejudicando assim a análise da imagem.

Tabela 10. Dados da queda livre do Maracujá do Mato (Tracker)

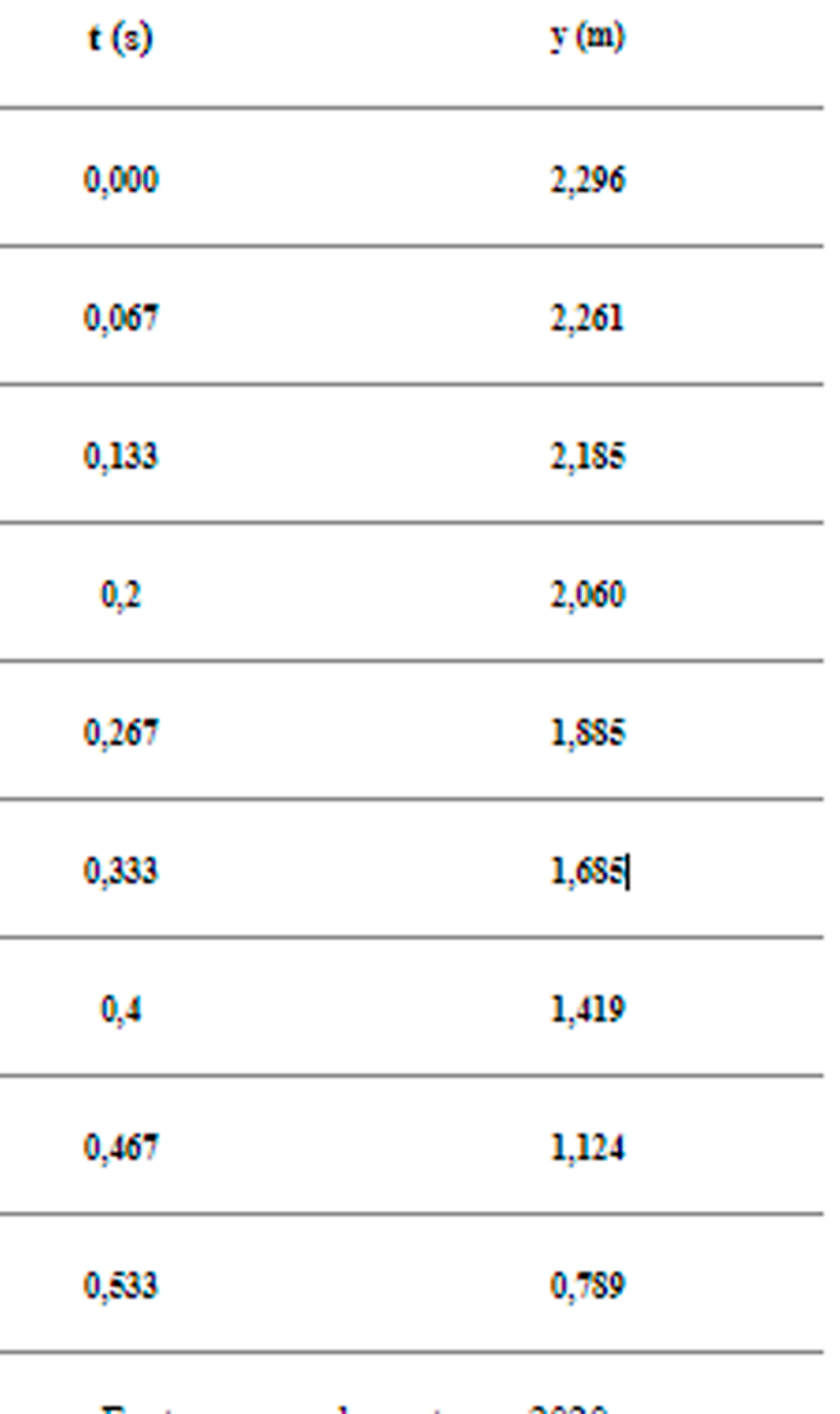

### **5. RESULTADOS E DISCUSSÕES**

5.1- RESULTADOS DO CUPUAÇU

Figura 43. Gráfico e função horária obtida pelos dados da queda livre do cupuaçu.

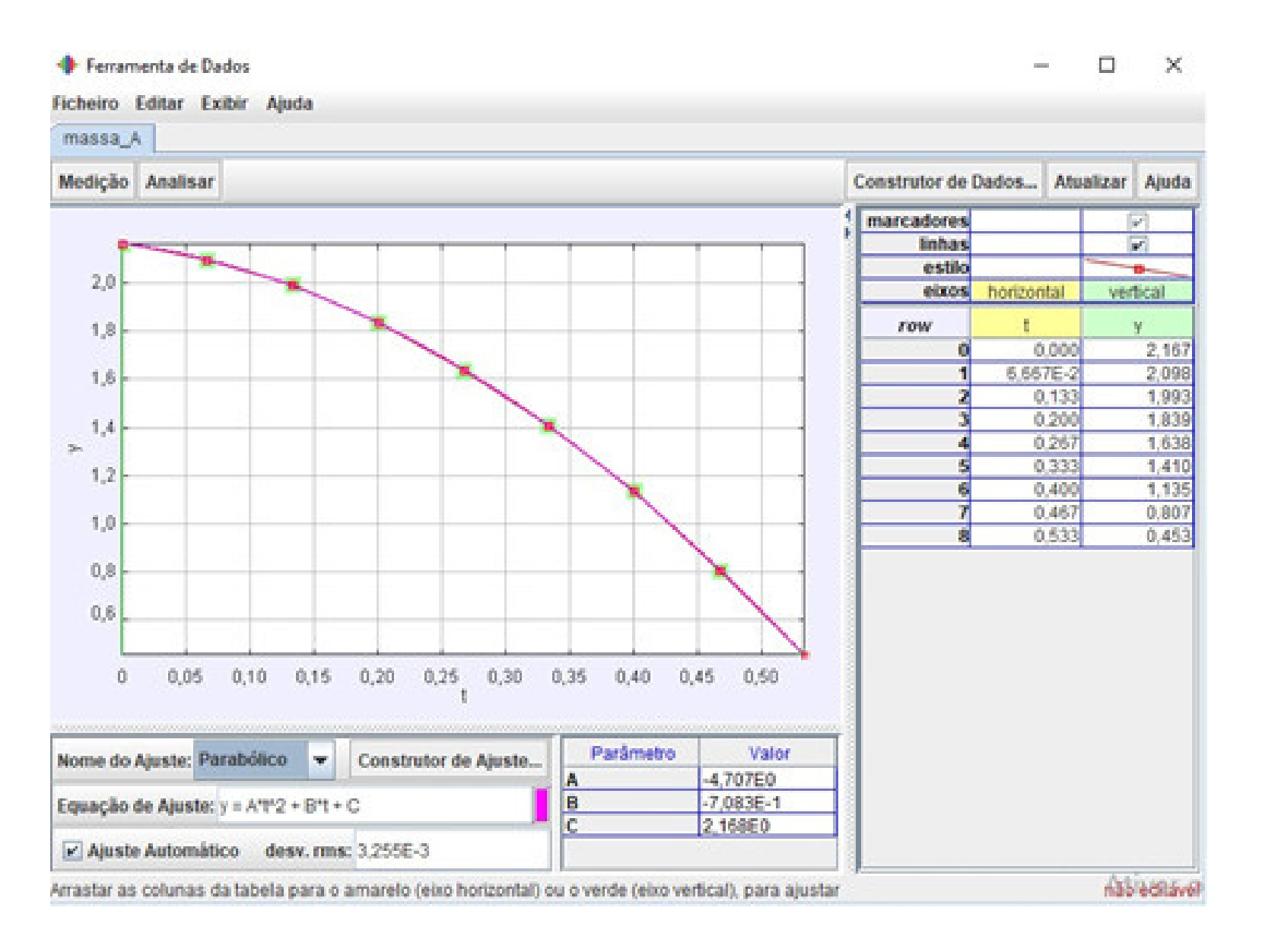

Relacionando a função (6) com a equação de ajuste do Scidavis, nota-se que A= 4,707. Logo:

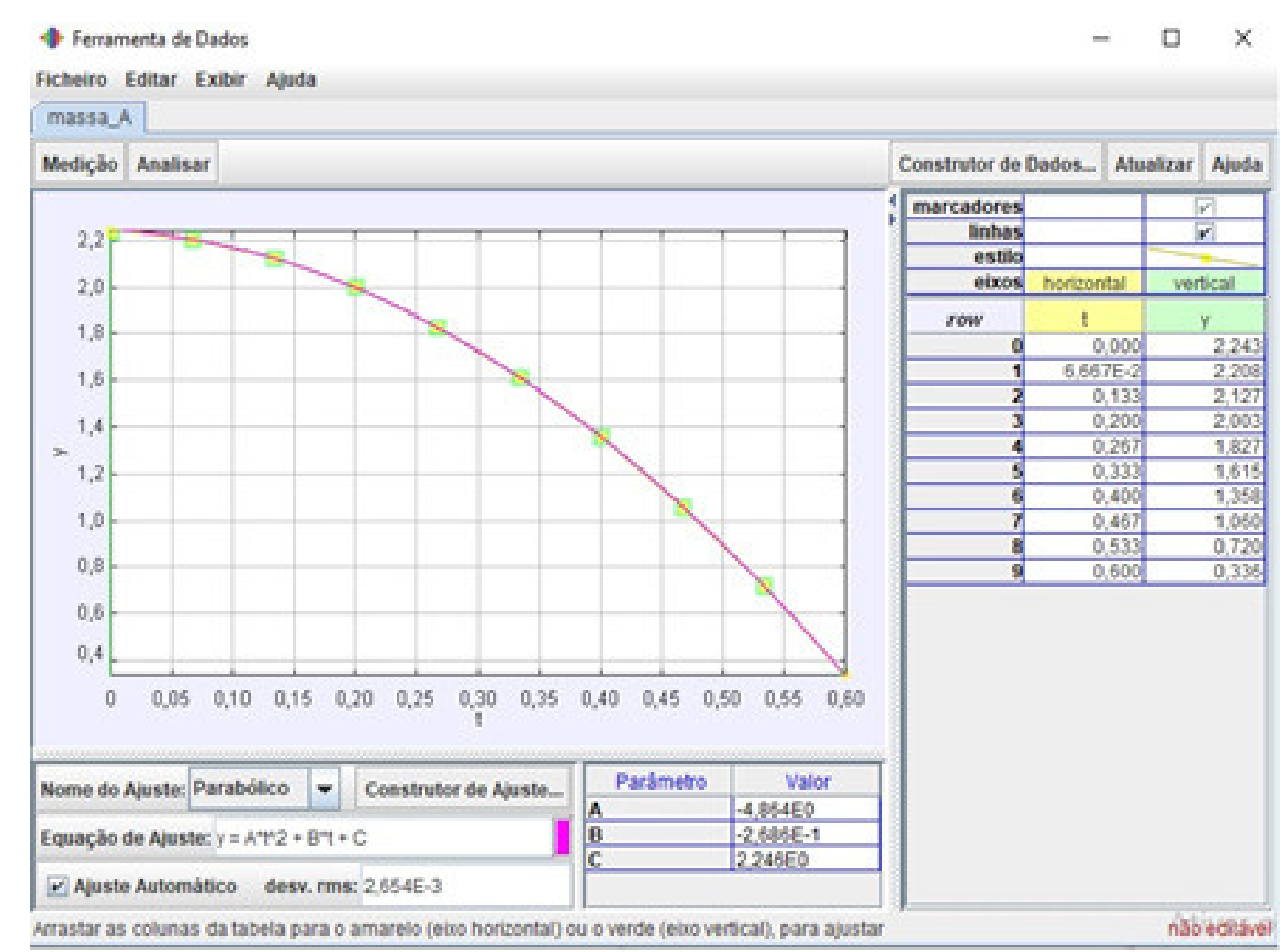

g= 2.A= 2. 4,707= 9,414m/s² (8)

### 5.2- RESULTADOS DO UMARÍ

### Figura 44. Gráfico e função horária da queda livre do Um

Fonte: Acervo dos autores, 2020.

Relacionando a função (6) com a equação de ajuste do Scidavis, nota-se que A= 4,864. Logo:

g= 2.A= 2. 4,864= 9,728m/s² (8)

5.3 RESULTADOS DO CUBIU

Figura 45. Gráfico e função horária da queda livre do Cubiu.

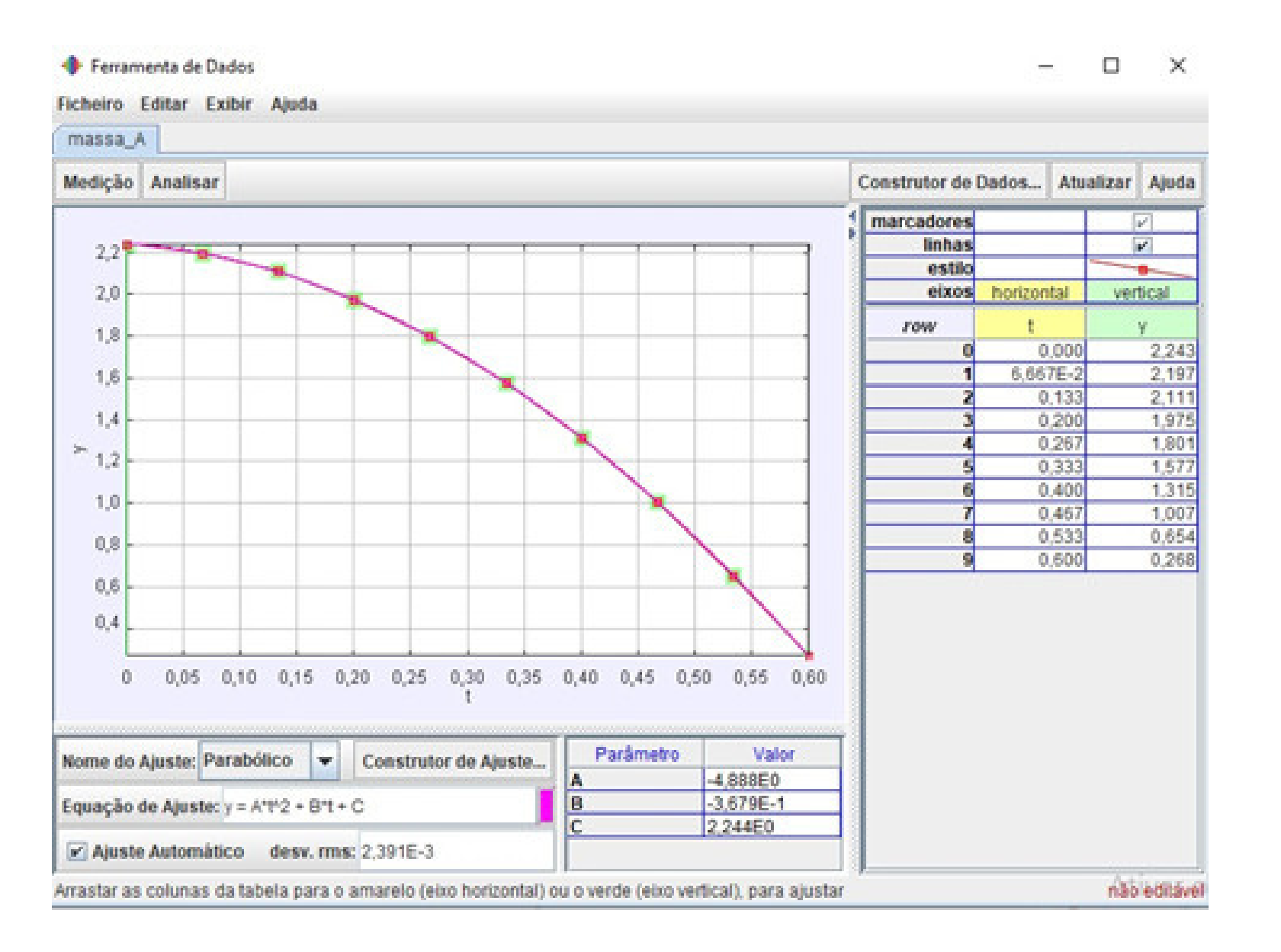

Relacionando a função (6) com a equação de ajuste do

Scidavis, nota-se que A= 4,89. Logo:

 $g= 2.A= 2.4,89= 9,776m/s<sup>2</sup>(8)$ 

5.4 RESULTADOS DO TUCUMÃ

Figura 46. Gráfico e função horária da queda livre do Tucumã.

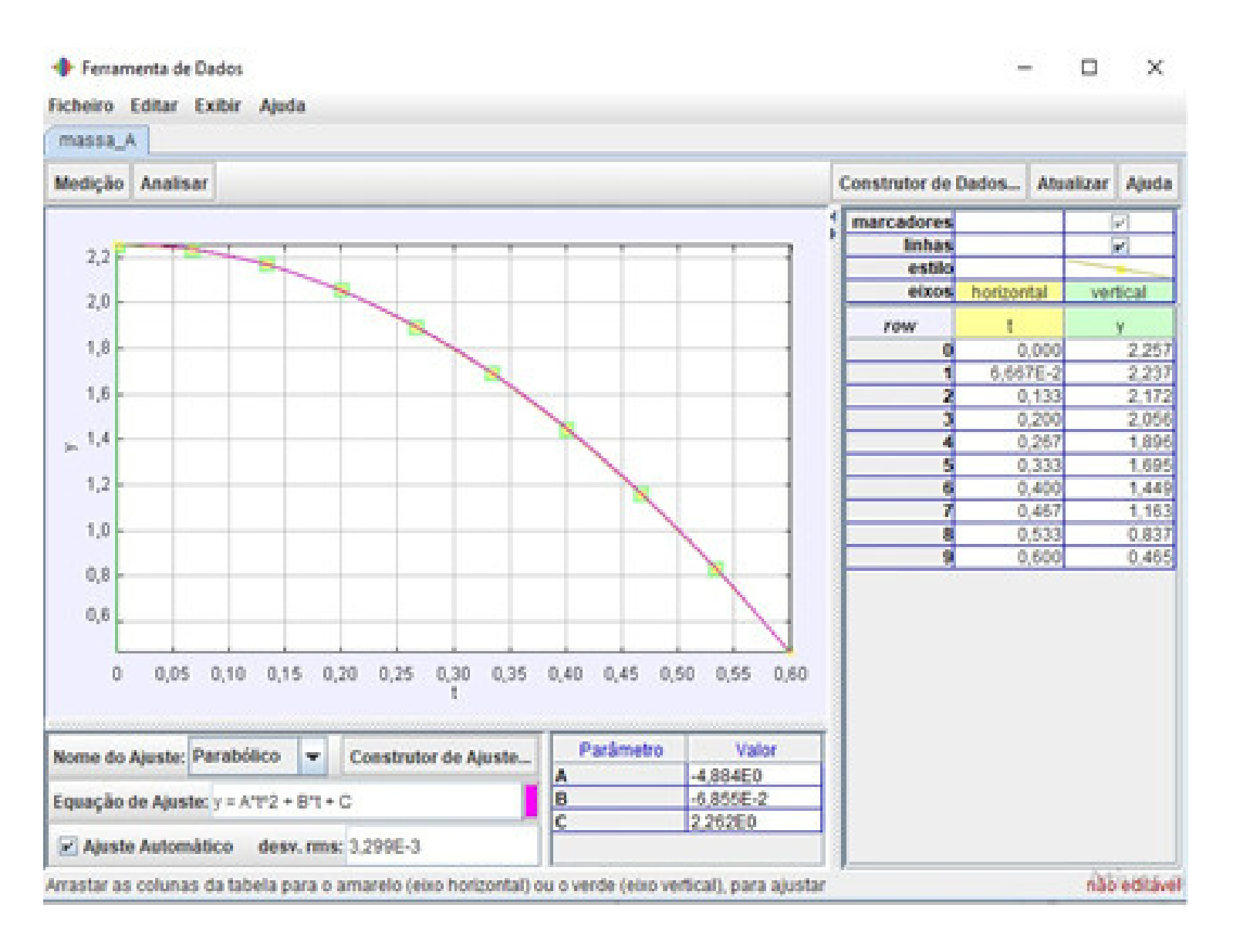

Fonte: Acervo dos autores, 2020. Fonte: Acervo dos autores, 2020.

Relacionando a função (6) com a equação de ajuste do Scidavis, nota-se que A=4,866, logo:

 $g= 2.A= 2.(4,86)= 9,72 m/s<sup>2</sup> (10)$ 

 $f_{\nu 1}$ ,  $f_{\nu 2}$ 

Assim tempos os valores encontrados para g em cada um dos

Tabela 6. Resultados de 9 para a queda livre dos frutos.

Fonte: Acervo dos Autores, 2021.

g= 2.A= 2. 4,884  $= 9,7686$ m/s<sup>2</sup> (9)

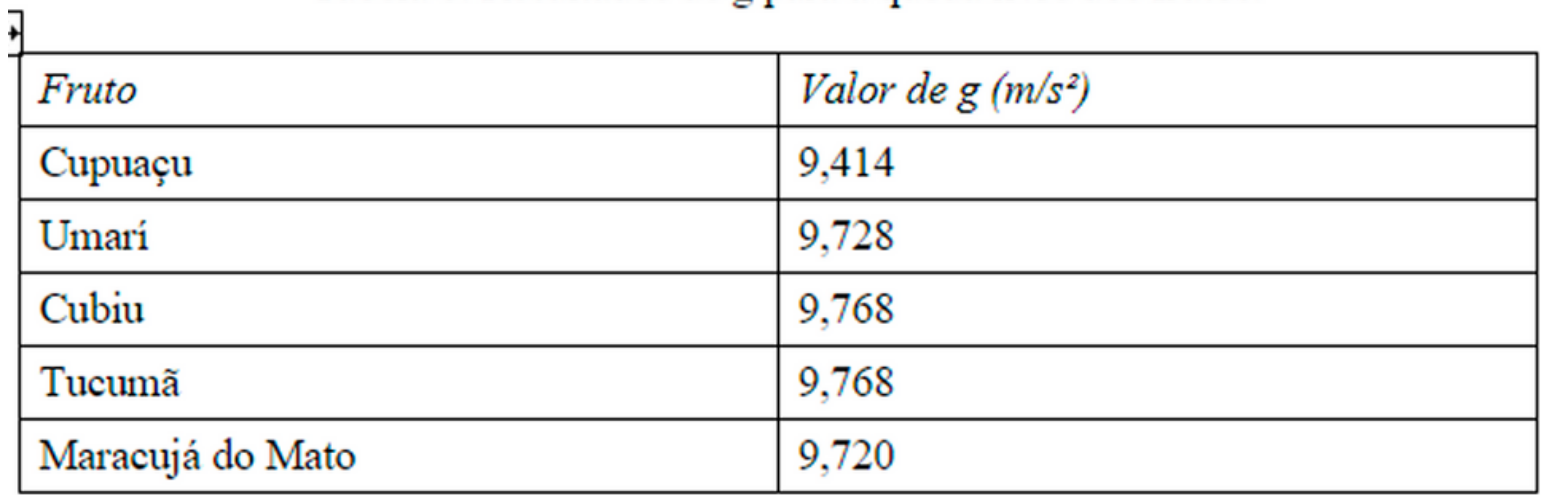

Relacionando a função (6) com a equação de ajuste do Scidavis, nota-se que A= 4,89. Logo:

### 5.5 RESULTADOS DO MARACUJÁ DO MATO

Figura 47. Gráfico do movimento de queda livre do cupuaçu e função horária.

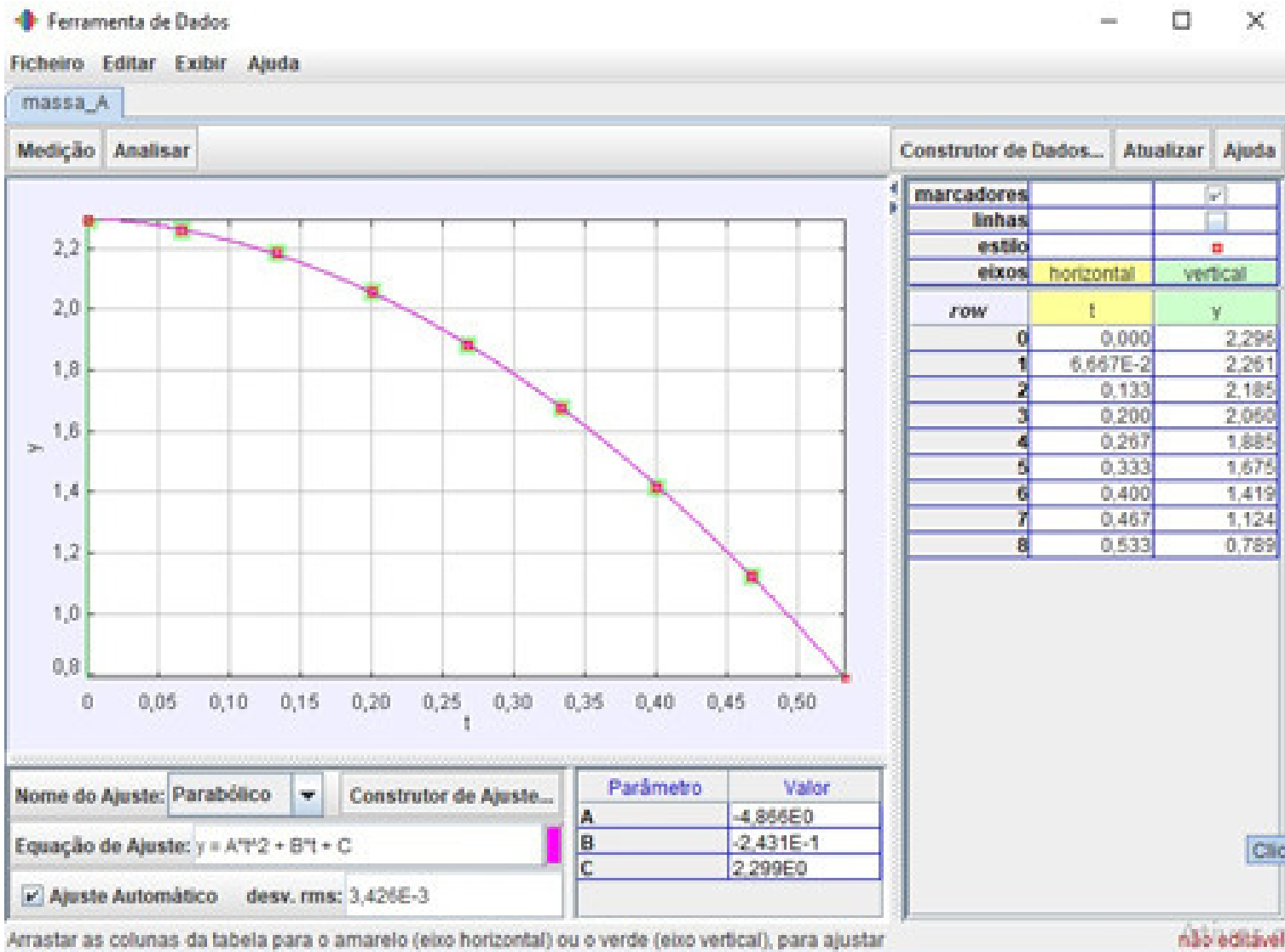

Como se pode notar os resultados da aceleração em queda livre são parecidos, pois conforme verificado por Galileu, corpos em queda terão a mesma aceleração gravitacional, desprezando a resistência do ar, mesmo com massas distintas.

Assim podemos verificar que os frutos, mesmo tendo massas. Tamanhos e formatos distintos todos caem em uma mesma proporção. Visto que para altitudes dessa magnitude teremos pouca influência da resistência do ar para estes frutos.

Sabe-se pela literatura que o valor de g é de aproximadamente 9,8m/s². Portanto nota-se que os valores diferiram devido a possíveis erros nas medidas ou causados pelo efeito paralaxe. Além disso, o fato de segurar os frutos acabou aplicando um certo movimento nos frutos, consequências da Lei da Inércia. Efeito este mais sentido no cupuaçu devido ao seu tamanho, fazendo com que ao segurá-lo tenhamos uma maior área de contato.

Dessa forma é possível obter melhores resultados utilizando dispositivos que diminuam o tempo de contato com os frutos antes de soltá-los e nunca é demais os cuidados durante as filmagens para diminuir distorções causadas pelo efeito paralaxe.

6.1 EXPERIMENTO DA ZARABATANA Esse é o tipo de experimento que tem um grande potencial de chamar atenção dos discentes, especialmente por conta da tradição dos povos indígenas para com este utensílio. Como o previsto pela teoria do lançamento de projéteis na componente x o movimento é uniforme, enquanto na componente y o movimento é uniformemente variado.

Pôde-se notar durante a atividade que o dardo estava dando uma descaída "anormal", pois em dado momento a zarabatana caía bruscamente, mas tal fato não impediu de verificar o que é previsto na literatura. Vale ressaltar que a ideia original do trabalho era que fosse confeccionada juntamente com os discentes e alguém da comunidade para mostrar aos mesmos o processo de confecção do artefato. Mas devido aos impedimentos ocasionados pela pandemia de COVID 19 fez com que o trabalho fosse desenvolvido na forma de uma proposta de laboratório de ensino.

### 6.2 EXPERIMENTO DA QUEDA LIVRE DOS FRUTOS

Como se pode notar os resultados da aceleração em queda livre são parecidos, com o verificado por Galileu, corpos em queda terão a mesma aceleração gravitacional, desprezando a resistência do ar, mesmo com massas distintas. Assim podemos verificar que os frutos, mesmo tendo massas. Tamanhos e formatos distintos todos caem em uma mesma proporção. Visto que para altitudes dessa magnitude teremos pouca influência da resistência do ar para estes frutos.

# **6. DISCUSSÃO DOS RESULTADOS**

Sabe-se pela literatura que o valor de g é de aproximadamente 9,8m/s² em regiões próximas ao nível do mar. Portanto nota-se que os valores diferiram devido a possíveis erros nas medidas ou causados pelo efeito paralaxe. Além disso, o fato de segurar os frutos acabou aplicando um certo movimento nos frutos, consequências da Lei da Inércia. Efeito este mais sentido no cupuaçu devido ao seu tamanho, fazendo com que ao segurá-lo tenhamos uma maior área de contato.

Dessa forma é possível obter melhores resultados utilizando dispositivos que diminuam o tempo de contato com os frutos antes de soltá-los e nunca é demais os cuidados durante as filmagens para diminuir distorções causadas pelo efeito paralaxe. Porém o resultado dos frutos menores foi muito satisfatório, com apenas a exceção do cupuaçu por conta das razões já citadas, mesmo assim pode-se atribuir essa variação a possíveis erros de medida e o já citado fato de segurar o fruto, impregnando um movimento inicial por meio de um possível impulso ou retardamento por meio de fricções ou mesmo por algum movimento executado pelo punho.

Dito isso, percebe-se o êxito da proposta e facilidade com que outros professores possam reproduzir, aperfeiçoar ou mesmo adaptar para a as suas respectivas realidades. Visto que tal prática pode dar um certo vislumbre da clássica queda do fruto da lendária macieira de Newton, mas com frutos da região e por tratar-se de uma clássica situação do cotidiano sobre queda livre.

# **7. REFERÊNCIAS**

AGUIAR, C. E. E LAUDARES, F. (2001). Aquisição de dados usando Logo e a porta de jogos do PC.Revista Brasileira de Ensino e

BEAUFILS, D. Les logiciels de simulation peuvent-ils modifier les activités cognitives et les apprentissages en sciences? (à propos de la physique) In : ACTES DES JOURNÉES INTERNATIONALES D'ORSAY SUR LES SCIENCES COGNITIVES, 2000, Orsay.

Física, São Paulo, 23 (4). 2019.

BROWN, D. Tracker: video analysis and modeling tool, 2019. Disponível em: [<https://physlets.org/tracker/](https://physlets.org/tracker/)>. Acesso em: 29 mai.

COIMBRA, J. A. A. Considerações sobre a interdisciplinaridade.

In: PHILIPPI, A. Jr. et al. Interdisciplinaridade em ciências ambientais.

GRUBER, Kahrl. Conheça o animal vertebrado mais venenoso do mundo. BBC Eath, 25 de Maio de 2015. Disponível em: < https://www.bbc.com/portuguese/noticias/2015/05/150522 vert\_earth ra\_venenosa\_ml>. Acesso em 21 de Dezembro de 2020.

São Paulo: Signus Editora, 2000. Revista ClínicaVeterinária, n.27, 2000a. description. Oxford: Routledge, 2011.

HOSSEPIAN, A. Armas Anestésicas: Pistolas e rifles pneumáticos.

INGOLD, T. Being alive: essays on movement, knowledge and

LEFF, E. Saber ambiental: sustentabilidade, racionalidade, complexidade, poder. 9 ed. Petrópolis (RJ): Vozes, 2012.

ATIVIDADES EXPERIMENTAIS DE MECÂNICA CONTEXTUALIZA DAS NO ENSINO DAS CIÊNCIAS AMBIENTAIS

Antônio Jadson Gomes Vieira Henrique dos Santos Pereira

# **Agradecimentos**

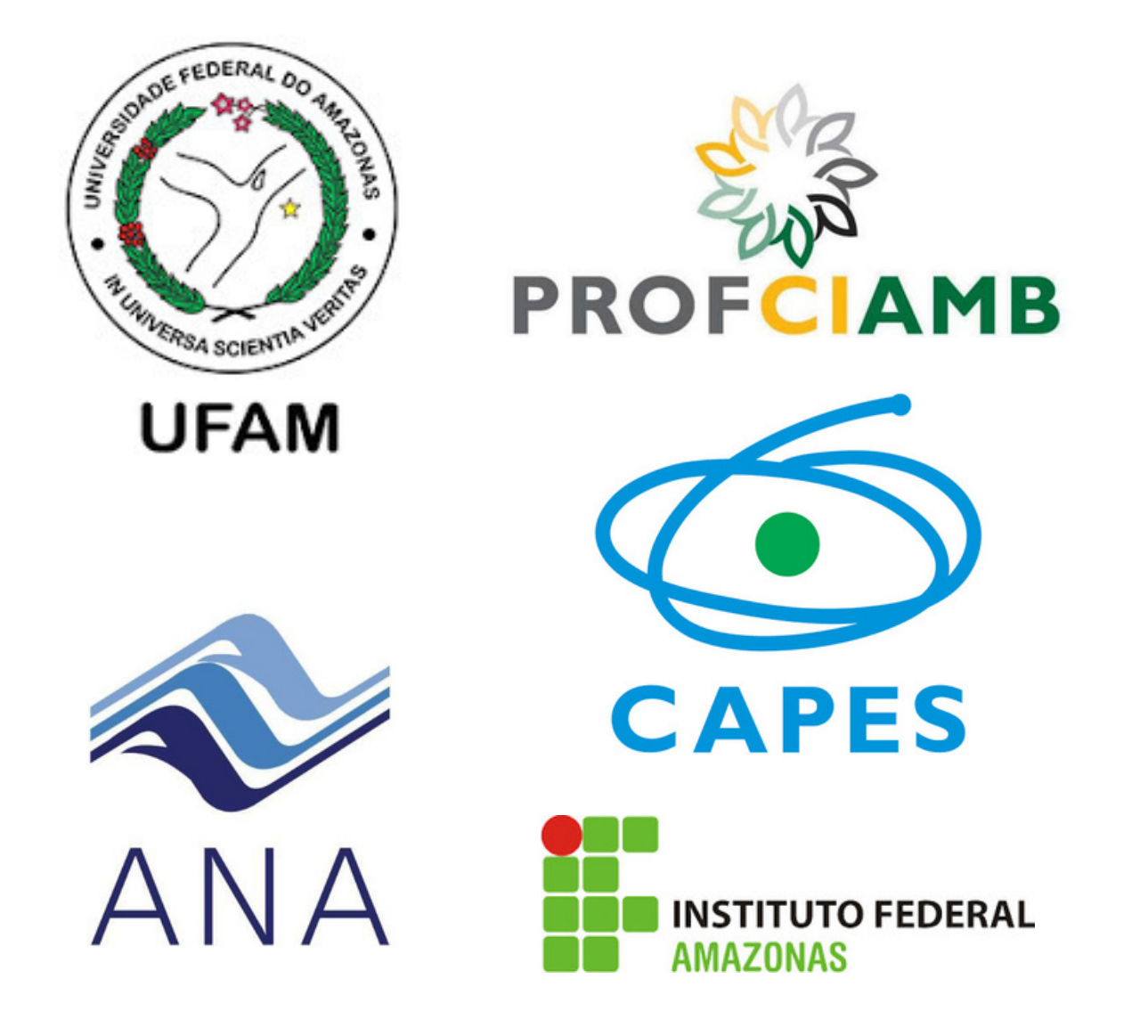

O presente trabalho foi realizado com apoio da Coordenação de Aperfeiçoamento de Pessoal de Nível Superior (CAPES) e da Agência Nacional de Águas (ANA).